# **Untersuchung des Einflusses der Mikrophonpositionen in einem Hallraum**

# **Masterarbeit**

# durchgeführt von **Jakob Spötl**

Institut für Signalverarbeitung und Sprachkommunikation der Technischen Universität Graz Leiter: Univ.-Prof. Dipl.-Ing. Dr.techn. Gernot Kubin

Betreuer: Dipl.-Ing. Dr.techn. Werner Weselak Begutachter: Ao.Univ.-Prof. Dipl.-Ing. Dr.techn. Gerhard Graber

Graz, September 2014

# **Eidesstattliche Erklärung**

Ich erkläre an Eides statt, dass ich die vorliegende Arbeit selbstständig verfasst, andere als die angegebenen Quellen/Hilfsmittel nicht benutzt und die den benutzten Quellen wörtlich und inhaltlich entnommenen Stellen als solche kenntlich gemacht habe. Das in TUGRAZonline hochgeladene Textdokument ist mit der vorliegenden Masterarbeit identisch.

Graz, am …………………………… ………………………………………………..

(Unterschrift)

## **Zusammenfassung**

Diese Arbeit beschäftigte sich mit der Schallleistungsmessung in Hallräumen. Als ein konkretes Ziel galt es, anhand eines realen Hallraumes, herauszufinden, ob es optimale Mikrophonpositionen gibt, bei welchen dieser die Kriterien der Norm [1] bestmöglich erfüllt. Diese stellt hohe Anforderungen an die räumliche und tonale Gleichverteilung der Schallleistung. Falls es möglich ist, derartige Positionen zu finden, welche in Kombination das beste Ergebnis liefern, könnte der Aufwand für die notwendigen raumakustischen Optimierungen minimiert werden.

Zu diesem Zweck musste zum einen ein Messlautsprecher gebaut werden, welcher für eine normgerechte Prüfung geeignet ist, zum anderen die passenden Messroutinen geschrieben werden. Dafür wurde als Messsoftware PAK 5.7 in Kombination mit dem Frontend PAK Mobile MKII verwendet. Für aufwendigere Berechnungen wurde auf Matlab zurückgegriffen, welches sich über eine Schnittstelle mit PAK verbinden lässt.

Für diese Arbeit mussten drei Messungen implementiert werden: die Lautsprecherabnahmeprüfung, die Hallraumabnahmeprüfung und die Hallraumvermessung. Die ersten beiden richten sich nach den Vorschriften in der Norm und müssen bei jedem normgerecht geprüften Hallraum durchgeführt worden sein.

Bei der Hallraumvermessung hingegen handelte es sich um ein beschleunigtes Verfahren, anhand dessen in relativ kurzer Zeit (Nettomesszeit und Berechnung ca. 30min) viele Mikrophonpositionen vermessen werden konnten. Die damit ermittelten Daten standen dann für weitere Auswertungen, z.B. das Finden von optimalen Positionen oder generelle Untersuchungen zur Verfügung.

Ein weiterer – rein theoretischer – Teil der Arbeit war die Herleitung der Schallleistungsberechnung im Hallraum. Dazu findet sich in der Norm eine Formel, welche möglichst allen Einflüssen Rechnung tragen soll. Innerhalb dieser Arbeit werden die dort berücksichtigten Effekte betrachtet, erklärt und hergeleitet.

# **Abstract**

The topic of this thesis was the measurement of sound power in a reverberant chamber. One aim was to find out if microphone positions existed, where the requirements of the standards [1] on reverberant chambers were met best. These specifications demand high quality in the energy distribution over space and tonality. If such a position combination exists the needed remaining adjustments would decrease, saving money and time.

For these study a testing loudspeaker had to be built according to standards, which was used for all measurements taken. The different procedure routines also had to be implemented on the measurement system (Hardware: PAK Mobile MKII, Software: PAK 5.7). For the complex calculations self-written programs (programmed with matlab) were integrated in the analysis stage of PAK 5.7.

Three measurement procedures had to be implemented: the inspection of the loudspeaker, the inspection of the reverberant chamber and the measurement of the reverberant chamber. The first two had to be written according to standards [1] while the last one was a self-developed, quicker version of the examination procedure of the chamber. The original measurement routine took about 2.5 hours while the new version needs just a few minutes. With this improvement a detailed determination over an arbitrary number of microphone positions in relatively short time is possible (pure measurement and calculation time approx. 30 minutes for 30 positions). Afterwards the data can be used to find the optimal group of microphone positions on which the requirements of the standards are met the closest.

However, the first, purely theoretical part of this thesis was to derive the equation for the sound power level calculated from measured sound pressure levels in reverberant chambers. There already exists a formula given by the standards which tries to include all relevant effects. This equation will be derived from the basics and the different effects will be illustrated.

# **Literaturverzeichnis**

- [1] EN ISO 3741, Akustik Bestimmung der Schallleistungs- und Schallenergiepegel von Geräuschquellen aus Schalldruckmessungen - Hallraumverfahren der Genauigkeitsklasse 1, 2010
- [2] EN ISO 3382, Akustik Messung von raumakustischen Parametern, Teil1&2, 2009
- [3] EN ISO 18233, Akustik Anwendung neuer Messverfahren in der Bau- und Raumakustik, 2006
- [4] EN ICE 61260, Elektroakustik Bandfilter für Oktaven und Bruchteile von Oktaven, 2001
- [5] EN IEC 61672-1, Elektroakustik Schallpegelmesser, Teil1, 2005
- [6] Weselak W. und Graber G., Raumakustik Skript, v.5.3, TU Graz, 2009
- [7] Weselak W., Akustische Messtechnik Skript, v.7.0 ,TU Graz, 2012
- [8] Waterhouse R. V., Interference patterns in reverberant sound fields, J. Acoust. Soc. Am., Vol. 27 Nr.2, p. 247-258, 1955
- [9] Vorländer M., Revised relation between the sound power and the average sound pressure level in rooms and consequences for aoustic measurements, Acustica, Vol. 81, p. 332-342, 1995
- [10] Hübner G., Accuracy considerations on the meteorological correction for a normalized sound power level, Proceedings inter.noise 2000, 2000
- [11] Wong G. S., Characteristic impedance of humid air, JASA, Vol. 80/4, p. 1203-1204, 1986
- [12] Bartsch H.-J., Taschenbuch mathematischer Formeln für Ingenieure und Naturwissenschaftler, Fachbuchverlag Leipzig, 22. Auflage, 2011
- [13] Henn H. et al., Ingenieurakustik, vieweg, 2. Auflage, 1999
- [14] Spötl J., Implementation einer Nachhallzeitmessung mit Sinus-Sweep, Toningenieur-Projekt, TU Graz, 2013
- [15] Weselak W. und Graber G., Elektroakustik Skript, v.8.3, TU Graz, 2010
- [16] Weselak W., Technische Akustik Skript, v.10.0 ,TU Graz, 2014

# **Inhaltsverzeichnis**

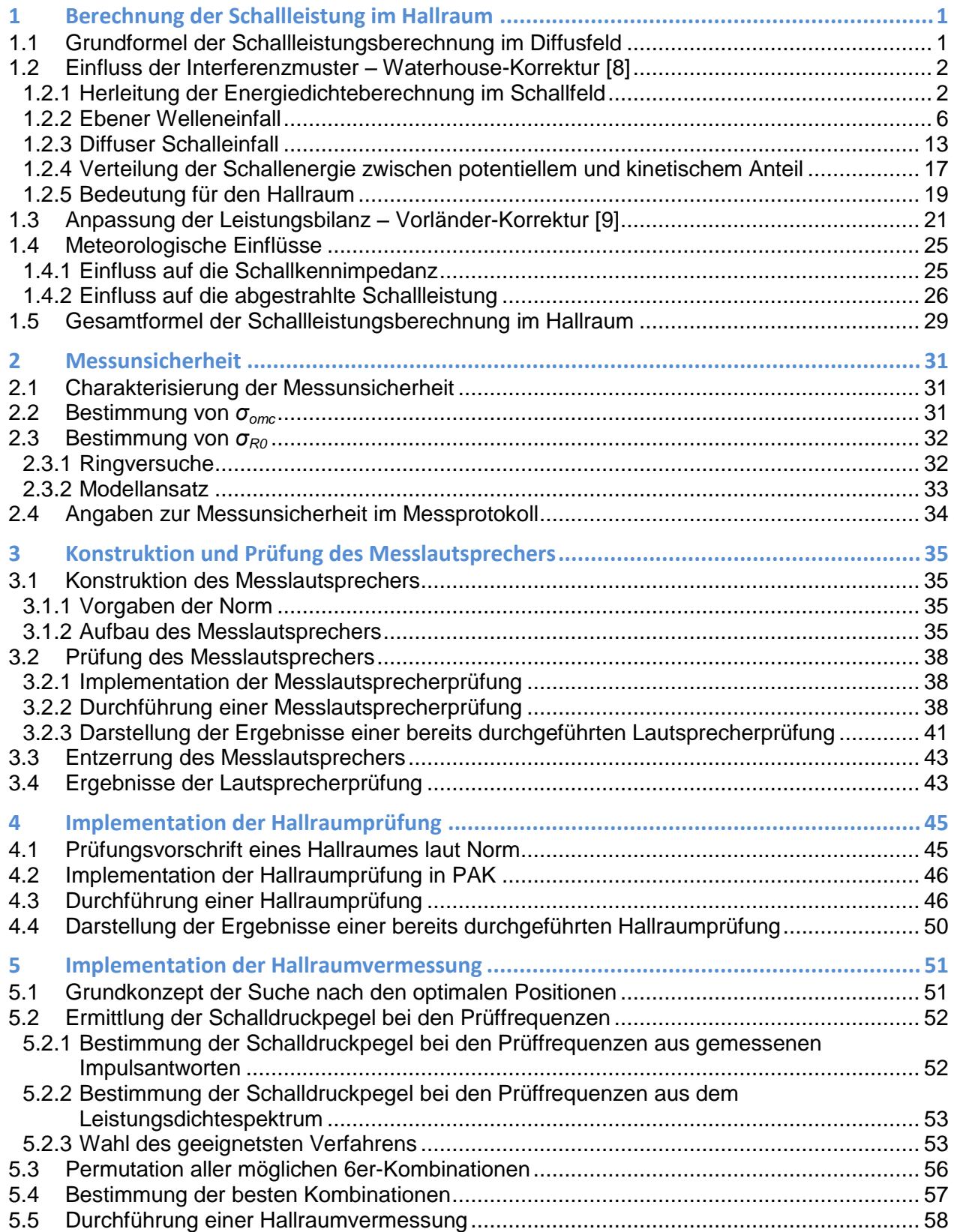

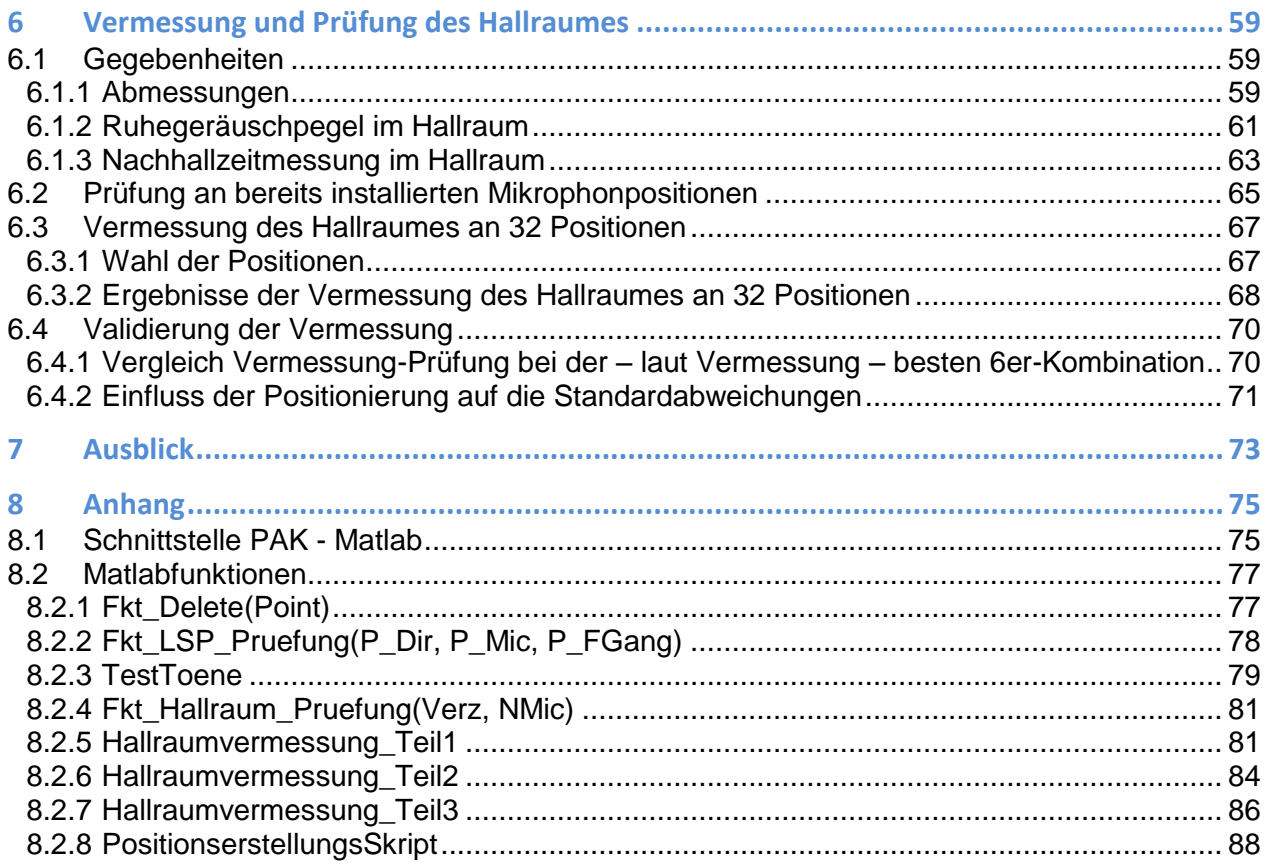

# <span id="page-8-0"></span>**1 Berechnung der Schallleistung im Hallraum**

In diesem Kapitel wird die normgerechte Berechnung der Schallleistung einer Quelle, gemessen im Hallraum, hergeleitet. Zuerst gilt es die Grundformel aufzustellen (Kap. [1.1\)](#page-8-1). Danach werden vier zusätzliche Einflüsse betrachtet und deren Korrekturfaktoren hergeleitet (Kap. [1.2](#page-9-0) bis [1.4\)](#page-32-0). Zum Schluss (Kap. [1.5\)](#page-36-0) ergibt sich die Gesamtformel zu jener in der Norm [1].

# <span id="page-8-1"></span>**1.1 Grundformel der Schallleistungsberechnung im Diffusfeld**

In einem idealen zeitlich konstanten Diffusfeld kann von folgender, in jedem Punkt des Raumes gültigen, Leistungsbilanz ausgegangen werden. Diese beschreibt das Gleichgewicht zwischen Input (Quelle) und Output (Absorption) [6].

<span id="page-8-2"></span>
$$
P_Q(t) = P_Q \qquad \qquad w(t) = w
$$
\n
$$
P_Q = P_{\alpha} \qquad \qquad w = \frac{4 \cdot P_Q}{c \cdot A} \qquad \qquad G1. 1.1
$$

Mit  $w = \frac{r}{c}$  $W = \frac{I}{c}$  und  $I = \frac{p}{\rho \cdot c}$  $I = \frac{p}{\rho}$  $\overline{\phantom{a}}$   $\overline{\phantom{a}}$ 2 für eine ebene Welle bzw. das ideale Diffusfeld (siehe auch Kap. [1.2\)](#page-9-0) ergibt sich:

<span id="page-8-3"></span>
$$
P_{\mathsf{Q}} = \frac{p^2}{4 \cdot \rho \cdot \mathsf{c}} \cdot \mathsf{A} \qquad \qquad p^2 = \frac{1}{T} \cdot \int_{0}^{T} p^2(t) \cdot dt \qquad \qquad \text{G. 1.2}
$$

*<sup>P</sup><sup>Q</sup>* ...................Schallleistung der Quelle *P* ...................Absorbierte Schallleistung des Raumes *<sup>w</sup>* .....................Schallenergiedichte  $\overline{\phantom{a}}$  $\overline{\phantom{a}}$  $\overline{\phantom{a}}$  $\overline{\mathsf{L}}$ Г <sup>3</sup> *<sup>m</sup> Ws A* .....................Äquivalente Schallabsorptionsfläche des Raumes

Praktisch gibt es aber immer örtliche Schwankungen in der Energiedichte. Um diesen Einfluss auf die Messung zu reduzieren, wird der Schalldruck an mehreren Positionen im Raum simultan ermittelt. Die Ergebnisse werden dann als Energie- bzw. Leistungsgrößen  $\left\vert \varphi \right\rangle _{0}^{2}$  gemittelt.

$$
\overline{p_{meas}^2} = \frac{1}{N_m} \cdot \sum_{m=1}^{N_m} p_{meas,m}^2
$$

$$
P_{Q,meas, Gf} = \frac{\frac{1}{N_m} \cdot \sum_{m=1}^{N_m} p_{meas,m}^2}{4 \cdot \rho \cdot c} \cdot A
$$

<span id="page-9-2"></span>*Gl. 1.3*

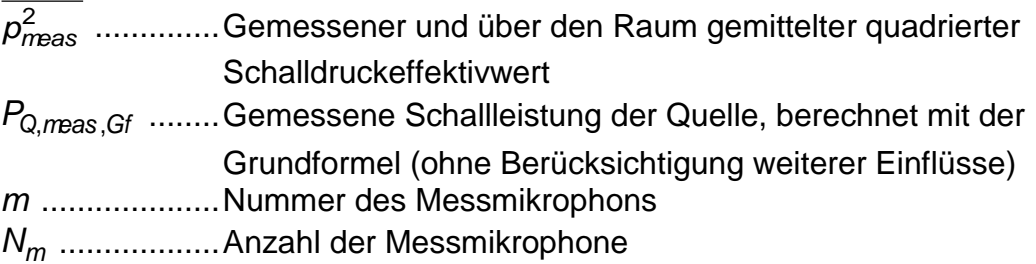

# <span id="page-9-0"></span>**1.2 Einfluss der Interferenzmuster – Waterhouse-Korrektur [8]**

Aufgrund der erzwungenen Nullstelle der Schallschnelle senkrecht zu einer schallharten Begrenzungsfläche entstehen Interferenzmuster, welche das diffuse Schallfeld im Hallraum verzerren. R. V. Waterhouse konnte zeigen, dass sich in einem diffusen Schallfeld mehr Energie befindet, als man durch eine Messung in ausreichender Entfernung (>λ/4) von den Begrenzungsflächen (Wände, Boden, Decke) über Gl. [1.3](#page-9-2) berechnet. Dies ist auf den erhöhten Energieanteil in unmittelbarer Nähe (<λ/4) zu den selben zurückzuführen.

In diesem Unterkapitel wird zuerst allgemein die Schallenergiedichte im Schallfeld betrachtet (Kap. [1.2.1\)](#page-9-1), dann der einfache Fall der Reflexion einer ebenen Welle an einer unendlichen Wand (Abmessungen >> Wellenlänge), abhängig vom Einfallswinkel, hergeleitet (Kap. [1.2.2\)](#page-13-0). Es folgt die Betrachtung der Interferenzmuster bei diffusem Schalleinfall aus allen Richtungen (Kap. [1.2.3\)](#page-20-0). Danach ist es erforderlich die Energiedichteverteilung zwischen den beiden Formen (potentiell und kinetisch) erneut zu untersuchen (Kap. [1.2.4\)](#page-24-0). Zu guter Letzt wird die praktische Bedeutung für eine Messung im Hallraum beschrieben (Kap. [1.2.5\)](#page-26-0).

## <span id="page-9-1"></span>**1.2.1 Herleitung der Energiedichteberechnung im Schallfeld**

In jedem Schallfeld setzt sich die Schallenergiedichte aus potentieller und kinetischer Energiedichte zusammen.

$$
w(x, y, z) = w_{pot}(x, y, z) + w_{kin}(x, y, z)
$$

Die **potentielle Energie** einer (akustischen) Feder, welche eine Längenänderung von *s* erfährt ergibt sich aus der physikalischen Grundgleichung:

$$
E_{pot}(s) = \int_{0}^{s} F(\overline{s}) \cdot d\overline{s} = k \cdot \frac{s^2}{2}
$$

Im akustischen gilt für die Federkonstante *k* folgende Funktion [15]:

$$
k=c^2\cdot \rho\cdot \frac{A^2}{V}
$$

Unter der Annahme, dass *k* sich nicht oder nur unwesentlich in Abhängigkeit von *s* ändert, ergibt sich die potentielle Energie zu:

$$
E_{pot}(s) = c^2 \cdot \rho \cdot \frac{A^2}{V} \cdot \frac{s^2}{2}
$$

Die "Längenänderung" hat im akustischen keine praktische Repräsentation und kann stattdessen über die Federkonstante und die Kraft auf den Druck umgerechnet werden.

$$
F = k \cdot s = c^2 \cdot \rho \cdot \frac{A^2}{V} \cdot s \qquad \qquad \rho = c^2 \cdot \rho \cdot \frac{A}{V} \cdot s \qquad s = \frac{V}{c^2 \cdot \rho \cdot A} \cdot \rho
$$

$$
E_{pot}(\rho) = c^2 \cdot \rho \cdot \frac{A^2}{V} \cdot \frac{1}{2} \cdot \left(\frac{V}{c^2 \cdot \rho \cdot A} \cdot \rho\right)^2 = \frac{V \cdot \rho^2}{2 \cdot c^2 \cdot \rho}
$$

Mit dem Übergang auf die Energiedichte entfällt die Volumensabhängigkeit. Für weitere Herleitungen wird die exakte Ortsabhängigkeit wichtig, daher werden in Folge beim Schalldruck die jeweils relevanten Koordinaten als Argumente mit angegeben.

$$
w_{pot}(x, y, z) = \frac{p^2(x, y, z)}{2 \cdot \rho \cdot c^2}
$$

Die **kinetische Energie** lässt sich leichter herleiten.

$$
E_{kin}(v) = \frac{m}{2} \cdot v^2 = \frac{\rho \cdot V}{2} \cdot v^2 \qquad \qquad w_{kin}(x, y, z) = \frac{v^2(x, y, z) \cdot \rho}{2}
$$

Somit ergibt sich für die **gesamte Energiedichte** in einem Ortspunkt folgende Gleichung:

$$
w(x, y, z) = \frac{p^{2}(x, y, z)}{2 \cdot \rho \cdot c^{2}} + \frac{v^{2}(x, y, z) \cdot \rho}{2}
$$
 Gl. 1.4

Auch die Berechnung einer Momentanenergiedichte ist möglich. Diese hängt – im Gegensatz zur Energiedichte – nicht von den Effektivwerten von Schalldruck und Schallschnelle, sondern von deren Zeitwerten ab.

$$
w(x,y,z,t) = \frac{p^2(x,y,z,t)}{2 \cdot \rho \cdot c^2} + \frac{v^2(x,y,z,t) \cdot \rho}{2}
$$

Im Fall einer **freien ebenen Welle** entspricht die potentielle Energie in jedem Raumpunkt und zu jedem Zeitpunkt der kinetischen Energie. Dies gilt sowohl für die Effektivwerte, als auch für die Momentanwerte. Dies ergibt sich auch aus der Definition der Schallkennimpedanz  $\mathcal{Z}_0$ , welche den Zusammenhang zwischen Schalldruck und Schallschnelle bildet und in diesem speziellen Fall gleich der Schallfeldimpedanz *<sup>Z</sup><sup>x</sup>*,*y*,*<sup>z</sup>* ist.

$$
Z_0 = \frac{p(x, y, z, t)}{v(x, y, z, t)} = \frac{p(x, y, z)}{v(x, y, z)} = \frac{p}{v} = Z
$$

Für die Momentanergiedichten ergibt sich:

$$
w_{pot}(x, y, z, t) = \frac{p^{2}(x, y, z, t)}{2 \cdot \rho \cdot c^{2}}
$$
  
\n
$$
w_{kin}(x, y, z, t) = \frac{v^{2}(x, y, z, t) \cdot \rho}{2} = \frac{p^{2}(x, y, z, t) \cdot \rho}{2 \cdot Z^{2}(x, y, z)} = \frac{p^{2}(x, y, z, t) \cdot \rho}{2 \cdot Z_{0}^{2}} = \frac{p^{2}(x, y, z, t)}{2 \cdot \rho \cdot c^{2}}
$$
  
\n
$$
w_{pot}(x, y, z, t) = w_{kin}(x, y, z, t)
$$

Selbige Herleitung gilt auch für die Effektivwerte und somit auch für Energiedichten.

$$
w_{pot}(x, y, z) = w_{kin}(x, y, z)
$$

Da es sich um eine freie ebene Welle handelt, sind die Effektivwerte unabhängig vom Ort. Daher gilt ebenso:

$$
W_{pot} = W_{kin}
$$

Im Fall eines **idealen Diffusfeldes** – welches durch Überlagerung unendlich vieler freier ebener Wellen mit zufälligen Phasenlagen und Ausbreitungsrichtungen entsteht – entspricht die potentielle Energie ebenso in jedem Raumpunkt – jedoch nicht zu jedem Zeitpunkt – der kinetischen Energie. Dies gilt daher nur für die Effektivwerte, nicht für die Momentanwerte.

$$
Z_0 \neq \frac{p(x, y, z, t)}{v(x, y, z, t)}
$$

$$
Z(x, y, z) = \frac{p(x, y, z)}{v(x, y, z)} = \frac{p}{v} = Z
$$

In Folge wird hergeleitet, dass die sich einstellende Schallfeldimpedanz, in einem idealen Diffusfeld, gleich der Schallkennimpedanz ist. Dazu werden unendlich viele ebene Wellen angenommen, welche mit zufälligen Phasenlagen auf einen Punkt eintreffen und sich dort addieren. In diesem Punkt stellt sich dadurch ein Verhältnis von  $p$  zu  $v$ , und damit eine Schallfeldimpedanz ein. Anstatt der Feldgrößen  $p_{e}(t)$  und  $v_{e}(t)$ (der einzelnen ebenen Welle) werden für die Herleitung die energieproportionalen Größen  $p_e^2$  und  $v_e^2$  verwendet, da diese unabhängig von der konkreten Phasenlage sind und daher statistische Berechnungen ermöglichen. Aufgrund der Unabhängigkeit der einfallenden ebenen Wellen können die energieproportionalen Werte einfach addiert werden.

Die Division durch *O* wird rein für die Normierung benötigt und sei hier nur der Vollständigkeit halber doppelt angeschrieben.

$$
Z = \frac{p}{v} = \sqrt{\frac{p^2}{v^2}} = \sqrt{\frac{\frac{1}{0} \cdot \int_{0} p_{\theta}^2 \cdot dO}{\frac{1}{0} \cdot \int_{0}^{1} v_{\theta}^2 \cdot dO}}
$$

*O* entspricht dabei der Oberfläche über den Bereich aller möglicher Einfallsrichtungen. Im Falle einer Gleichgewichtung aller Einfallsrichtungen beschreibt *O* eine Kugeloberfläche.

Da sowohl  $p_e^2$  als auch  $v_e^2$  unabhängig von der Einfallsrichtung immer gleich groß sind, können sie aus dem Integral herausgehoben werden.

$$
Z = \frac{p_e}{v_e} = Z_0
$$

Daher gilt im Diffusfeld:

$$
w_{pot}(x, y, z, t) \neq w_{kin}(x, y, z, t) \qquad \qquad w_{pot}(x, y, z) = w_{kin}(x, y, z) \qquad \qquad w_{pot} = w_{kin}
$$

Da sowohl bei einer freien ebenen Welle, als auch im Diffusfeld von *<sup>w</sup>pot <sup>w</sup>kin* ausgegangen werden kann, ist es zulässig die Schallenergiedichte in beiden Fällen rein aus dem doppelten potentiellen Anteil zu berechnen.

$$
w = 2 \cdot w_{pot} = \frac{p^2}{\rho \cdot c^2}
$$
 Gl. 1.5

Dies entspricht auch der Annahme, welche [Gl.](#page-8-2) 1.1 bzw. [Gl.](#page-8-3) 1.2 zugrunde liegt und weshalb es möglich ist, auch mit (einer endlichen Anzahl von) Druckempfängern alleine eine quantitative Aussage über die Schallenergiedichte zu tätigen.

Jedoch gilt diese Beziehung nur im idealen Diffusfeld, welches sich erst in ausreichend großem Abstand zu den Begrenzungsflächen einstellt. Im Nahbereich einer Reflexionsfläche kommt es einerseits generell zu einer Energiedichtebeeinflussung  $\big[\textsf{w}=\textsf{w}(\textsf{x})\big]$ (siehe Kap. [1.2.3\)](#page-20-0), andererseits zu einer geringfügig anderen Verteilung zwischen den Energieformen (potentiell und kinetisch)  $\left[w_{pot}(x) \neq w_{kin}(x)\right]$  (siehe Kap. [1.2.4\)](#page-24-0). In weiterer Folge werden diese Beeinflussungen untersucht und ein entsprechender Korrekturterm für Gl. [1.3](#page-9-2) hergeleitet.

#### <span id="page-13-0"></span>**1.2.2 Ebener Welleneinfall**

Es wird zunächst eine ebene Welle betrachtet, welche mit einem Winkel  $\alpha$  auf eine schallharte Begrenzungsfläche (Abmessungen >> Wellenlänge) trifft; dadurch kommt es zur Totalreflexion.

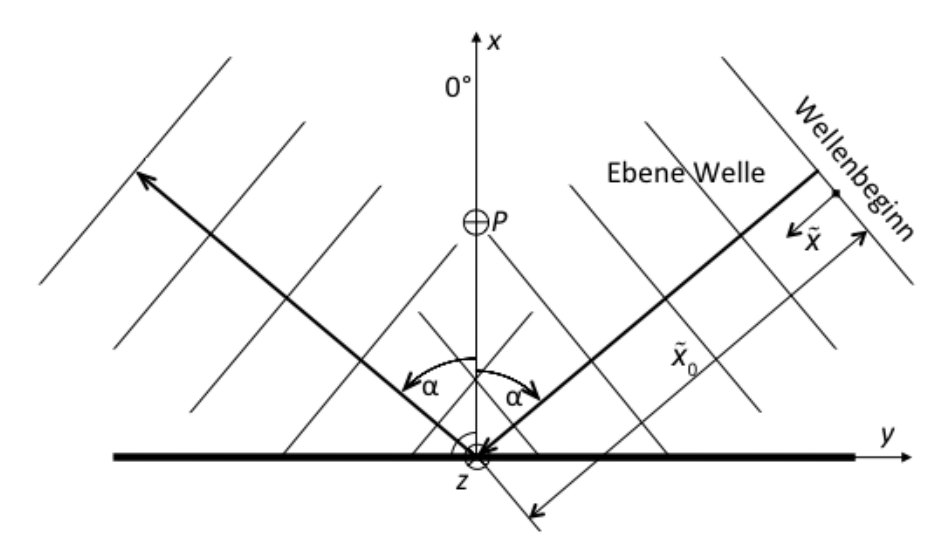

*Abb. 1.1: Reflexion einer ebenen Welle mit dem Einfallswinkel α an einer schallharten Fläche.*

<span id="page-13-1"></span>Das sich ergebende Schallfeld lässt sich in Abhängigkeit vom Abstand zur Reflexionsfläche mathematisch eindeutig beschreiben. Die z-Komponente hat, aufgrund der Eingangsannahmen, keinen Einfluss auf das Ergebnis. Die y-Komponente wird für die Herleitung vorerst auf Null gesetzt. Nach dem Übergang auf die Effektivwertbetrachtung hat jedoch y generell keinen Einfluss auf die Gleichungen mehr, und die Ergebnisse gelten für beliebige y-Werte. Die Abhängigkeit von der Frequenz bzw. der Kreisfrequenz wird bei den folgenden Herleitungen nicht separat angeschrieben, sondern als gegeben angenommen.

An einem Punkt *P* in Entfernung *x* von der Fläche stellen sich der Schalldruck und die Schallschnelle als Summe der beiden Wellen (hinlaufende und reflektierte) ein (siehe [Abb.](#page-13-1) 1.1 bzw. [Abb.](#page-15-0) 1.2). Relevant sind dabei die Phasenlagen der Beiden zueinander, welche aufgrund der unterschiedlich langen Wegstrecken entstehen.

$$
p(x,0,\alpha,t) = p_H(x,0,\alpha,t) + p_R(x,0,\alpha,t) \qquad \bar{v}(x,0,\alpha,t) = \bar{v}_H(x,0,\alpha,t) + \bar{v}_R(x,0,\alpha,t)
$$

$$
p_R(x,0,\alpha,t) = p_H\left(x,0,\alpha,\left[t-\frac{d}{c}\right]\right)
$$

*d* ist die Wegstrecke, welche die hinlaufende Welle als Umweg über die Reflexionsfläche nehmen muss, um als reflektierte Welle wieder am Punkt P anzukommen (siehe [Abb.](#page-15-0) 1.2).

Da die vertikale Komponente (bezogen auf die Fläche) der Schnelle bei der Reflexion einen Phasensprung erleidet, ist es sinnvoller auf eine komponentenweise (tangential, vertikal) Betrachtung der selben überzugehen.

$$
v_{R,t}(x,0,\alpha,t) = v_{H,t}\left(x,0,\alpha,\left[t-\frac{d}{c}\right]\right) \qquad \qquad v_{R,v}(x,0,\alpha,t) = -v_{H,v}\left(x,0,\alpha,\left[t-\frac{d}{c}\right]\right)
$$

Für eine freie ebene Welle gilt (wobei  $\tilde{x}$  in Ausbreitungsrichtung zeigt und den Abstand vom Ausgangspunkt der Welle zu einem beliebigen Aufpunkt bezeichnet):

$$
p_e(\tilde{\mathbf{x}},t) = \hat{p}_e \cdot \cos(\omega \cdot t - k \cdot \tilde{\mathbf{x}}) \qquad \qquad v_e(\tilde{\mathbf{x}},t) = \hat{v}_e \cdot \cos(\omega \cdot t - k \cdot \tilde{\mathbf{x}})
$$

 $\hat{\rho}_e$  ......................Amplitude des Schalldrucks der ebenen Welle *<sup>v</sup><sup>e</sup>* ˆ ....................Amplitude der Schallschnelle der ebenen Welle

Nun wird das Koordinatensystem aus [Abb.](#page-13-1) 1.1 einbezogen. Die Ausbreitungsrichtung der freien ebenen Welle ist damit normal auf die z-Komponente.  $\alpha$  gibt den Einfallswinkel (gemessen von der x-Komponente aus) an. Die Umrechnung der Ausbreitungskoordinate  $\tilde{x}$  der freien Welle in *x* erfolgt über  $\tilde{x}$  =  $\tilde{x}_0$  - *x*  $\cdot$   $\cos(\alpha)$ . Dabei entspricht  $\tilde{x}_0$ dem Normalabstand der Wellenfront des Wellenbeginns zum Ursprung.

$$
p_{\mathbf{e}}(\mathbf{x},0,\alpha,t) = \hat{p}_{\mathbf{e}} \cdot \cos(\omega \cdot t - k \cdot [\overline{x}_0 - \mathbf{x} \cdot \cos(\alpha)])
$$

Die Schallschnelle wird in ihre beiden Komponenten zerlegt, da dies in weiterer Folge die Berechnungen erleichtert.

$$
v_{e,y}(x,0,\alpha,t) = [\hat{v}_e \cdot \sin(\alpha)] \cdot \cos(\omega \cdot t - k \cdot [\tilde{x}_0 - x \cdot \cos(\alpha)])
$$
  

$$
v_{e,x}(x,0,\alpha,t) = [\hat{v}_e \cdot \cos(\alpha)] \cdot \cos(\omega \cdot t - k \cdot [\tilde{x}_0 - x \cdot \cos(\alpha)])
$$

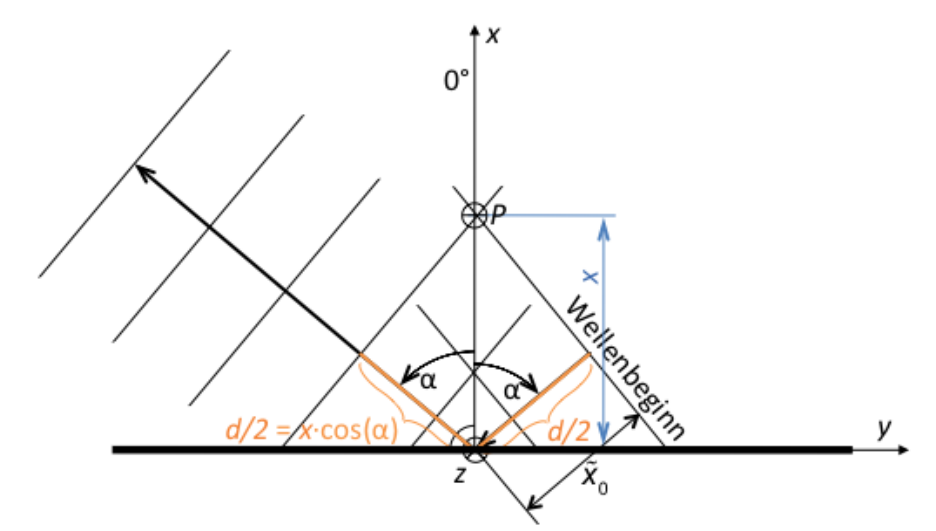

<span id="page-15-0"></span>*Abb. 1.2: Grafische Herleitung der Wegdifferenz zwischen hinlaufender und reflektierter Welle in Abhängigkeit von x und α.*

Fällt diese ebene Welle nun als **hinlaufende Welle** mit Wellenbeginn  $\tilde{\mathsf{x}}_0 = \mathsf{x}\cdot\cos({\alpha})$  auf die reflektierende Fläche ein, ergibt sich am Punkt *P* (siehe [Abb.](#page-15-0) 1.2) die Schwingung:

$$
p_H(x,0,\alpha,t) = p_H(t) = \hat{p}_e \cdot \cos(\omega \cdot t) \qquad \qquad v_H(x,0,\alpha,t) = v_H(\alpha,t) = \hat{v}_e \cdot \cos(\omega \cdot t)
$$

Bei der Schallschnelle ist es nun sinnvoller statt y- und x-Komponente von Tangentialund Vertikalkomponente zu sprechen.

$$
v_{H,t}(x,0,\alpha,t) = v_{H,t}(\alpha,t) = [\hat{v}_e \cdot \sin(\alpha)] \cdot \cos(\omega \cdot t)
$$

$$
v_{H,v}(x,0,\alpha,t) = v_{H,v}(\alpha,t) = [\hat{v}_e \cdot \cos(\alpha)] \cdot \cos(\omega \cdot t)
$$

Für die **reflektierte Welle**, welche am Punkt *P* ankommt, entspricht der Umweg über die reflektierte Fläche (siehe [Abb.](#page-15-0) 1.2):

$$
d=2\cdot x\cdot \cos(\alpha)
$$

, ,

Daraus folgt für den Schalldruck und die -schnelle (mit Ausgangspunkt der Welle wie bei der hinlaufenden):

$$
p_R(x,0,\alpha,t) = \hat{p}_e \cdot \cos[\omega \cdot t - 2kx \cdot \cos(\alpha)]
$$
  

$$
v_{R,t}(x,0,\alpha,t) = [\hat{v}_e \cdot \sin(\alpha)] \cdot \cos[\omega \cdot t - 2kx \cdot \cos(\alpha)]
$$
  

$$
v_{R,v}(x,0,\alpha,t) = -[\hat{v}_e \cdot \cos(\alpha)] \cdot \cos[\omega \cdot t - 2kx \cdot \cos(\alpha)]
$$

Betrachtet man nun die **Überlagerung der beiden Wellen,** folgt:

$$
p(x,0,\alpha,t) = \hat{p}_e \cdot {\cos(\omega \cdot t) + \cos[\omega \cdot t - 2kx \cdot \cos(\alpha)]}
$$
  

$$
v_t(x,0,\alpha,t) = \hat{v}_e \cdot \sin(\alpha) \cdot {\cos(\omega \cdot t) + \cos[\omega \cdot t - 2kx \cdot \cos(\alpha)]}
$$
  

$$
v_v(x,0,\alpha,t) = \hat{v}_e \cdot \cos(\alpha) \cdot {\cos(\omega \cdot t) - \cos[\omega \cdot t - 2kx \cdot \cos(\alpha)]}
$$

In weiterer Folge ist es sinnvoll auf eine reine Effektivwertbetrachtung überzugehen, da die Zeitabhängigkeit keine relevante Information birgt. Dadurch entfällt auch die Abhängigkeit von der y-Komponente, da diese nur auf die Phasenlage Einfluss hat (wurde allerdings nicht genauer betrachtet), nicht jedoch auf den Einfallswinkel.

Der Einfachheit halber wird der quadrierte Effektivwert berechnet, da dadurch auf die Wurzelberechnung verzichtet werden kann.

$$
\rho^{2}(x, \alpha) = \rho^{2}(x, 0, \alpha) = \frac{1}{T} \cdot \int_{0}^{T} \rho^{2}(x, 0, \alpha, t) \cdot dt
$$
  

$$
v^{2}(x, \alpha) = v^{2}(x, 0, \alpha) = v_{t}^{2}(x, \alpha) + v_{v}^{2}(x, \alpha) = \frac{1}{T} \cdot \left[ \int_{0}^{T} v_{t}^{2}(x, \alpha, t) \cdot dt + \int_{0}^{T} v_{v}^{2}(x, \alpha, t) \cdot dt \right]
$$

Für harmonische Schwingungen gilt:

$$
p^{2}(x,\alpha) = \frac{\hat{p}^{2}(x,\alpha)}{2}
$$
 
$$
v^{2}(x,\alpha) = \frac{\hat{v}^{2}(x,\alpha)}{2}
$$

Zuerst die Berechnung des Schalldruckes:

$$
\rho^{2}(x,\alpha) = \frac{1}{T} \int_{0}^{T} \rho_{e}^{2} \cdot \langle \cos(\omega t) + \cos[\omega t - 2kx \cdot \cos(\alpha)] \rangle^{2} \cdot dt =
$$
\n
$$
= \frac{2 \cdot \rho_{e}^{2}}{T} \cdot \left\{ \int_{0}^{T} \cos^{2}(\omega t) \cdot dt + \int_{0}^{T} 2 \cdot \cos(\omega t) \cdot \cos[\omega t - 2kx \cdot \cos(\alpha)] \cdot dt + \int_{0}^{T} \cos^{2}[\omega t - 2kx \cdot \cos(\alpha)] \cdot dt \right\}
$$
\n
$$
\cos(\beta) \cdot \cos(\gamma) = \frac{1}{2} \cdot [\cos(\beta + \gamma) + \cos(\beta - \gamma)]
$$
\n
$$
\cos^{2}(\beta) = \frac{1}{2} \cdot [1 + \cos(2 \cdot \beta)]
$$
\n
$$
\rho^{2}(x, \alpha) = \frac{2 \cdot \rho_{e}^{2}}{2 \cdot T} \cdot \left\{ \int_{0}^{T} [1 + \cos(2\omega t)] \cdot dt + 2 \cdot \int_{0}^{T} \langle \cos[2\omega t - 2kx \cdot \cos(\alpha)] + \cos[2kx \cdot \cos(\alpha)] \rangle \cdot dt + \int_{0}^{T} \{1 + \cos[2\omega t - 4kx \cdot \cos(\alpha)]\} \cdot dt \right\} =
$$
\n
$$
= \frac{\rho_{e}^{2}}{T} \cdot (T + 0 + 2 \cdot [0 + T \cdot \cos[2kx \cdot \cos(\alpha)]] + T + 0)
$$
\n
$$
\rho^{2}(x, \alpha) = 2 \cdot \rho_{e}^{2} \cdot \{1 + \cos[2kx \cdot \cos(\alpha)]\}
$$

Für die Schallschnelle werden wieder zuerst beide Komponenten separat betrachtet:

$$
v_t^2(x, \alpha) = \frac{1}{T} \cdot \int_0^T \hat{v}_e^2 \cdot \sin^2(\alpha) \cdot {\cos(\omega t) + \cos[\omega t - 2kx \cdot \cos(\alpha)]}^2 \cdot dt =
$$
  
\n
$$
= 2 \cdot v_e^2 \cdot \sin^2(\alpha) \cdot \{1 + \cos[2kx \cdot \cos(\alpha)]\}
$$
  
\n
$$
v_v^2(x, \alpha) = \frac{1}{T} \cdot \int_0^T \hat{v}_e^2 \cdot \cos^2(\alpha) \cdot {\cos(\omega \cdot t) - \cos[\omega \cdot t - 2kx \cdot \cos(\alpha)]}^2 \cdot dt =
$$
  
\n
$$
= 2 \cdot v_e^2 \cdot \cos^2(\alpha) \cdot \{1 - \cos[2kx \cdot \cos(\alpha)]\}
$$

Für die zusammengesetzte Schallschnelle ergibt sich:

$$
v^{2}(x, \alpha) = 2 \cdot v_{e}^{2} \cdot \{1 + \left[\sin^{2}(\alpha) - \cos^{2}(\alpha)\right] \cdot \cos[2kx \cdot \cos(\alpha)]\}
$$
  

$$
\sin^{2}(\alpha) - \cos^{2}(\alpha) = -\cos(2\alpha)
$$
  

$$
v^{2}(x, \alpha) = 2 \cdot v_{e}^{2} \cdot \{1 - \cos(2\alpha) \cdot \cos[2kx \cdot \cos(\alpha)]\}
$$

Für die Schallenergiedichte folgt daher aus Gl. 1.4:

$$
w(x, \alpha) = \frac{p_e^2}{\rho \cdot c^2} \cdot \{1 + \cos[2kx \cdot \cos(\alpha)]\} + v_e^2 \cdot \rho \cdot \{1 - \cos(2\alpha) \cdot \cos[2kx \cdot \cos(\alpha)]\}
$$

Mit dem Zusammenhang zwischen Druck und Schnelle der ebenen Welle von  $v_e = \frac{\rho e}{\rho \cdot c}$  $v_e = \frac{\rho_e}{\rho}$  $=$  $\frac{\overline{}}{\rho}$ ergibt sich:

$$
w(x, \alpha) = \frac{2 \cdot p_{\theta}^2}{\rho \cdot c^2} \cdot \left\{1 + \frac{1}{2} \cdot \cos[2kx \cdot \cos(\alpha)] \cdot [1 - \cos(2\alpha)]\right\}
$$

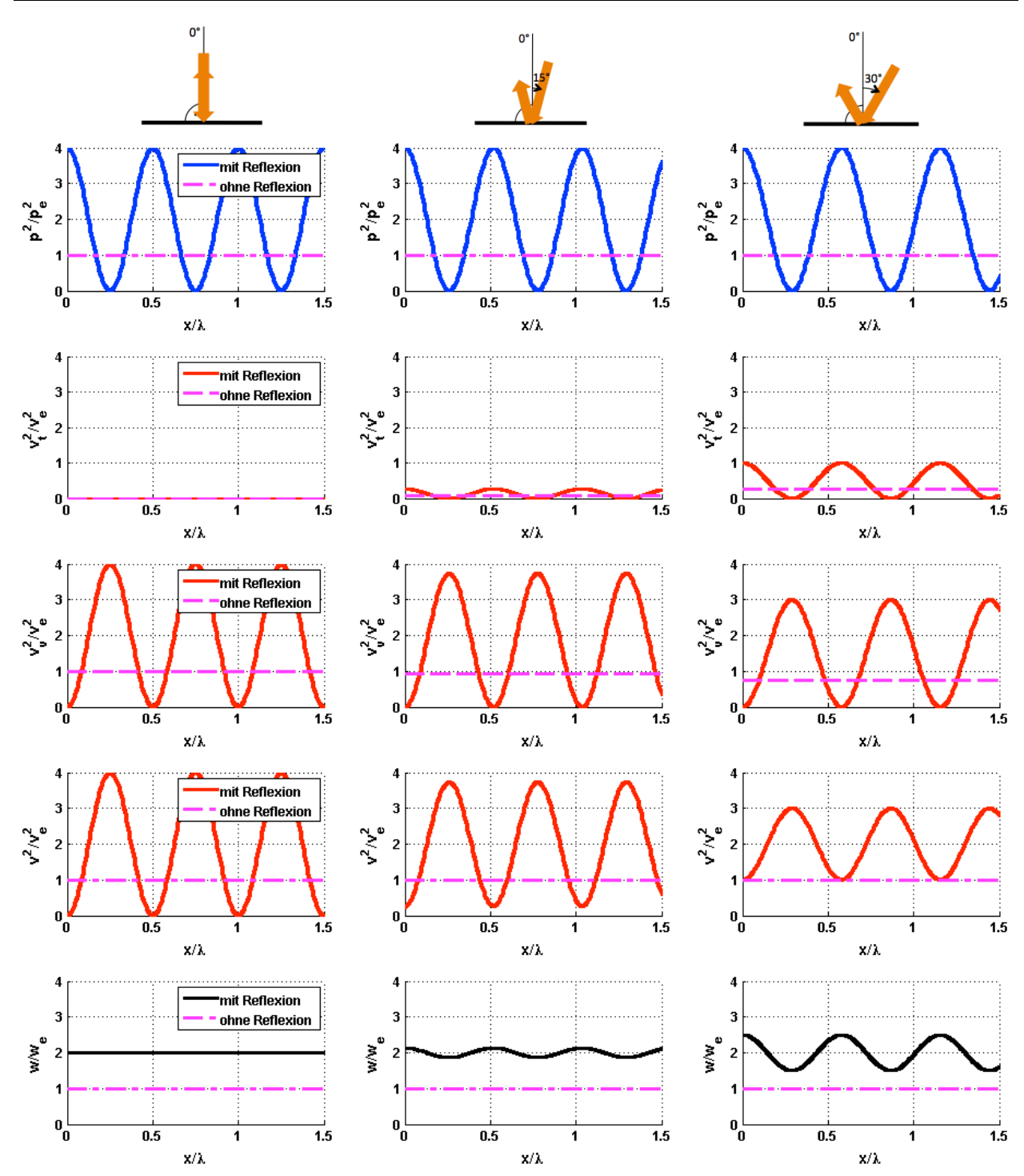

<span id="page-18-0"></span>*Abb. 1.3: Verlauf vom quadrierten Schalldruckeffektivwert, dem quadrierten Schallschnelleeffektivwert und der Schallenergiedichte (normiert auf die hinlaufende ebene Welle) in Abhängigkeit vom Verhältnis zwischen Wandabstand und Wellenlänge. Links mit einem Einfallswinkel von 0°, in der Mitte mit 15° und rechts mit 30°.*

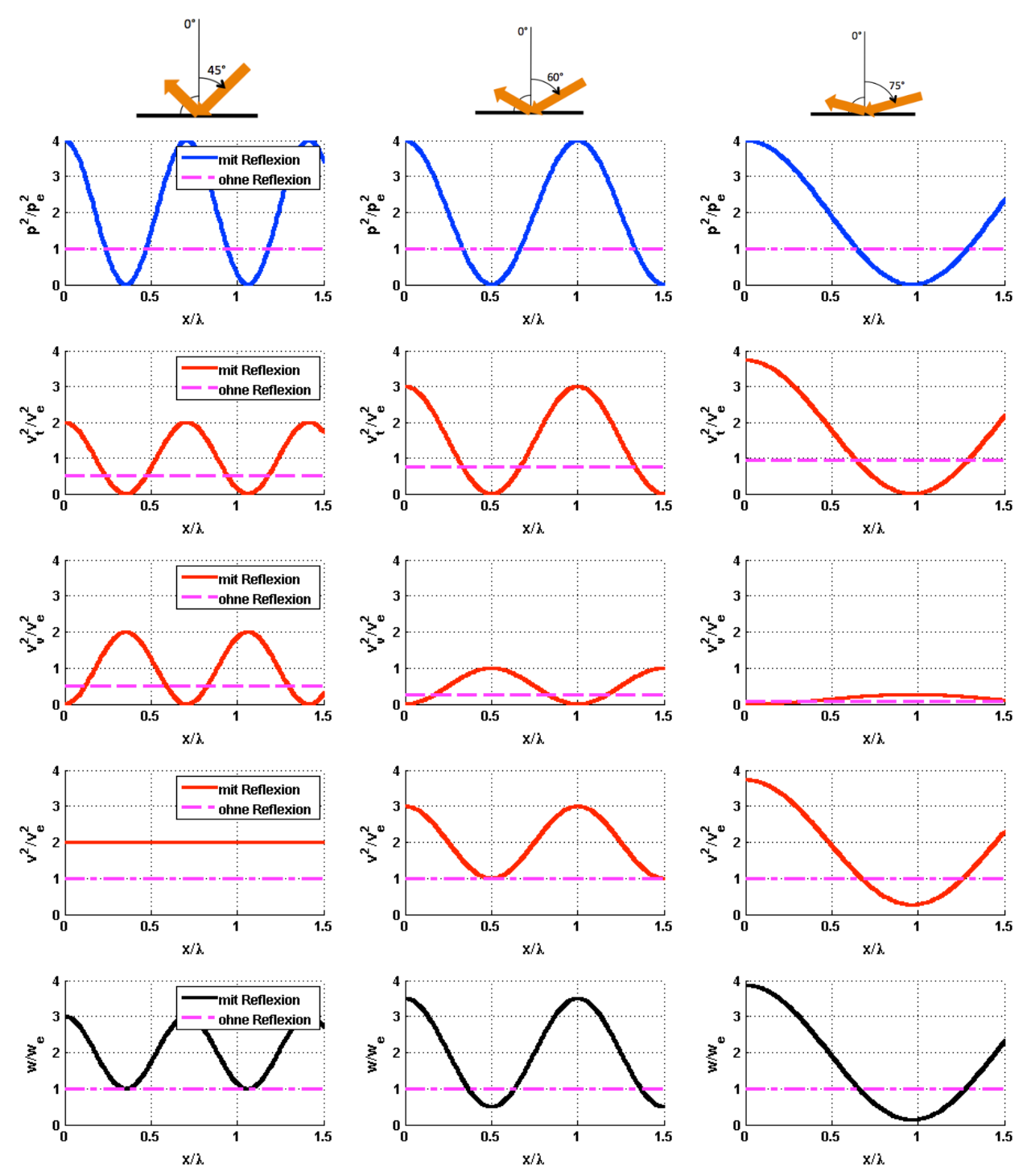

<span id="page-19-0"></span>*Abb. 1.4: Verlauf vom quadrierten Schalldruckeffektivwert, dem quadrierten Schallschnelleeffektivwert und der Schallenergiedichte (normiert auf die hinlaufende ebene Welle) in Abhängigkeit vom Verhältnis zwischen Wandabstand und Wellenlänge. Links mit einem Einfallswinkel von 45°, in der Mitte mit 60° und rechts mit 75°.*

Zur Veranschaulichung sind diese Verläufe in [Abb.](#page-18-0) 1.3 und [Abb.](#page-19-0) 1.4 über sechs verschiedene Einfallswinkel (0°, 15°, 30°, 45°, 60° und 75°) aufgezeichnet.

Die linken Diagramme (in [Abb.](#page-18-0) 1.3) zeigen das klassische Bild einer stehenden Welle (senkrechter Schalleinfall). Während der Effektivwert des Schalldrucks bzw. –schnelle ohne Reflexion über den Raum konstant ist, entstehen durch das Hinzukommen der reflektierten Welle Punkte der totalen Auslöschung und der vollständigen Addition. Die Schallenergiedichte bleibt aber über den Raum konstant und pendelt lediglich über den Abstand zur Fläche zwischen potentieller und kinetischer hin und her.

Im Falle des schrägen Schalleinfalls wird das sich ausbreitende Interferenzmuster aufgrund der Projektion langwelliger (vgl. auch x zu  $\tilde{x}$  in [Abb.](#page-15-0) 1.2). Dies ist bei allen Verläufen (Schalldruck, Schallschnelle und Energiedichte) im selben Ausmaß gegeben und wird mathematisch über die  $\cos(\alpha)$  Abhängigkeit beschrieben. Während die Schalldruckverteilung lediglich diese Streckung erfährt, ändert sich im Fall der Schallschnelle auch die Amplitude und damit der Verlauf der Schallenergiedichte. Dies ist darin begründet, dass es sich beim Effektivwert der Schallschnelle um einen Vektor handelt. Die Komponente tangential zur Reflexionsfläche verhält sich in Phase mit dem Schalldruck. Die Komponente vertikal dazu besitzt allerdings exakt gegenphasiges Verhalten. Je nach Einfallswinkel kommt es zu einem anderen Mischungsverhältnis und damit zu einem anderen Effektivwert der Schallschnelle. Bei  $\alpha$  = 45° sind Vertikal- und Tangentialkomponente der Schallschnelle genau gleich groß, wodurch ein über den Raum konstanter Schallschnelleeffektivwert entsteht.

Für die Schallenergiedichte bedeuten diese beiden nicht exakt gegenläufigen Verhalten von Schalldruck und -schnelle, dass sich auch hier Interferenzmuster bilden. Diese werden mit zunehmendem Winkel  $\alpha$  immer stärker und erreichen bei  $\alpha = 90^{\circ}$  ihr Maximum, da dort – zumindest mathematisch – der Verlauf des Schalldruckeffektivwertes in Phase mit dem des Schallschnelleeffektivwertes ist. Praktisch ist dieser Fall nicht möglich, da es dann zu keiner Reflexion an der Begrenzungsfläche mehr kommt.

# <span id="page-20-0"></span>**1.2.3 Diffuser Schalleinfall**

Im Hallraum kommt es zum Schalleinfall aus allen Richtungen auf die Reflexionsfläche. Dabei besitzen die unterschiedlichen Wellenfronten zufällig verteilte Phasenlagen, welche eine exakte Berechnung des Schalldruckes und der Schallschnelle in Abhängigkeit von der Zeit nicht ermöglichen. Jedoch können die Erwartungswerte der quadrierten Schallgrößen (= quadrierte Effektivwerte von Druck und Schnelle) für die Integration verwendet werden. Dies ist zulässig, da die Phasenlagen der eintreffenden Wellen im Diffusfeld als unkorreliert angenommen werden können.

Die Berechnung für den Schalldruck und die Schallschnelle im Diffusfeld erfolgt durch eine mittelnde Integration über eine Einheits-Halbkugeloberfläche vor der schallharten Wand [6, 8].  $\alpha$  bezeichnet wieder den Winkel zur Flächennormalen (wie im vorherigen Kapitel); β dreht um die Flächennormale.

$$
p^2(x) = \frac{1}{Q} \cdot \int_{Q} p^2(x, \alpha) \cdot dQ
$$

Mit *O* als Oberfläche einer Einheits-Halbkugel ergibt sich (siehe [Abb.](#page-19-0) 1.4):

$$
0 = 2\pi \qquad \qquad dO = \sin(\alpha) \cdot d\beta \cdot d\alpha \qquad \qquad 0 \le \alpha < \frac{\pi}{2} \text{ und } 0 \le \beta < 2\pi
$$

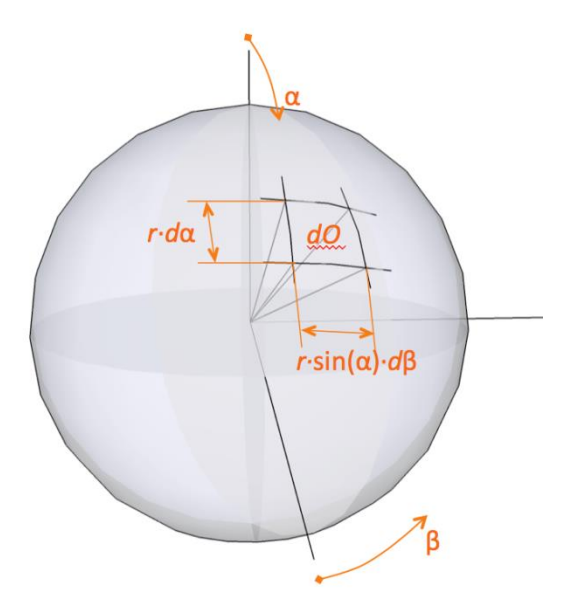

*Abb. 1.5: Herleitung eines Kugelflächenelementes dO mittels Kugelkoordinaten.*

Daraus folgt:

$$
\rho^{2}(x) = \frac{1}{2\pi} \cdot \int_{\alpha=0}^{\frac{\pi}{2}} \int_{\beta=0}^{2\pi} \rho^{2}(x, \alpha) \cdot \sin(\alpha) \cdot d\beta \cdot d\alpha =
$$

$$
= 2 \cdot \rho_{e}^{2} \cdot \int_{0}^{\frac{\pi}{2}} \{\sin(\alpha) + \cos[2kx \cdot \cos(\alpha)] \cdot \sin(\alpha)\} \cdot d\alpha
$$

Substitution für den zweiten Integralteil:

$$
u = (2kx) \cdot \cos(\alpha) \rightarrow \frac{du}{d\alpha} = -(2kx) \cdot \sin(\alpha)
$$
  

$$
\rho^{2}(x) = 2 \cdot \rho_{e}^{2} \cdot \left\{ \left[ -\cos\left(\frac{\pi}{2}\right) + \cos(0) \right] + \int_{2kx}^{0} \cos(u) \cdot \sin(\alpha) \cdot \frac{1}{-(2kx) \cdot \sin(\alpha)} \cdot du \right\} =
$$

$$
= 2 \cdot \rho_{e}^{2} \cdot \left\{ 1 + \frac{1}{-(2kx)} \cdot [0 - \sin(2kx)] \right\} = 2 \cdot \rho_{e}^{2} \cdot \left\{ 1 + \frac{\sin(2kx)}{(2kx)} \right\}
$$

Es ist nun sinnvoller, anstatt des quadrierten Effektivwertes des Schalldruckes  $p_e^2$  der ursprünglichen einfallenden ebenen Wellen, den sich in genügend großem Abstand zur Begrenzungsfläche einstellenden quadrierten Effektivwert des Schalldruckes des Diffusfeldes zu verwenden.

$$
\rho_{\infty}^2 = \rho^2(\infty) = 2 \cdot \rho_{\rm e}^2 \qquad \qquad \left| \rho^2(x) = \rho_{\infty}^2 \cdot \left\{ 1 + \frac{\sin(2kx)}{(2kx)} \right\} \right|
$$

$$
v^{2}(x) = \frac{1}{2\pi} \int_{\gamma=0}^{2\pi} \int_{\alpha=0}^{\frac{\pi}{2}} v^{2}(x, \alpha) \cdot \sin(\alpha) \cdot d\alpha \cdot d\gamma =
$$
  
=  $2 \cdot v_{e}^{2} \cdot \int_{0}^{\frac{\pi}{2}} {\sin(\alpha) - \cos(2\alpha) \cdot \cos[(2kx) \cdot \cos(\alpha)] \cdot \sin(\alpha)} \cdot d\alpha =$   
=  $2 \cdot v_{e}^{2} \cdot \left\{ 1 - \int_{2kx}^{0} \cos(2\alpha) \cdot \cos(\mu) \cdot \sin(\alpha) \cdot \frac{1}{-(2kx) \cdot \sin(\alpha)} \cdot d\mu \right\}$ 

$$
\cos(2\alpha) = 2 \cdot \cos^2(\alpha) - 1
$$

$$
\cos(\alpha) = \frac{u}{(2kx)}
$$
  
\n
$$
v^{2}(x) = 2 \cdot v_{e}^{2} \cdot \left(1 + \frac{1}{(2kx)} \cdot \int_{2kx}^{0} \left\{2 \cdot \left[\frac{u}{(2kx)}\right]^{2} - 1\right\} \cdot \cos(u) \cdot du\right)
$$
  
\n
$$
= 2 \cdot v_{e}^{2} \cdot \left(1 + \frac{1}{(2kx)} \cdot \left\{\int_{2kx}^{0} 2 \cdot \left[\frac{u}{(2kx)}\right]^{2} \cdot \cos(u) \cdot du\right\} - \frac{\sin(0) - \sin(2kx)}{(2kx)}\right) =
$$
  
\n
$$
= 2 \cdot v_{e}^{2} \cdot \left(1 + \frac{2}{(2kx)^{3}} \cdot \left\{\int_{2kx}^{0} u^{2} \cdot \cos(u) \cdot du\right\} + \frac{\sin(2kx)}{(2kx)}\right)
$$

Durch zweimalige partielle Integration oder Integraltabelle [12] ergibt sich:

$$
\int u^2 \cdot \cos(u) \cdot du = 2 \cdot u \cdot \cos(u) + (u^2 - 2) \cdot \sin(u)
$$
  

$$
v^2(x) = 2 \cdot v_e^2 \cdot \left\{ 1 + \frac{2 \cdot (0 - [2 \cdot (2kx) \cdot \cos(2kx) + [(2kx)^2 - 2] \cdot \sin(2kx)]}{(2kx)^3} + \frac{\sin(2kx)}{(2kx)} \right\}
$$
  

$$
= 2 \cdot v_e^2 \cdot \left\{ 1 - \frac{\sin(2kx)}{(2kx)} - \frac{4 \cdot \cos(2kx)}{(2kx)^2} + \frac{4 \cdot \sin(2kx)}{(2kx)^3} \right\}
$$

Auch hier ist es sinnvoller auf den Effektivwert der Schallschnelle im Diffusfeld in ausreichend großer Entfernung überzugehen, anstatt den Effektivwert der ursprünglich einfallenden ebenen Wellen zu verwenden.

$$
v_{\infty}^{2} = v^{2}(\infty) = 2 \cdot v_{e}^{2}
$$
\n
$$
v^{2}(x) = v_{\infty}^{2} \cdot \left\{ 1 - \frac{\sin(2kx)}{(2kx)} - \frac{4 \cdot \cos(2kx)}{(2kx)^{2}} + \frac{4 \cdot \sin(2kx)}{(2kx)^{3}} \right\}
$$

Für die Schallenergiedichte ergibt sich aus Gl. 1.4:

$$
w(x) = \frac{p_{\infty}^{2}}{2 \cdot \rho \cdot c^{2}} \cdot \left[1 + \frac{\sin(2kx)}{(2kx)}\right] + \frac{v_{\infty}^{2} \cdot \rho}{2} \cdot \left[1 - \frac{\sin(2kx)}{(2kx)} - \frac{4 \cdot \cos(2kx)}{(2kx)^{2}} + \frac{4 \cdot \sin(2kx)}{(2kx)^{3}}\right]
$$

Mit  $v_{\infty} = \frac{P\infty}{\rho \cdot c}$  $v_{\infty} = \frac{p_{\infty}}{\rho_{\infty}}$  $\alpha = \frac{P\alpha}{\rho \cdot 0}$ im idealen Diffusfeld ergibt sich:

$$
w(x) = \frac{p_{\infty}^{2}}{2 \cdot \rho \cdot c^{2}} \cdot \left\{ \left[ 1 + \frac{\sin(2kx)}{(2kx)} \right] + \left[ 1 - \frac{\sin(2kx)}{(2kx)} - \frac{4 \cdot \cos(2kx)}{(2kx)^{2}} + \frac{4 \cdot \sin(2kx)}{(2kx)^{3}} \right] \right\}
$$

$$
w(x) = \frac{p_{\infty}^{2}}{\rho \cdot c^{2}} \cdot \left\{ 1 - \frac{2 \cdot \cos(2kx)}{(2kx)^{2}} + \frac{2 \cdot \sin(2kx)}{(2kx)^{3}} \right\}
$$

Diese Herleitungen ergeben, dass sich die Energiedichte in Wandnähe erhöht. Ähnliche Formeln können auch für Kanten und Ecken hergeleitet werden, diese spielen praktisch jedoch eine weitaus geringere Rolle und werden daher nicht weiter betrachtet.

Auch hier hilft eine graphische Veranschaulichung, um die Ergebnisse leichter deuten zu können.

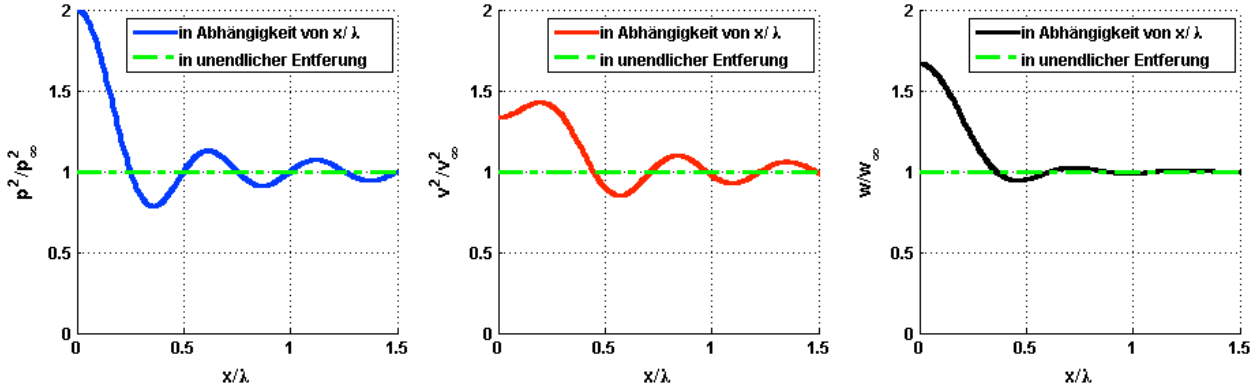

<span id="page-23-0"></span>*Abb. 1.6: Verlauf des quadrierten Schalldruckeffektivwertes (Links), des quadrierten Schallschnelleeffektivwertes (Mitte) und der Schallenergiedichte (Rechts) im Diffusfeld – jeweils normiert auf die Effektivwerte in unendlichem Abstand von der Reflexionsfläche – über dem Verhältnis zwischen Wandabstand und Wellenlänge.* 

[Abb.](#page-23-0) 1.6 zeigt die Veränderung eines diffusen Schallfeldes durch eine Begrenzungsfläche abhängig vom Abstand und der Wellenlänge. Graphisch kann dies in etwa durch Mittelung der Verläufe in [Abb.](#page-18-0) 1.3 und [Abb.](#page-19-0) 1.4 nachvollzogen werden, wobei aufgrund der größeren Fläche der Halbkugel in Wandnähe die Verläufe bei größeren  $\alpha$  stärker zu gewichten sind.

Beim Schalldruck ergibt sich eine sinc-Funktion, welche durch mittelnde Integration über unendlich viele cos-Funktionen (mit jeweils unterschiedlichen Wellenlängen, siehe [Abb.](#page-18-0) 1.3 und [Abb.](#page-19-0) 1.4) entsteht. Unmittelbar an der Reflexionsfläche interferieren die Wellen unabhängig von ihrer Wellenlänge positiv, während mit zunehmendem Abstand ein Ausgleich stattfindet.

Bei der Schallschnelle entsteht durch die stärkere Gewichtung der flachen Einfallswinkel (aufgrund der erhöhten Flächenanteile der Halbkugel in Wandnähe) ein Verlauf, welcher grob dem Durchschnitt aus einer schwach berücksichtigten 30°- und einer stark berücksichtigten 60°-Funktion aus den [Abb.](#page-18-0) 1.3 und [Abb.](#page-19-0) 1.4 entspricht. Dadurch entsteht an der Reflexionsfläche – im starken Gegensatz zum senkrechten Schalleinfall – sogar eine Erhöhung des Schallschnelleeffektivwertes um 30%, welche bei  $x/\lambda \approx 0.2$  weiter auf 43% steigt. Daraus ergibt sich – durch gewichtete Addition der beiden Schallfeldgrößen – eine Energiedichte, welche ihr Maximum direkt an der Begrenzungsfläche besitzt, aber dann mit zunehmendem Abstand schnell gegen *<sup>w</sup>* konvergiert.

## <span id="page-24-0"></span>**1.2.4 Verteilung der Schallenergie zwischen potentiellem und kinetischem Anteil**

Trotz der starken Beeinflussung der Verteilung der Energiedichte zwischen potentiell und kinetisch durch die Begrenzungsflächen (siehe [Abb.](#page-18-0) 1.3 und [Abb.](#page-19-0) 1.4 bzw. Abb. 1.6), bleibt diese – über den Raum summiert – ausgewogen. Dadurch ist es immer noch zulässig, die gesamte Schallenergie im Raum rein aus der Schalldruckkomponente zu berechnen (siehe Kap. [1.2.1\)](#page-9-1). In diesem Kapitel wird die Ausgeglichenheit zwischen potentieller und kinetischer Energie in einem Halbraum nachgewiesen.

Für diese Ausgeglichenheit muss gelten:

$$
\int_{z=-\infty}^{+\infty} \int_{y=-\infty}^{+\infty} \int_{x=0}^{+\infty} w_{pot}(x,y,z) \cdot dxdydz = \int_{z=-\infty}^{1} \int_{y=-\infty}^{+\infty} \int_{x=0}^{+\infty} w_{kin}(x,y,z) \cdot dxdydz
$$

Da die Schallenergiedichte im Halbraum von *y* und *z* unabhängig ist, reduziert sich dies auf die folgende Gleichung:

$$
\int_{0}^{\infty} \left[1+\frac{\sin(2kx)}{(2kx)}\right] dx = \int_{0}^{1} \left[1-\frac{\sin(2kx)}{(2kx)}-\frac{4\cdot\cos(2kx)}{(2kx)^{2}}+\frac{4\cdot\sin(2kx)}{(2kx)^{3}}\right] dx
$$
  

$$
2\cdot\int_{0}^{\infty} \frac{\sin(2kx)}{x} dx = -\frac{4}{(2k)}\cdot\int_{0}^{\infty} \frac{\cos(2kx)}{x^{2}} dx + \frac{4}{(2k)^{2}}\cdot\int_{0}^{\infty} \frac{\sin(2kx)}{x^{3}} dx
$$

Aus einer Integraltabelle [12] folgt:

$$
\int \frac{\sin(ax)}{x^3} \cdot dx = -\frac{\sin(ax)}{2 \cdot x^2} + \int \frac{a \cdot \cos(ax)}{2 \cdot x^2} \cdot dx
$$

$$
\int \frac{\cos(ax)}{x^2} \cdot dx = -\frac{\cos(ax)}{x} - \int \frac{a \cdot \sin(ax)}{x} \cdot dx
$$

$$
\int_0^{+\infty} \frac{\sin(ax)}{x} \cdot dx = \frac{\pi}{2} \qquad \text{für } a > 0
$$

Durch stufenweises Einsetzen der drei Gleichungen und Zusammenfassen ergibt sich:

$$
\pi = -\frac{4}{(2k)} \cdot \int_{0}^{\infty} \frac{\cos(2kx)}{x^{2}} \cdot dx + \frac{4}{(2k)^{2}} \cdot \left[ -\frac{\sin(2kx)}{2 \cdot x^{2}} \right]_{0}^{\infty} + \int_{0}^{\infty} \frac{2k \cdot \cos(2kx)}{2 \cdot x^{2}} \cdot dx \right]
$$
  
\n
$$
\pi = -\frac{2}{(2k)} \cdot \int_{0}^{\infty} \frac{\cos(2kx)}{x^{2}} \cdot dx - \frac{4}{(2k)^{2}} \cdot \frac{\sin(2kx)}{2 \cdot x^{2}} \Big|_{0}^{\infty}
$$
  
\n
$$
\pi = -\frac{2}{(2k)} \cdot \left[ -\frac{\cos(2kx)}{x} \right]_{0}^{\infty} - \int_{0}^{\infty} \frac{2k \cdot \sin(2kx)}{x} \cdot dx \right] - \frac{4}{(2k)^{2}} \cdot \frac{\sin(2kx)}{2 \cdot x^{2}} \Big|_{0}^{\infty}
$$
  
\n
$$
\pi = \frac{2}{(2k)} \cdot \frac{\cos(2kx)}{x} \Big|_{0}^{\infty} + \pi - \frac{4}{(2k)^{2}} \cdot \frac{\sin(2kx)}{2 \cdot x^{2}} \Big|_{0}^{\infty}
$$
  
\n
$$
0 = \frac{\cos(2kx)}{x} \Big|_{0}^{\infty} - \frac{1}{(2k)} \cdot \frac{\sin(2kx)}{x^{2}} \Big|_{0}^{\infty}
$$

Durch Einsetzen der Grenzen entsteht 0=– $\infty + \frac{8}{0}$  $0 = -\infty + \frac{0}{-}$ !  $=-\infty+\frac{3}{2}$ . Im nächsten Schritt muss daher der Limes verwendet und l'Hospital angewandt werden.

$$
0 = \lim_{x_0 \to 0} \left[ \frac{\cos(2kx_0)}{x_0} - \frac{\sin(2kx_0)}{(2kx_0^2)} \right] = \lim_{x_0 \to 0} \left[ \frac{(2kx_0) \cdot \cos(2kx_0) - \sin(2kx_0)}{(2kx_0^2)} \right] = \frac{0}{0} =
$$
\n
$$
= \lim_{x_0 \to 0} \left[ \frac{(2kx_0) \cdot (2k) \cdot \sin(2kx_0) + (2k) \cdot \cos(2kx_0) - (2k) \cdot \cos(2kx_0)}{2 \cdot (2kx_0)} \right] =
$$
\n
$$
= \lim_{x_0 \to 0} \left[ \frac{(2kx_0) \cdot (2k) \cdot \sin(2kx_0)}{2 \cdot (2kx_0)} \right] = \lim_{x_0 \to 0} [k \cdot \sin(2kx_0)] = 0
$$

Damit ist bewiesen, dass die Energie sich zwar bei Vorhandensein einer reflektierenden Fläche räumlich anders verteilt als im Freifeld, jedoch über den Raum summiert immer noch ausgewogen zwischen potentieller und kinetischer Energie bleibt. Dieser Beweis im Halbraum entspricht der einfachsten Form einer Reflexion und kann auf jeden realen Raum verallgemeinert werden. Daher ist es auch zulässig das gesamte Schallfeld rein mit Druck-Mikrophonen zu vermessen und den kinetischen Anteil der Energie mit der gleichen Größe anzunehmen.

#### <span id="page-26-0"></span>**1.2.5 Bedeutung für den Hallraum**

Für den Hallraum hat die Betrachtung der Interferenzmuster relevanten Einfluss, da die Energiedichteerhöhung in Wandnähe messtechnisch – aufgrund der einzuhaltenden Mindestabstände – nicht erfasst wird. Um dies zu korrigieren wird nun die Energiedichte über das Volumen integriert und eine neue durchschnittliche Energiedichte berechnet.

$$
w_{Wat} = \frac{\int w(x) \cdot dV}{V}
$$

Der Einfachheit halber wird nicht noch einmal das gesamte Integral gelöst, sondern – aufgrund der selben Menge in beiden Energieformen (potentiell und kinetisch) – nur der potentielle Anteil berechnet und verdoppelt (siehe Gl. 1.5 bzw. Kap. 1.2.4).

$$
W_{Wat} = \frac{S_{Wand} \cdot \frac{p_{\infty}^2}{\rho \cdot c^2} \cdot \int_{0}^{a} \left[1 + \frac{\sin(2kx)}{(2kx)}\right] \cdot dx}{V} = \frac{S_{Wand} \cdot \frac{p_{\infty}^2}{\rho \cdot c^2} \cdot \left[a + \int_{0}^{a} \frac{\sin(2kx)}{(2kx)} \cdot dx\right]}{V}
$$

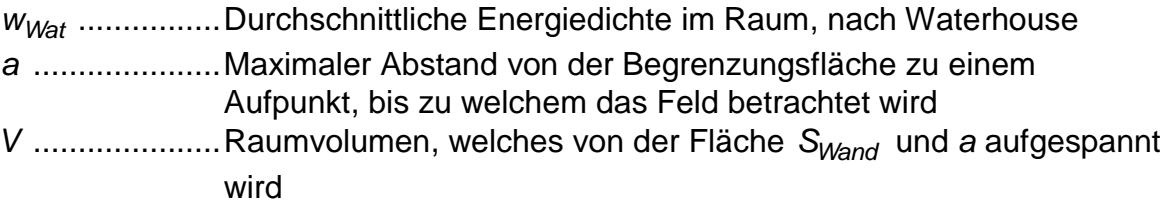

Wenn der maximale Abstand *a* groß genug gegenüber der Wellenlänge ist (siehe [Abb.](#page-23-0) 1.6 rechts), kann *a* im Integral über den sinc mit unendlich genähert werden. Dies ist dann der Fall, wenn die Abmessungen des Hallraumes größer als die Wellenlänge sind. Dadurch wird die Gleichung unabhängig von *a* und es entsteht eine verallgemeinerte Form, welche unabhängig von der genauen Raumgeometrie ist.

$$
w_{Wat} = \frac{S_{Wand} \cdot \frac{p_{\infty}^{2}}{\rho \cdot c^{2}} \cdot \left[a + \int_{0}^{+\infty} \frac{\sin(2kx)}{2kx} \cdot dx\right]}{V} = \frac{S_{Wand} \cdot \frac{p_{\infty}^{2}}{\rho \cdot c^{2}} \cdot \left[a + \frac{1}{2k} \cdot \frac{\pi}{2}\right]}{V} = \frac{p_{\infty}^{2}}{\rho \cdot c^{2}} \cdot \frac{S_{Wand}}{V} \left[a + \frac{\lambda}{8}\right] = \frac{p_{\infty}^{2}}{\rho \cdot c^{2}} \cdot \left[1 + \frac{\lambda \cdot S_{Wand}}{8 \cdot V}\right]
$$

So ergibt sich für jede Wandfläche *SWand* eine Erhöhung der tatsächlich vorhandenen Schallenergie gegenüber dem Schallfeld in der Mitte des Raumes. Dieser Einfluss kann nun über alle Wandflächen aufsummiert werden.

$$
S = \sum_{i} S_{Wand,i} \qquad \qquad w_{Wat} = \frac{p_{\infty}^{2}}{\rho \cdot c^{2}} \cdot \left[ 1 + \frac{c \cdot S}{8 \cdot V \cdot f} \right]
$$

Wie bereits angedeutet, können selbige Formeln auch für Kanten und Ecken hergeleitet werden, jedoch ist deren Einfluss nur mehr sehr gering und kann in Anbetracht der sonstigen Ungenauigkeiten vernachlässigt werden.

Wird nun die durchschnittliche Energiedichte im Raum (über den gemessenen Schalldruck) anhand von mehreren Messpunkten – weit genug entfernt (>λ/4) von den Wänden – berechnet, bleibt der Einfluss der Interferenzmuster unberücksichtigt. Durch den Korrekturterm in [Gl.](#page-27-0) 1.6 wird diesem nun Rechnung getragen.

Praktisch können die Mikrophone jedoch nicht derartig weit von allen Begrenzungsflächen entfernt aufgestellt werden um deren Einfluss zur Gänze zu entgehen. Gerade im tiefen Frequenzbereich passen meist nur wenige Wellenlängen zwischen zwei gegenüberliegende Flächen des Raumes. Durch Verwendung mehrerer Mikrophonpositionen wird versucht die örtlichen Schwankungen auszugleichen. Die Norm schreibt einen Mindestabstand von 1m zwischen den Mikrophonpositionen und den Wänden vor. Dieser entspricht λ/4 bei ca. 85Hz. Oberhalb dieser Frequenz bzw. dieses Abstandes kann davon ausgegangen werden, dass sich die Interferenzmuster des Schalldruckes im Mittel auf  $\,p_\infty$  ausgleichen (siehe [Abb.](#page-23-0) 1.6).

$$
\overline{p_{\text{meas}}^2} \approx p_{\infty}^2 \qquad \qquad w_{\text{Wat}} = \overline{\frac{p_{\text{meas}}^2}{\rho \cdot c^2}} \cdot \left[1 + \frac{c \cdot S}{8 \cdot V \cdot f}\right]
$$

Zusammen mit [Gl.](#page-8-2) 1.1 ergibt sich:

$$
P_{Q,meas,Wat} = \frac{w_{Wat} \cdot c \cdot A}{4} = \frac{p_{meas}^2 \cdot A}{4 \cdot \rho \cdot c} \cdot \left[1 + \frac{c \cdot S}{8 \cdot V \cdot f}\right]
$$

Bezogen auf die Grundformel aus Gl. [1.3](#page-9-2) ergibt sich schlussendlich für die Schallleistung einer Quelle im Hallraum unter Berücksichtigung der Waterhousekorrektur:

<span id="page-27-0"></span>
$$
P_{Q, \text{meas}, \text{Wat}} = P_{Q, \text{meas}, \text{Gf}} \left[ 1 + \frac{c \cdot S}{8 \cdot V \cdot f} \right]
$$
 Gl. 1.6

# <span id="page-28-0"></span>**1.3 Anpassung der Leistungsbilanz – Vorländer-Korrektur [9]**

M. Vorländer zeigte, dass die Zeit, welche es dauert, bis der abgestrahlte Schall einer Quelle als Hall auf das Mikrophon trifft, relevanten Einfluss auf die sich ergebende durchschnittliche Energiedichte im Raum hat.

Die zeitabhängige und ortsunabhängige Leistungsbilanz in einem idealen Diffusfeld lautet (vgl. Kap. [1.1\)](#page-8-1) [6]:

$$
P_Q(t) = V \cdot \frac{d w(t)}{dt} + \frac{c \cdot A}{4} \cdot w(t) \qquad \dot{w}(t) + \frac{c \cdot A}{4 \cdot V} \cdot w(t) = \frac{P_Q(t)}{V}
$$

*<sup>P</sup><sup>Q</sup> t*........................ Leistung der Schallquelle *dt dw t V* ................... Zeitliche Änderung der Energie im Raum *<sup>P</sup> <sup>w</sup> <sup>t</sup> c A* 4 ........ Leistungsabsorption des Raumes (Leistungsverlust)

Bei *w* $(t)$  und  $P_{\mathsf{Q}}(t)$  handelt es sich (trotz Zeitabhängigkeit) nicht um Momentangrößen, sondern um Effektivwerte.

Diese Differentialgleichung kann nun nach *<sup>w</sup>t* gelöst werden. Als homogene Lösung  $\left[ P_{\mathrm{Q}}(t) \! \neq \! 0 \right]$  ergibt sich die typische Abklinggleichung [6]:

$$
w(t) = w(0) \cdot e^{-\frac{c \cdot A}{4 \cdot V} \cdot t}
$$

Im Falle einer weiteren Anregung  $[P_Q(t) \neq 0]$  hilft die allgemeine Lösungsformel für inhomogene Differentialgleichungen 1.Ordung [12]:

Allgemeine Form: 
$$
\dot{y}(t) + b(t) \cdot y(t) = s(t)
$$
  $s(t)$ ........Störfunktion

Allgemeine Lösung:

\n
$$
y(t) = \frac{1}{\mu(t)} \cdot \left[ \int_{t_0}^t s(\tau) \cdot \mu(\tau) \cdot d\tau + y(t_0) \right]
$$
\n
$$
\mu(t) = e^{t_0}
$$

In diesem Fall ergibt sich:

$$
b(t) = b = \frac{c \cdot A}{4 \cdot V} \qquad s(t) = \frac{P_Q(t)}{V} \qquad \mu(t) = e^{\frac{c \cdot A}{4V} \cdot (t - t_0)}
$$

$$
w(t) = e^{-\frac{c \cdot A}{4V} \cdot (t - t_0)} \cdot \left[ \int_{t_0}^t \frac{P_Q(\tau)}{V} \cdot e^{\frac{c \cdot A}{4V} \cdot (\tau - t_0)} \cdot d\tau + w(t_0) \right]
$$

Diese Formel kann noch vereinfacht werden, indem  $w(t_0=0)=0$  sowie  $P_{\mathrm{Q}}(t_0< 0)=0$ gesetzt wird.

<span id="page-29-0"></span>
$$
w(t) = \int_{0}^{t} \frac{P_{Q}(\tau)}{V} \cdot e^{\frac{C \cdot A}{4 \cdot V} (\tau - t)} \cdot d\tau
$$
 Gl. 1.7

Dabei kann man sich das Integral als Summe der zeitlich gewichteten eingebrachten Leistung vorstellen.

Diese Gleichung beinhaltet jedoch einen Bias. In der jetzigen Form wird Schall, welcher ausgesendet wird, unmittelbar als diffuse Energiedichte im Raum gewertet. Jedoch benötigt Schall, welcher von der Quelle ausgesandt wird (sowohl Direktschall als auch Reflexionen) Zeit um zum Mikrophon zu gelangen.

Z.B. fließt laut [Gl.](#page-29-0) 1.7 die Schallleistung der Quelle <sup>1</sup> *P<sup>Q</sup> t* (zu einem beliebigen Zeitpunkt) in die Energiedichte w $(t_1)$  an der Stelle des Mikrophons (zum selben Zeitpunkt) mit ein. Dies ist in der Realität nicht der Fall und wird daher immer zu einem Fehler im berechneten Ergebnis führen.

Daher ist es in weiterer Folge notwendig für eine differenziertere Betrachtung der Energiedichte im Raum die beiden Anteile (Direktschall und Hall) zu trennen. Dabei kommt jedoch erstens beim Direktschall eine Abstandsabhängigkeit des Schalldruckes (zwischen Quelle und Mikrophonposition) hinzu, zweitens muss beim Direktschall und Hall die Zeit der Schallwelle zwischen Aussendung an der Quelle und Ankunft an der Mikrophonposition berücksichtigt werden.

<span id="page-29-1"></span> *Vorl dir dir rev rev <sup>w</sup> <sup>t</sup>*,*<sup>r</sup> <sup>w</sup> <sup>t</sup> <sup>t</sup>* ,*<sup>r</sup> <sup>w</sup> <sup>t</sup> <sup>t</sup> dir rev t t Gl. 1.8*

Durch Annäherung mit einer Kugelabstrahlung, ohne Berücksichtigung der Dissipation, ergibt sich für den Direktschall:

$$
w_{dir}(t,r) = \frac{I_Q(t,r)}{c} \approx \frac{P_Q(t)}{4\pi r^2 \cdot c}
$$

$$
w_{rev}(t) = \int_{0}^{t} \frac{P_Q(\tau)}{V} \cdot e^{\frac{cA}{4V}(\tau - t)} \cdot d\tau
$$

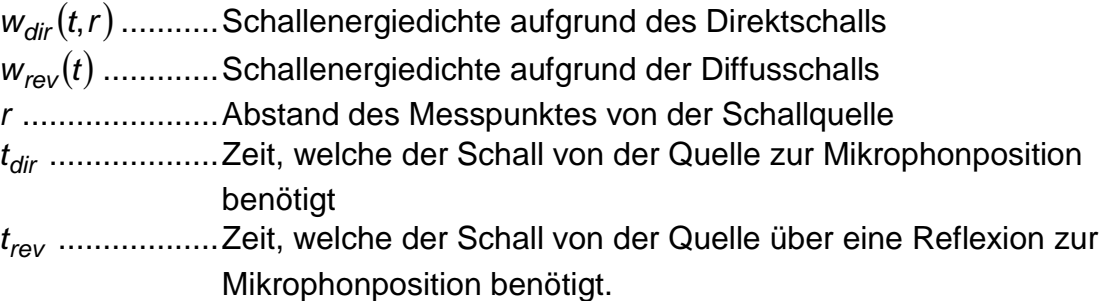

*rev t* beschreibt die Zeit, ab welcher der Schall als Hall betrachtet werden kann und die Gl. [1.7](#page-29-0) Gültigkeit besitzt. Laut Vorländer ist dies beim Eintreffen der ersten Reflexion gegeben.

Theoretisch ist  $t_{\sf rev}$  von der exakten Mikrophonposition im Raum abhängig, da die genaue Weglänge der ersten Reflexion davon beeinflusst wird. Um jedoch möglichst unabhängig von derartigen Details zu bleiben, wird das Modell der "mittleren freien Weglänge" herangezogen [6]. Dieses besagt, dass für eine durchschnittliche Wegstrecke zwischen zwei Reflexionen in einem allgemeinen Raum gilt:

$$
\overline{d}=\frac{4\cdot V}{S}
$$

Die durchschnittliche Strecke eines beliebigen Punktes im Raum zu den Begrenzungsflächen ist demnach d/2. Daraus ergibt sich, dass für die erste Reflexion eine durchschnittliche Strecke – von der Schallquelle über eine Begrenzungsfläche (Wände, Decke, Boden) zur Mikrophonposition – von genau *d* anfällt. Das dadurch entstehende Delay ergibt sich zu:

$$
t_{rev} = \frac{4\cdot V}{c\cdot S}
$$

Die Gl. [1.8](#page-29-1) kann unter Berücksichtigung des Hallradius vereinfacht werden. So kann in den meisten Fällen jeweils der schwächere Anteil des Energiedichteeinflusses vernachlässigt werden. Auch bei der Schallleistungsmessung im Hallraum trifft dies zu. Um dies herzuleiten wird der Hallradius mit dem einzuhaltenden Mindestabstand zwischen der Quelle und den Mikrophonen verglichen.

Mindestabstand Quelle-Mikrophon laut Norm [1]:

$$
d_{M-Q} \ge 0.16 \cdot \sqrt{\frac{V}{T_{\text{min}}}}
$$
  $T_{\text{min}}$  ................. Minimale Nachhallzeit der Terzbänder

Für den Hallradius gilt [6]:

$$
r_H = 0.057 \cdot \sqrt{\frac{V}{T}}
$$

Da die Norm einen Mindestabstand vorschreibt, welcher knapp dreimal so groß ist wie der Hallradius, ist es zulässig den Einfluss des Direktschalls auf die Energiedichte an der Mikrophonposition zu vernachlässigen.

Damit ergibt sich für die modifizierte Schallenergiedichte:

$$
w_{Vori}(t,r) = w_{rev}(t - t_{rev}) = \int_{0}^{t - t_{rev}} \frac{P_Q(\tau)}{V} \cdot e^{\frac{c \cdot A}{4 \cdot V}(\tau - t)} \cdot d\tau
$$

$$
w_{Vori}(t) = \int_{0}^{t - \frac{4 \cdot V}{c \cdot S}} \frac{P_Q(\tau)}{V} \cdot e^{\frac{c \cdot A}{4 \cdot V}(\tau - t)} \cdot d\tau
$$

Wird nun ab dem Zeitpunkt *t* = 0 eine konstante Leistung in den Raum eingebracht, ergibt sich die Energiedichte zu:

$$
W_{Vori}(t) = \frac{P_Q}{V} \cdot e^{-\frac{c \cdot A}{4 \cdot V} \cdot t} \cdot \frac{4 \cdot V}{c \cdot A} \cdot \left[e^{\frac{c \cdot A}{4 \cdot V} \cdot (t - \frac{4 \cdot V}{c \cdot S})} - 1\right] = \frac{4 \cdot P_Q}{c \cdot A} \cdot \left[e^{-\frac{A}{S}} - e^{-\frac{c \cdot A}{4 \cdot V} \cdot t}\right]
$$

Diese Funktion beschreibt einen asymptotischen Verlauf. Nach ausreichend langer Zeit kann man daher von einem stationären Zustand sprechen:

$$
w_{Vorl,stat} = w_{Vorl}(\infty) = \frac{4 \cdot P_Q}{c \cdot A} \cdot e^{-\frac{A}{S}}
$$

Im Vergleich zur unmodifizierten Form (Gl. [1.1\)](#page-8-2) kommt hier ein multiplikativer Anteil hinzu, welcher bei gegebener Leistung die sich ergebende Energiedichte reduziert. Im Umkehrschluss bedeutet dies bei gegebener Energiedichte eine sich ergebende höhere Schallleistung der Quelle.

$$
P_{Q,meas,Vorl} = \frac{w_{meas} \cdot c \cdot A}{4} \cdot e^{\frac{A}{S}} = \frac{p_{meas}^2 \cdot A}{4 \cdot \rho \cdot c} \cdot e^{\frac{A}{S}}
$$

Bezogen auf die Grundformel aus [Gl.](#page-9-2) 1.3 ergibt sich schlussendlich für die Schallleistung einer Quelle im Hallraum unter Berücksichtigung der Vorländerkorrektur (im stationären Zustand):

<span id="page-31-0"></span>
$$
P_{Q, \text{meas}, \text{Vorl}} = P_{Q, \text{meas}, \text{Gf}} \cdot e^{\frac{A}{S}}
$$

Gl. [1.9](#page-31-0) besagt, dass die Grundformel für die Schallleistung im Hallraum leicht zu niedrige Werte ausgibt (da e<sup> $\frac{A}{S}$ </sup> > 1 *e* ). Dies ist darauf zurückzuführen, dass sich die dem Raum zugeführte Schallenergie erst nach kurzer Zeit  $(t_{\sf rev})$  annähernd diffus verhält. Da dieser Umstand in der Grundformel nicht berücksichtigt wird, kommt es zu einer Überschätzung des Energieinputs der Schallquelle. Im Umkehrschluss bedeutet dies, dass bei gegebener Schallenergiedichte die Schallleistung der Quelle mit der Grundformel stets zu niedrig berechnet wird. Mittels des Vorländer-Korrekturterms wird diesem Umstand nun Rechnung getragen.

# <span id="page-32-0"></span>**1.4 Meteorologische Einflüsse**

Die Schallkennimpedanz der Luft hängt unmittelbar von den meteorologischen Gegebenheiten ab. Daraus ergibt sich die Notwendigkeit, diese bei der Messung zu kennen und bei der Berechnung zu berücksichtigen.

## <span id="page-32-1"></span>**1.4.1 Einfluss auf die Schallkennimpedanz**

Der Schallleistungspegel wird über das Verhältnis zu *ref ref <sup>S</sup>ref <sup>P</sup> <sup>I</sup>* berechnet. Da für gewöhnlich jedoch rein der Schalldruck gemessen wird, wird vielfach der Schalldruckpegel (welcher sich über  $\rho_{\sf ref}$  errechnet) ermittelt. Die beiden Schallpegel sind jedoch

nur bei einer Schallkennimpedanz von *Z<sub>ref</sub>* = 400Ns/m<sup>3</sup> gleich. In allen anderen Fällen ergibt sich eine Differenz. Um diesem Umstand Rechnung zu tragen, muss der Einfluss der Schallkennimpedanz bei der Umrechnung zwischen den beiden Schallpegeln berücksichtigt werden.

Da weder die Schallkennimpedanz, noch die Dichte von Luft oder die Schallgeschwindigkeit direkt gemessen werden kann, ist es erforderlich, deren Einflüsse auf leicht bestimmbare Größen umzurechnen (Luftdruck und Temperatur) [6]. Der Einfluss der Luftfeuchtigkeit kann aufgrund der geringen Relevanz (<0,1dB) vollständig vernachlässigt werden [11].

<span id="page-32-3"></span>
$$
Z_0 = \rho \cdot c \qquad \qquad c = \sqrt{\frac{\kappa \cdot p_{\perp}}{\rho}} \qquad \qquad \rho = \frac{\kappa \cdot p_{\perp}}{c^2} \qquad \qquad Z_0 = \frac{\kappa \cdot p_{\perp}}{c} \qquad \qquad \text{G1. 1.10}
$$

$$
c(\vartheta) = c_0 \cdot \sqrt{1 + \frac{\vartheta}{T_0}} \qquad \qquad \text{G2. 1.11}
$$

$$
c_0 = c(\theta = 0
$$
°C) = 33145m/s  $T_0 = 27315$ °C

Damit ergibt sich für Z<sub>0</sub>:

<span id="page-32-4"></span><span id="page-32-2"></span>
$$
Z_0(p_-, \theta) = \frac{\kappa \cdot p_-}{c_0 \cdot \sqrt{1 + \frac{\theta}{T_0}}}
$$
  $Z_0(p_{=, ref}, \theta_{ref}) = Z_{ref}$  *GI. 1.12*

Entsprechend muss nun die korrekte Berechnung der Schallleistung aus dem Schalldruck in Abhängigkeit vom Luftdruck und der Temperatur erfolgen (hier ohne Beachtung sonstiger Effekte im Hallraum). Aus [Gl.](#page-8-3) 1.2 folgt:

$$
P_Q = \frac{p^2}{4 \cdot \rho \cdot c} \cdot A = \frac{p^2}{4 \cdot Z_0} \cdot A = \frac{1}{4} \cdot p^2 \cdot \frac{c_0 \cdot \sqrt{1 + \frac{9}{Z_0}}}{\kappa \cdot \rho_{\text{m}}} \cdot A
$$

Im Falle der Berechnung des Schallleistungspegels muss das Verhältnis zwischen der Schallleistung der Quelle und der Referenzschallleistung gebildet werden.

$$
L_{P} = 10\log\left(\frac{P_{Q}}{P_{ref}}\right) = 10\log\left(\frac{p^{2} \cdot A}{\frac{4 \cdot Z_{0}(p_{=}, \vartheta)}{P_{ref}}}\right)
$$
\n
$$
P_{ref} = \frac{p_{ref}^{2} \cdot S_{ref}}{Z_{ref}}
$$

Praktisch wird jedoch häufig anstatt des Schallleistungspegels der Schalldruckpegel gemessen. Um in diesem Fall den Einfluss der meteorologischen Gegebenheiten weiter zu berücksichtigen, muss der Schalldruckpegel in einen Schallleistungspegel umgerechnet werden.

$$
L_{P} = 10\log\left(\frac{P_{0}}{P_{\text{ref}}}\right) = 10\log\left(\frac{4 \cdot Z_{0}(p_{_{-1}},\beta)}{P_{\text{ref}}}\right)
$$
\n  
\nPraktisch wird jedoch häufig anstatt des Schallleistungspegels der Schalldru  
\ngemeesen. Um in diesem Fall den Einfluss der meteorologischen Gegebennie  
\nzebennet werden.  
\n
$$
L_{P} = 10\log\left(\frac{p^{2}}{p_{_{\text{ref}}^{2}}}\right)\left(\frac{A}{\frac{4 \cdot Z_{0}(p_{_{-1}},\beta)}{Z_{\text{ref}}}}\right)\right) = L_{P} + 10\log\left(\frac{A}{A \cdot S_{\text{ref}}}\right) + 10\log\left(\frac{Z_{\text{ref}}}{Z_{0}(p_{_{-1}},\beta)}\right)
$$
\n  
\nMit GI. 1.12 ergibt sich:  
\n
$$
L_{P} = L_{p} + 10\log\left(\frac{A}{A \cdot S_{\text{ref}}}\right) + 10\log\left(\frac{A}{p_{-1}},\sqrt{\frac{I_{0} + \beta}{I_{0} + \beta_{\text{ref}}}}\right)
$$
\n  
\nMit P<sub>-ref</sub> = 101325N/m<sup>2</sup> folgt aus Gl. 1.12:  
\n
$$
\mathcal{G}_{\text{ref}} = \left(\frac{\kappa \cdot p_{_{\text{ref}}}}{C_{0} \cdot Z_{\text{ref}}}\right)^{2} - 1 \cdot T_{0} = 40.4 \text{°C}
$$
\n  
\n1.4.2 Einfluss auf die abgestrahte Schallleistung  
\nDie meteorologischen Umständte beeinflussen auch die Leistung welche vo  
\nSchallgeule an die Luft abgestraht wird. Daher ist es notwendig eine Korrektu  
\nStöhnleule die (gemessenen Schallleistungen auf eine Refererzum  
\nZ<sub>R</sub> = Z\_{0}(p\_{\_{\text{eff}}},p\_{\_{\text{R}}}=23 \text{°C}) umrechnet (Rt = Referencezumtemperatur).  
\nDie grundlegende Formel für Schallabstrahlung von vibrierenden Strukturen si  
\nColgt aus [7]:  
\n
$$
P = S_{0} \cdot v^{2} \cdot Z_{0} \cdot \sigma
$$
  
\n
$$
S_{0} \dots \dots \dots \dots \dots \text{
$$

Mit Gl. [1.12](#page-32-2) ergibt sich:

$$
L_{P} = L_{p} + 10\log\left(\frac{A}{4 \cdot S_{ref}}\right) + 10\log\left(\frac{p_{=,ref}}{p_{=}} \cdot \sqrt{\frac{T_{0} + 9}{T_{0} + 9_{ref}}}\right)
$$
 G1. 1.13

Mit  $p_{\text{=}, \text{ref}} =$  101325N $/\text{m}^2$  folgt aus Gl. [1.12:](#page-32-2)

$$
\mathcal{G}_{\text{ref}} = \left[ \left( \frac{\kappa \cdot p_{=,\text{ref}}}{c_0 \cdot Z_{\text{ref}}} \right)^2 - 1 \right] \cdot \mathcal{T}_0 = 40.4^{\circ}C
$$

## <span id="page-33-0"></span>**1.4.2 Einfluss auf die abgestrahlte Schallleistung**

Die meteorologischen Umstände beeinflussen auch die Leistung welche von einer Schallquelle an die Luft abgestrahlt wird. Daher ist es notwendig eine Korrektur einzuführen, welche alle gemessenen Schallleistungen auf eine Referenzumgebung  $Z_{Rt} = Z_0(\rho_{\text{w},\text{ref}}, \theta_{Rt} = 23^{\circ}\text{C})$  umrechnet (*Rt* = Referenzraumtemperatur).

Die grundlegende Formel für Schallabstrahlung von vibrierenden Strukturen sieht wie folgt aus [7]:

$$
P = S_Q \cdot v^2 \cdot Z_0 \cdot \sigma
$$

*<sup>S</sup><sup>Q</sup>* ...................Flächeninhalt der schwingenden Fläche/Quelle *<sup>v</sup>* .....................Schwinggeschwindigkeit der bewegten Fläche  $\sigma$  .......................Abstrahlgrad  $(0 \leq \sigma \leq 1)$ 

Im Falle von aerodynamischen Schallquellen ist die Angabe von allgemeinen Formeln nur als Näherung möglich. Es ist jedoch vereinfachend zulässig, sie gleich zu behandeln wie die mechanischen Schallquellen. In diesem Fall gibt *v* die Schallschnelle an.

In weiterer Folge werden die beiden idealisierten Hauptstrahlertypen (Kugelstrahler 0. und 1. Ordnung) mathematisch beschrieben und deren Leistungsabgabe in Abhängigkeit der meteorologischen Gegebenheiten angeführt. Zum Schluss wird daraus eine einzelne Formel gebildet, welche auch in der Norm zu finden ist.

## *Kugelstrahler 0. Ordnung*

Dabei handelt es sich um den einfachen Strahler ohne Richtwirkung. Die abgestrahlte Leistung solch einer pulsierenden Kugel ergibt sich zu [6]:

$$
\sigma = \frac{(kr)^2}{1 + (kr)^2}
$$
  $P = 4\pi r^2 \cdot v^2 \cdot Z_0 \cdot \frac{(kr)^2}{1 + (kr)^2}$  *r*...... Ausdehnung der Quelle

Im Falle von  $\lambda < 2\pi r$  kann von einer ebenen Wellenabstrahlung ausgegangen werden:

$$
P = 4\pi r^2 \cdot v^2 \cdot Z_0 \qquad P \propto (\rho \cdot c)
$$

Bezieht man dies nun auf *Z<sub>Rt</sub>* , ergibt sich folgende Umrechnung:

$$
\frac{P_{Q,meas}}{P_{Q,meas, Rt}} = \frac{Z_0(p_-, g)}{Z_{Rt}}
$$

 $P_{\mathsf{Q}, \mathsf{meas}}$  ............gemessene Schallleistung bei  $\mathcal{Z}_0(\rho_-, \vartheta)$  $\mathcal{Z}_0(\pmb{\rho}_=,\mathcal{Y})$  ..........Schallkennimpedanz bei der Messung *<sup>P</sup>Q*,*meas* ,*Rt* .........gemessene Schallleistung bezogen auf die Referenzumgebung

$$
P_{Q, meas, Rt} = P_{Q, meas} \cdot \left(\frac{p_{=:ref}}{p_{=}}\right) \cdot \sqrt{\frac{T_0 + \vartheta}{T_0 + \vartheta_{Rt}}}
$$

Im Falle von  $\lambda > 2\pi r$  der Schallquelle ergibt sich mit einer einfachen Näherung:

$$
P = 4\pi r^2 \cdot v^2 \cdot Z_0 \cdot (kr)^2 \qquad P \propto \left(\frac{\rho}{c}\right)
$$

Dadurch entsteht eine andere Abhängigkeit der abgestrahlten Schallleistung von den meteorologischen Gegebenheiten der Messumgebung als im obigen Fall. Mit Hilfe von Gl. [1.10](#page-32-3) und Gl. [1.11](#page-32-4) kann folgender Zusammenhang hergeleitet werden:

$$
\frac{P_{Q,meas}}{P_{Q,meas, Rt}} = \frac{Z_0(p_-, g) \cdot k^2}{Z_{Rt} \cdot k_{Rt}^2} = \frac{Z_0(p_-, g) \cdot c_{Rt}^2}{Z_{Rt} \cdot c^2} = \frac{p_- \cdot c_{Rt}^3}{p_{-,ref} \cdot c^3} = \left(\frac{p_-}{p_{-,ref}}\right) \cdot \left(\frac{T_0 + g_{Rt}}{T_0 + g}\right)^{\frac{3}{2}}
$$

$$
P_{Q,meas, Rt} = P_{Q,meas} \cdot \left(\frac{p_{-,ref}}{p_-}\right) \cdot \left(\frac{T_0 + g}{T_0 + g_{Rt}}\right)^{\frac{3}{2}}
$$

#### *Kugelstrahler 1. Ordnung*

Diesen kann man sich als eine vor und zurück schwingende Kugel, welche die Abstrahlcharakteristik einer 8 aufweist, vorstellen.

Die allgemeine Formel der abgestrahlten Leistung ergibt sich in diesem Fall zu [13]:

$$
\sigma = \frac{1}{3} \cdot \frac{(kr)^4}{4 + (kr)^4}
$$
\n
$$
P = 4\pi r^2 \cdot v^2 \cdot Z_0 \cdot \frac{1}{3} \cdot \frac{(kr)^4}{4 + (kr)^4}
$$

Auch hier lassen sich zwei Bereiche, abhängig vom Verhältnis zwischen Wellenlänge und Abmessung des abstrahlenden Objektes, unterscheiden.

Für den ersten Fall ergibt sich die selbe Lösung wie für den Kugelstrahler 0. Ordnung.

$$
\lambda < 2\pi r: \qquad P \propto (\rho \cdot c) \qquad P_{Q,meas, Rt} = P_{Q,meas} \cdot \left(\frac{p_{=,ref}}{p_{=}}\right) \cdot \sqrt{\frac{T_0 + \vartheta}{T_0 + \vartheta_{Rt}}}
$$
\n
$$
\lambda > 2\pi r: \qquad P \propto \left(\frac{\rho}{c^3}\right) \qquad P_{Q,meas, Rt} = P_{Q,meas} \cdot \left(\frac{p_{=,ref}}{p_{=}}\right) \cdot \left(\frac{T_0 + \vartheta}{T_0 + \vartheta_{Rt}}\right)^{\frac{5}{2}}
$$

#### *Näherungsformel in der Norm*

Aufgrund der unterschiedlichen Strahlertypen und deren unterschiedlichen Verhaltensänderungen bezüglich der meteorologischen Situation, ist es praktisch nicht möglich allen Gegebenheiten Rechnung zu tragen. Meist treten mehrere Formen zeitgleich im selben Messobjekt auf. Daher ist es notwendig, Vereinfachungen zu treffen, um die Komplexität der Endformel zu reduzieren [10].

Der beste Kompromiss wurde im Fall vom Kugelstrahler 0.Ordung im Bereich λ > 2πr gefunden. Man geht demnach davon aus, meist kleine schwingende Flächen/Strömungsöffnungen zu vermessen, welche kugelförmig abstrahlen. Somit erhält man (mit Gl. [1.3\)](#page-9-2) als generelle Formel der Impedanzkorrektur:

$$
P_{Q, \text{meas}, Rt} = P_{Q, \text{meas}, Gt} \cdot \left( \frac{p_{=, ref}}{p_{=}} \right) \cdot \left( \frac{T_0 + \vartheta}{T_0 + \vartheta_{Rt}} \right)^{\frac{3}{2}}
$$
 Gl. 1.14
### <span id="page-36-0"></span>**1.5 Gesamtformel der Schallleistungsberechnung im Hallraum**

Werden die Einflüsse aus Kap. [1.2,](#page-9-0) [1.3](#page-28-0) und [1.4.2](#page-33-0) zusammen berücksichtigt, ergibt sich eine Gesamtformel für die Schallleistung. Aus Gl. [1.3,](#page-9-1) Gl. [1.6,](#page-27-0) [Gl.](#page-31-0) 1.9 und Gl. [1.14](#page-35-0) folgt:

$$
P_{Q} = \left(\frac{\frac{1}{N_{m}} \cdot \sum_{m=1}^{N_{m}} p_{\text{meas},m}^{2}}{4 \cdot Z_{0}(\rho_{=},\vartheta)} \cdot A\right) \cdot \left(1 + \frac{c \cdot S}{8 \cdot V \cdot f}\right) \cdot \left(e^{\frac{A}{S}}\right) \cdot \left(\frac{p_{=,\text{ref}}}{\rho_{=}}\right) \cdot \left(\frac{T_{0} + \vartheta}{T_{0} + \vartheta_{Rt}}\right)^{3/2}
$$

Beim Übergang auf den Schallleistungspegel kommt der Einfluss aus Gl. [1.13](#page-33-1) (Kap. [1.4.1\)](#page-32-0) hinzu. Auch hier wird wieder davon ausgegangen, dass als Zwischenmessergebnis der – über den Raum gemittelte – Schalldruckpegel vorliegt.

$$
L_{Q} = L_{\overline{p}} + 10 log \left[ \frac{A}{4 \cdot S_{ref}} \cdot \left( \frac{p_{=,ref}}{p_{=}} \frac{\sqrt{T_{0} + g}}{\sqrt{T_{0} + g_{ref}}} \right) \cdot \left( 1 + \frac{c \cdot S}{8 \cdot V \cdot f} \right) \cdot \left( e^{\frac{A}{S}} \right) \cdot \left( \frac{p_{=,ref}}{p_{=}} \right) \cdot \left( \frac{T_{0} + g}{T_{0} + g_{ref}} \right)^{3/2} \right]
$$

Werden die einzelnen Terme separat logarithmiert, ergibt sich die Formel nach Norm [1]:

$$
L_{Q} = L_{\overline{p}} + 10\log\left(\frac{A}{S_{ref}}\right) + 4,34 \cdot \left(\frac{A}{S}\right) + 10\log\left(1 + \frac{c \cdot S}{8 \cdot V \cdot f}\right) + C_1 + C_2 - 6
$$

$$
L_{\overline{p}} = 10\log\left(\frac{\overline{p_{\text{meas}}^2}}{\overline{p_{\text{ref}}^2}}\right) = 10\log\left(\frac{\frac{1}{N_m}\cdot\sum\limits_{m=1}^{N_m}p_{\text{meas},m}^2}{\overline{p_{\text{ref}}^2}}\right)
$$

$$
C_1 = 10log\left(\frac{p_{=,ref}}{p_{=}}\right) + 5log\left(\frac{T_0 + \vartheta}{T_0 + \vartheta_{ref}}\right) \quad C_2 = 10log\left(\frac{p_{=,ref}}{p_{=}}\right) + 15log\left(\frac{T_0 + \vartheta}{T_0 + \vartheta_{Ref}}\right)
$$

I

I

*p<sub>=,ref</sub>* =101325N/m<sup>2</sup> ............................Atmosphärischer Luftdruck *<sup>T</sup>*<sup>0</sup> 273,15°C........................................Umrechnung zwischen K und °C *ref* 40,4°C .........................................Referenztemperatur, bei der gilt:  $Z_{\mathit{ref}} = Z_0\big(\rho_{\text{=} ,\mathit{ref}},\vartheta_{\mathit{ref}}\big)$ = 400Ns $/\mathsf{m}^3$  ..........Referenzschallkennwiderstand *Rt* 23°C .............................................Referenzraumtemperatur

## **2 Messunsicherheit**

In diesem Kapitel wird die Messunsicherheit bei Schallleistungsmessungen im Hallraum beschrieben. Dabei diente die Norm [1] als Vorlage und wird hier zusammengefasst wiedergegeben.

## **2.1 Charakterisierung der Messunsicherheit**

Laut Norm setzt sich die Messunsicherheit aus zwei getrennt betrachtbaren Einflüssen zusammen. Zum einen aus den Instabilitäten der Betriebs- und Aufstellungsbedingungen  $(\sigma_{omr})$  und zum anderen aus den Unsicherheiten des Verfahrens  $(\sigma_{R0})$ . Die Summe beider Anteile ergibt die Gesamtstandardabweichung $(\sigma_{tot})$ . Da man davon ausgehen kann, dass beide Einflüsse unkorreliert sind, errechnet sich die Summe aus dem quadratischen Mittel der beiden.

$$
\sigma_{tot} = \sqrt{\sigma_{omc}^2 + \sigma_{R0}^2}
$$

Die Standardabweichungen werden immer in dB angegeben. Alle in Folge verwendeten Schalldruckpegel sind im Vorhinein um den Fremdgeräuscheinfluss zu korrigieren.

### **2.2 Bestimmung von** *σomc*

In σ<sub>omc</sub> fließen lediglich die Einflüsse der Quelle und ihrer Eigenheiten (Betriebs- und Aufstellungsbedingungen) ein. Dazu zählen Änderungen, welche beim erneuten Aufstellen/Aufbauen und Aktivieren der Quelle, von den selben Personen, an der selben Position, im selben Raum und mit dem selben Messequipment entstehen. Nicht berücksichtigt sind daher die eben genannten, zu unterbindenden Einflüsse. Diese fließen in die Bestimmung von  $\, \sigma_{R0} \,$  ein (siehe Kap. [2.3\)](#page-39-0).

$$
\sigma_{\text{omr}} = \sqrt{\frac{1}{N-1} \cdot \sum_{n=1}^{N} \left( L_{p,n} - \overline{L_p} \right)^2}
$$

*N* ......................Anzahl der Messungen zur Bestimmung von  $\, \sigma_{omc} \,$ *<sup>L</sup>p*,*<sup>n</sup>* ..................Schallpegel der Messung *n*, korrigiert um den Fremdgeräuschpegel *Lp* ....................Durchschnittlicher Schallpegel (korrigiert um den Fremdgeräuschpegel) über *N* Messungen

Typischerweise wird  $\sigma_{omc}$  nach dem oben erwähnten Verfahren ermittelt (mehrfaches Auf- und Abbauen der Quelle). Dabei werden die entstehenden Schalldruckpegel pro Durchlauf aufgezeichnet und darüber eine Standardabweichung berechnet. Als Schalldruckpegel ist entweder der an der lautesten Mikrophonposition zu verwenden oder ein Durchschnitt über alle Mikrophonpositionen zu bilden.

Typische Werte von  $\, \sigma_{om\!} \,$  liegen zwischen 0,5 und 2dB. Quellen mit sehr stark schwankender Geräuschabstrahlung (z.B. Schotterbrecher, Pressen, usw.) erreichen Werte bis 4dB.

### <span id="page-39-0"></span>**2.3 Bestimmung von** *σR0*

In diesen Parameter fließen die restlichen Einflüsse der Messung ein. Dazu zählen insbesondere Unsicherheiten durch Messgeräte, unterschiedliche Realisierungen des Messverfahrens und unterschiedliche Abstrahlcharakteristiken der Quelle.

Typische obere Grenzwerte für  $\sigma_{R0}$  sind – für Genauigkeitsklasse 1 – der folgenden Tabelle zu entnehmen.

| Terzband-<br><b>Mittenfrequenz</b> | $\sigma_{RO}$<br>[dB] |
|------------------------------------|-----------------------|
| [Hz]                               |                       |
| 100 bis 160                        | 3,0                   |
| 200 bis 315                        | $\overline{2,0}$      |
| 400 bis 5000                       | 1,5                   |
| 6300 bis 10000                     | 2,5                   |
| A-bewertet                         | $\overline{0.5}$      |

*Tab. 2.1: Typische Werte für σR0 der Genauigkeitsklasse 1.*

Die Ermittlung dieser Standardabweichung ist um einiges komplizierter als die Ermittlung von  $\sigma_{omr}$ . Laut Norm gibt es zwei Ansätze  $\sigma_{R0}$  quantitativ zu bestimmen. Zum einen durch Ringversuche, zum anderen mittels Modellansatz mit welchem sich theoretisch ein  $\sigma_{R0}$  herleiten lässt.

## **2.3.1 Ringversuche**

Ein Ringversuch ist ein Konglomerat an Messungen am selben Objekt, welches sich aus möglichst vielen verschiedenen Einzelmessungen mit unterschiedlichem Equipment, in verschiedenen Hallräumen, von verschiedenen Personen zusammensetzt.

Über die individuell gemessenen Schallleistungen lässt sich eine Standardabweichung  $(\sigma_{tot}')$  berechnen, welche sowohl  $\sigma_{omc}'$  als auch  $\sigma_{R0}'$ enthält.  $\sigma_{R0}'$  lässt sich daraus wie folgt ermitteln:

$$
\sigma'_{R0} = \sqrt{{\sigma'_{tot}}^2 - {\sigma'_{om}}^2}
$$

Für genügend hohe Genauigkeit von  $\sigma'_{R0}$ , sollte gelten:

$$
\sigma_{\textsf{omr}}' \leq \frac{\sigma_{\textsf{tot}}'}{\sqrt{2}}
$$

Diese Standardabweichung gilt nur für das verwendete Messobjekt. Werden mehrere  $\sigma_{R0}'$  von verschiedenen Einzelgräten der gleichen Gerätegruppe über Ringversuche ermittelt, und weichen diese nur geringfügig voneinander ab, kann ihr Mittelwert als typisch für diese Gerätegruppe angesehen und als  $\, \sigma_{R0} \,$  verwendet werden.

$$
\text{Wenn:} \qquad \sigma'_{R0,1} \approx \sigma'_{R0,2} \approx \dots \approx \sigma'_{R0,N} \text{ dann gilt:} \qquad \qquad \sigma_{R0} = \frac{1}{N} \cdot \sum_{n=1}^{N} \sigma'_{R0,n}
$$

### **2.3.2 Modellansatz**

Als Grundlage für die einfache mathematische Beschreibung von  $\sigma_{R0}$  wird angenommen, dass alle separat betrachteten Einflüsse unkorreliert sind und daher quadratisch summiert werden können.

$$
\sigma_{R0} \approx \sqrt{\sigma_1^2 + \sigma_2^2 + ... + \sigma_K^2} = \sqrt{(c_1 \cdot u_1)^2 + (c_2 \cdot u_2)^2 + ... + (c_K \cdot u_K)^2}
$$

 $k = 1, 2, ..., K$ *K* .....................Anzahl der berücksichtigten Einflüsse *method k* ....................Standardabweichung/Unsicherheitsbeitrag des *k*-ten Einflusses *<sup>u</sup><sup>k</sup>* ....................Standardunsicherheit des *k*-ten Einflusses *c<sup>k</sup>* ....................Sensitivitätskoeffizient des *k*-ten Einflusses

Als Einflüsse gelten unter anderem alle Variablen der Endgleichung zur Schallleistungsbestimmung im Hallraum (siehe Kap. [1.5\)](#page-36-0). Diese beinhaltet Unsicherheiten aufgrund von:

- Zeitlich und räumlich gemittelter Schalldruckpegel *Lp*
- Verhältnis Raumvolumen zu Raumbegrenzungsfläche *V S*
- Raumvolumen *V*
- Nachhallzeit  $T_{20}$ ,  $T_{30}$ ,  $T_{60}$
- Temperatur  $\theta$
- Luftdruck *p*

Hinzukommen weitere Ungenauigkeiten aufgrund von:

- Fremdgeräuschkorrektur *K*<sup>1</sup>
- Messequipment  $\delta_{slm}$
- relativer Luftfeuchte  $\delta_{H}$
- genereller Unsicherheit  $\delta_{\text{method}}$

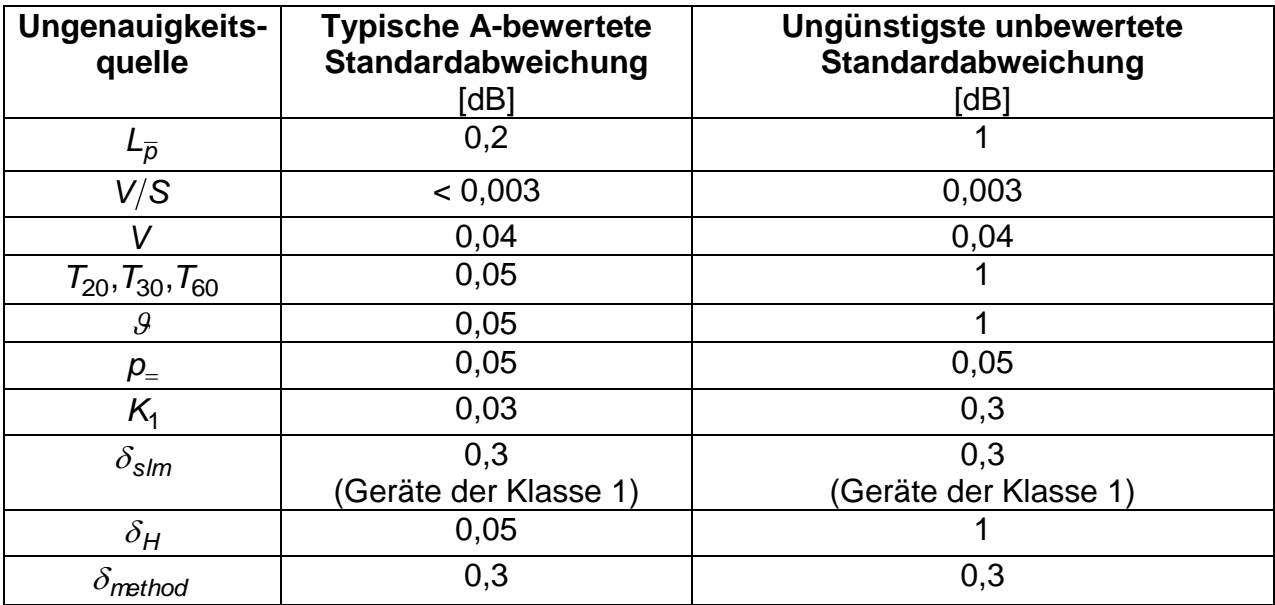

Die folgende Tabelle soll einen Anhaltspunkt für die Standardabweichungen der einzelnen Einflüsse bei einer Messung geben.

*Tab. 2.2: Standardabweichungen der unterschiedlichen Einflussfaktoren.*

Daraus ergibt sich eine typische A-bewertete Standardabweichung von:

 $\sigma_{R0.A} \approx 0,5$ dB

Eine Abschätzung für einzelne Frequenzbänder ist mathematisch nur sehr aufwändig möglich, da viele der Einflüsse frequenzabhängig sind und sich daher gegenseitig kompensieren bzw. verstärken.

## **2.4 Angaben zur Messunsicherheit im Messprotokoll**

Anstelle der Gesamtstandardabweichung  $\sigma_{tot}$  sollte im Messprotokoll die erweiterte Messunsicherheit *U* angeben werden. Diese ergibt sich aus dem Erweiterungsfaktor *k* (welcher vom gewünschten Grad des Vertrauens abhängt) und der Standardabweichung.

 $U = k \cdot \sigma_{tot}$ 

Für einen Vertrauensgrad von 95% benötigt es z.B. einen Erweiterungsfaktor von 2. Falls es darum geht, ein Messergebnis mit einem Grenzwert zu vergleichen, kann auch der Erweiterungsfaktor einer einseitigen Normalverteilung verwendet werden. Damit ergäbe sich bei einem Vertrauensgrad von 95% ein *k* von 1,6.

### <span id="page-42-1"></span>**3 Konstruktion und Prüfung des Messlautsprechers**

Für die Hallraumabnahmemessung wird ein Lautsprecher benötigt, welcher den Hallraum mit Testtönen beschallt. Dieser muss entsprechend den Vorgaben der Norm konstruiert und eingemessen sein. Teil dieser Arbeit war somit auch die Konstruktion dieses Lautsprechers und dessen Prüfung. Die Messungen wurden in der Messsoftware PAK 5.7<sup>1</sup> des PAK Mobile MKII<sup>2</sup> Messsystems implementiert.

#### **3.1 Konstruktion des Messlautsprechers**

#### <span id="page-42-0"></span>**3.1.1 Vorgaben der Norm**

Die Vorgaben der Norm [1] lauten:

- Geschlossenes Gehäuse
- Maximaler Lautsprecherdurchmesser: 200mm
- Linearer Frequenzgang, welcher wie folgt überprüft werden muss

Der Lautsprecher muss in einem reflexionsarmen Halbraum, am Boden liegend und nach oben strahlend, vermessen werden. Getestet wird mit Sinustönen innerhalb der Terzbänder 100Hz bis 2,5kHz (siehe [Abb.](#page-43-0) 3.1). Dabei wird der Schalldruck im Nahfeld (mittig, 10 bis 20mm über der Sicke) gemessen und über die einzelnen Terzen gemittelt. Bei der Lautsprecherprüfung ist der selbe Mikrophontypus zu wählen, wie bei der zukünftigen Hallraumprüfung. Die sich ergebenden Pegelunterschiede zwischen zwei benachbarten Terzen dürfen jeweils 1dB nicht überschreiten.

#### **3.1.2 Aufbau des Messlautsprechers**

Die Gehäuseform des Lautsprechers muss zwei Arten der Aufstellung ermöglichen. Zum einen die liegende, senkrecht in den Raum strahlende Aufstellung, welche für die Lautsprecherprüfung (siehe Kap. [3.1.1\)](#page-42-0) erforderlich ist. Zum anderen ist für die Prüfung des Hallraumes (siehe Kap. [4.1\)](#page-52-0) der Lautsprecher so zu positionieren, wie auch die folgenden im Hallraum zu vermessenden Objekte. Da es sich dabei um Haushaltsgeräte handelt, welche in der Regel direkt an einer Wand aufgestellt werden, muss auch diese Position bei der Prüfung des Hallraumes verwendet werden und möglich sein.

Aus diesen Gründen muss das Lautsprechergehäuse so konstruiert sein, dass sowohl eine am Boden liegende und nach oben strahlende (Lautsprecherprüfung), als auch eine in einer Raumkante befindliche und in den Raum strahlende Positionierung (Hallraumprüfung) möglich ist (siehe [Abb.](#page-44-0) 3.2).

 $\overline{a}$ 

<sup>1</sup> PAK 5.7, Service Release 4

<sup>2</sup> Müller BBM, Planegg/München, Deutschland

 $\ddot{\phantom{a}}$ 

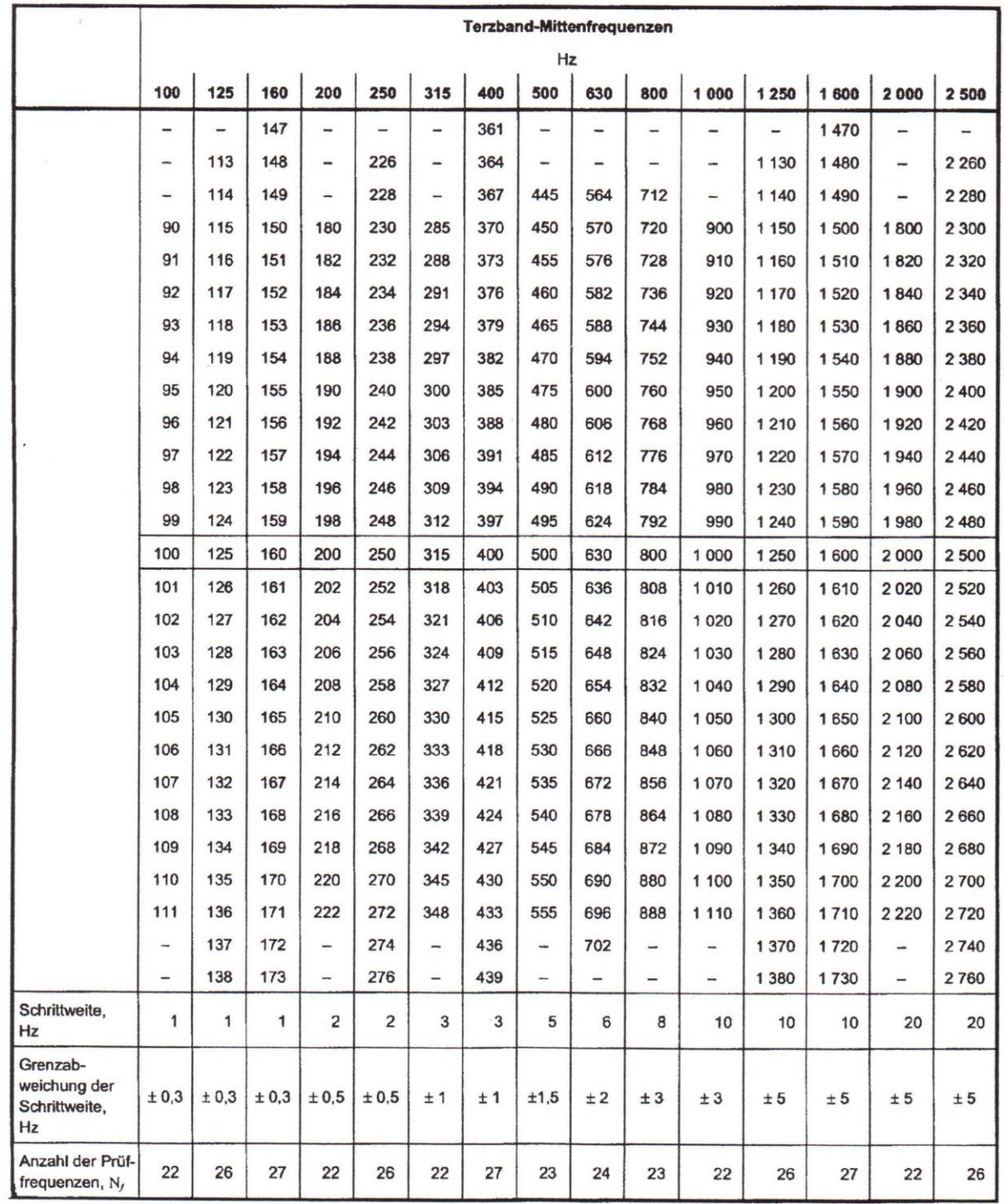

<span id="page-43-0"></span>*Abb. 3.1: Prüffrequenzen für den Hallraum, sowie den Lautsprecher laut Norm [1].*

Daher wurde als Gehäuseform kein klassischer Quader gewählt, sondern ein Prisma mit halbem Achteck als Grundfläche. Diese ermöglicht eine Positionierung sowohl am Boden, als auch in einer Raumkante.

Als Chassis wurde Visatons<sup>3</sup> "W 200 S" Tieftöner gewählt, welcher den erforderlichen Frequenzbereich wiedergeben kann und kostengünstig ist.

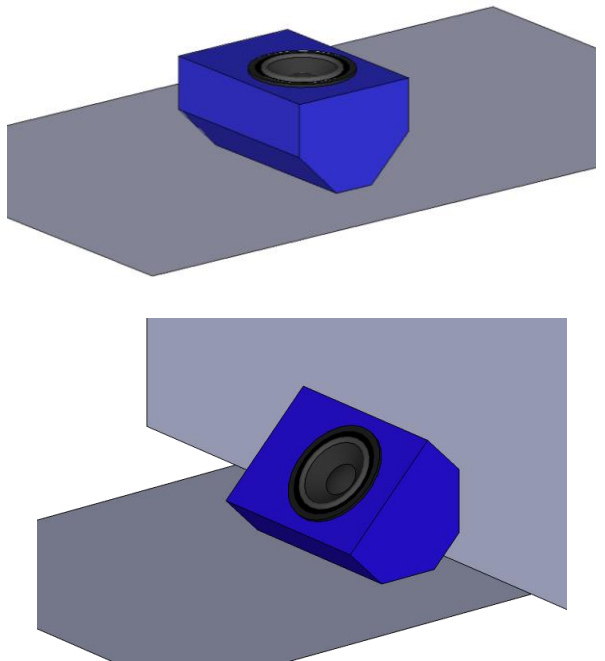

<span id="page-44-0"></span>*Abb. 3.2: Lautsprecherbox und deren Positionierungsmöglichkeiten. Bild oben: Position bei der Lautsprecherprüfung. Bild unten: Position bei der Hallraumprüfung.*

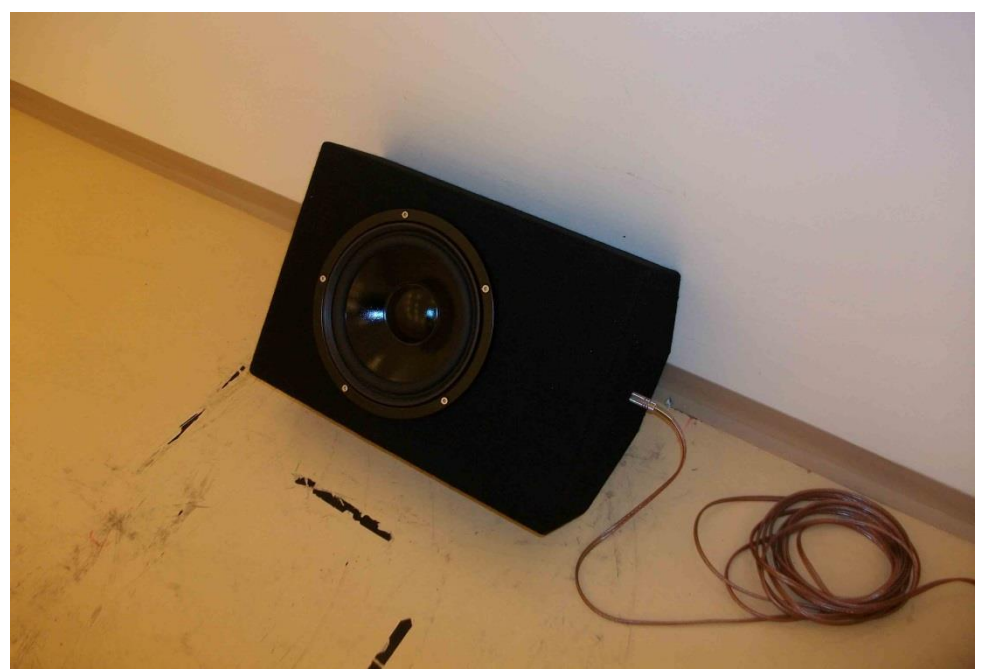

*Abb. 3.3: Foto des konstruierten Lautsprechers.*

l

### **3.2 Prüfung des Messlautsprechers**

#### **3.2.1 Implementation der Messlautsprecherprüfung**

Zu diesem Zweck wurde eine Messroutine in PAK implementiert, welche die automatische Vermessung des Lautsprechers übernimmt und die Ergebnisse darstellt. Um die aufwendigeren Berechnungen durchführen zu können, wurde auf ein – in Matlab<sup>4</sup> – extra dafür geschriebenes Programm ausgewichen. Dieses wird – für den User nicht sichtbar – innerhalb der PAK Grafik aufgerufen und erledigt die Auswertung im Hintergrund (siehe Kap. [8.1\)](#page-82-0).

Das Anregungssignal für den Test – welches die entsprechenden Sinustöne enthält (siehe [Abb.](#page-43-0) 3.1) – wurde in Matlab mittels einer dafür geschriebenen Funktion (*TestToene*) erstellt. Dieses Anregungssignal muss bei einer Prüfung mit dem Mediaplayer abgespielt werden. Für Details siehe Kap. [8.2.](#page-84-0)

#### **3.2.2 Durchführung einer Messlautsprecherprüfung**

Hierfür muss der Messlautsprecher am Boden liegend und nach oben strahlend in einem reflexionsarmen Halbraum aufgestellt werden. Das Messmikrophon ist in 10 bis 20mm Abstand darüber anzubringen.

Das Equipment, welches für eine Lautsprecherprüfung benötigt wird, ist in folgender Liste angeführt:

- Laptop (Lenovo Thinkpad W520) mit PAK 5.7 und Netzteil
- PAK Mobile MKII mit Netzteil
- RME Fireface UFX mit Kaltgerätekabel
- Ethernet-Kabel
- USB-Kabel (Typ-A- auf Typ-B-Stecker)
- Adapter von XLR-F auf Cinch
- BNC-T-Stück
- 3x BNC-Kabel (1x 3m, 2x 10m)
- 2x Adapter von BNC auf Cinch-M
- Audioverstärker (Parasound HCA-800II)
- Klinke-Banane-Kabel als Lautsprecherkabel
- Messlautsprecher, welcher im Zuge diese Arbeit konstruiert wurde
- Messmikrophon (G.R.A.S. 46AE) mit passender Mikrophonklemme
- Mikrophonstativ
- 2x Adapter von BNC auf SMB
- Messgeräte zur Ermittlung von Luftdruck, Temperatur und relativer Luftfeuchte

Es ist wichtig das Fireface über USB – und nicht über Firewire – anzuschließen, da es aufgrund von Inkompatibilität zwischen dem internen Firewirechip des Laptops und dem Interface zu Problemen kommen kann.

l

Matlab, v. 7.13.0.564 (R2011b), MathWorks Inc., Natick, Massachusetts, USA

Die Verkabelung erfolgt entsprechend der folgenden Abbildung.

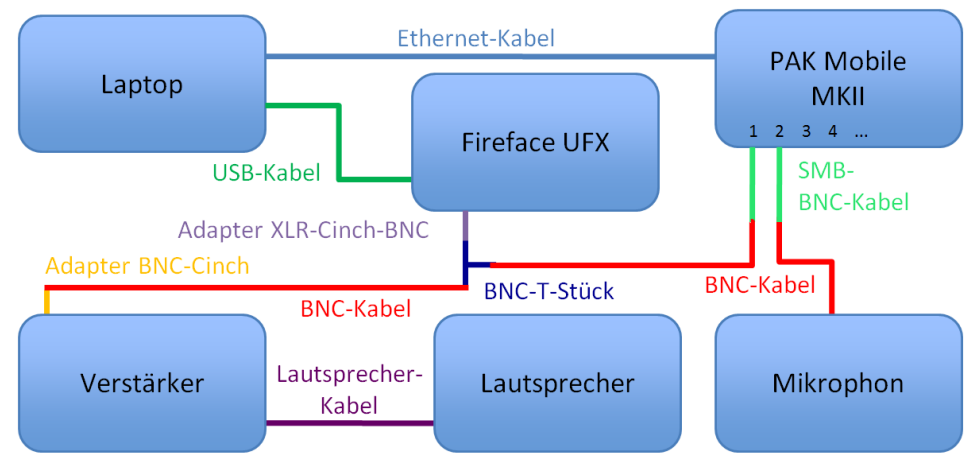

*Abb. 3.4: Aufbauplan des Equipments für die Lautsprecherprüfung nach Norm [1].*

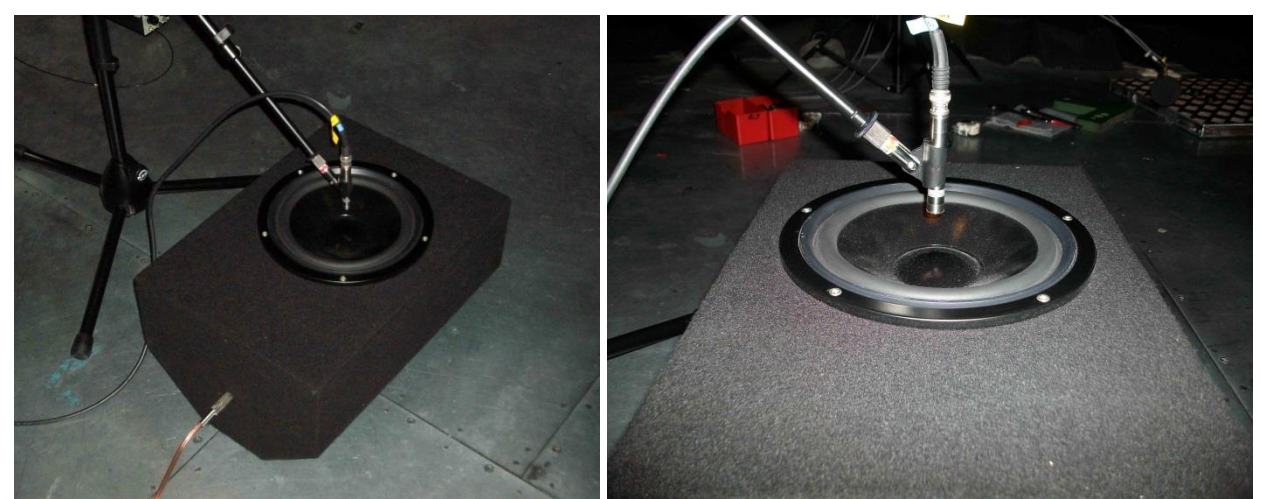

*Abb. 3.5: Aufgebauter Lautsprecher für die Lautsprecherprüfung nach Norm [1].*

Der Output des Firefaces wird sowohl mit dem Eingang des Verstärkers, als auch mit dem ersten Eingangskanal des PAK Mobile MKII verbunden. An den zweiten Eingang wird das Messmikrophon angeschlossen. Am Laptop ist die Software PAK 5.7 zu starten (Icon am Desktop).

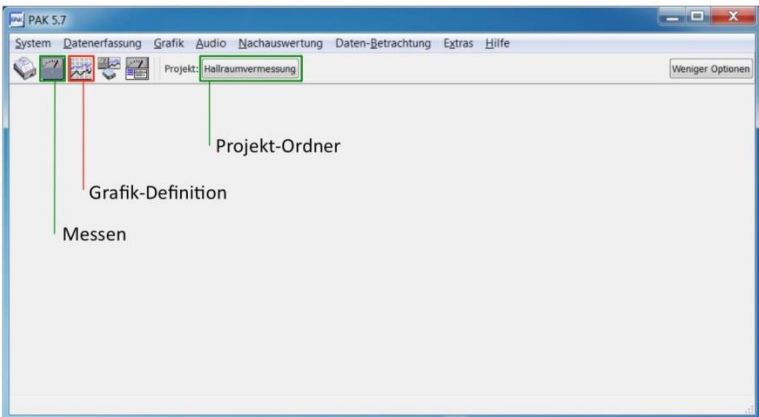

*Abb. 3.6: Hauptfenster von PAK 5.7.*

<span id="page-46-0"></span>Es empfiehlt sich innerhalb der Software den Projekt-Ordner "Hallraumvermessung" auszuwählen (siehe [Abb.](#page-46-0) 3.6), was über drücken auf die Schaltfläche möglich ist. Nun wird auf die Schaltfläche "Messen" geklickt; es öffnet sich die Messdefinition. Hier ist das

File "LSP\_Pruefung" im Ordner "Hallraumvermessung" über den Button "Öffnen" zu laden (siehe [Abb.](#page-47-0) 3.7).

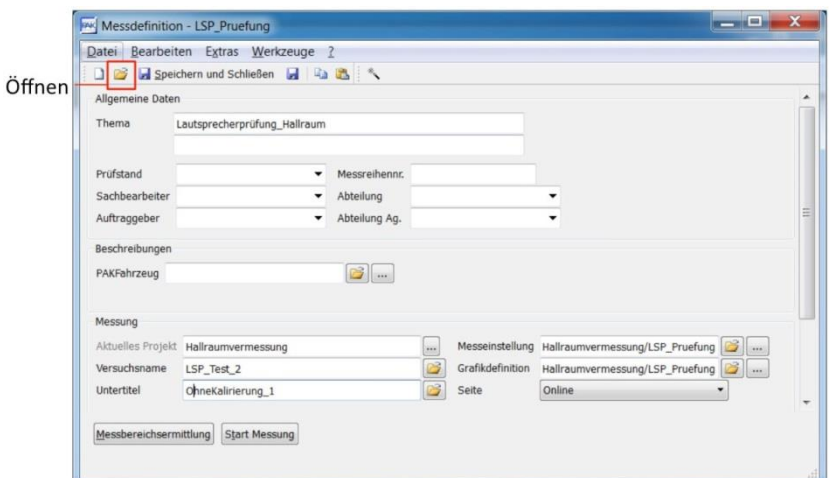

*Abb. 3.7: Messdefinitionsfenster in PAK 5.7.*

<span id="page-47-0"></span>Nach dem Eingeben des Versuchsnamens und des Untertitels wird die Messung über den Button "Start Messung" gestartet; eine Messbereichsermittlung ist nicht notwendig.

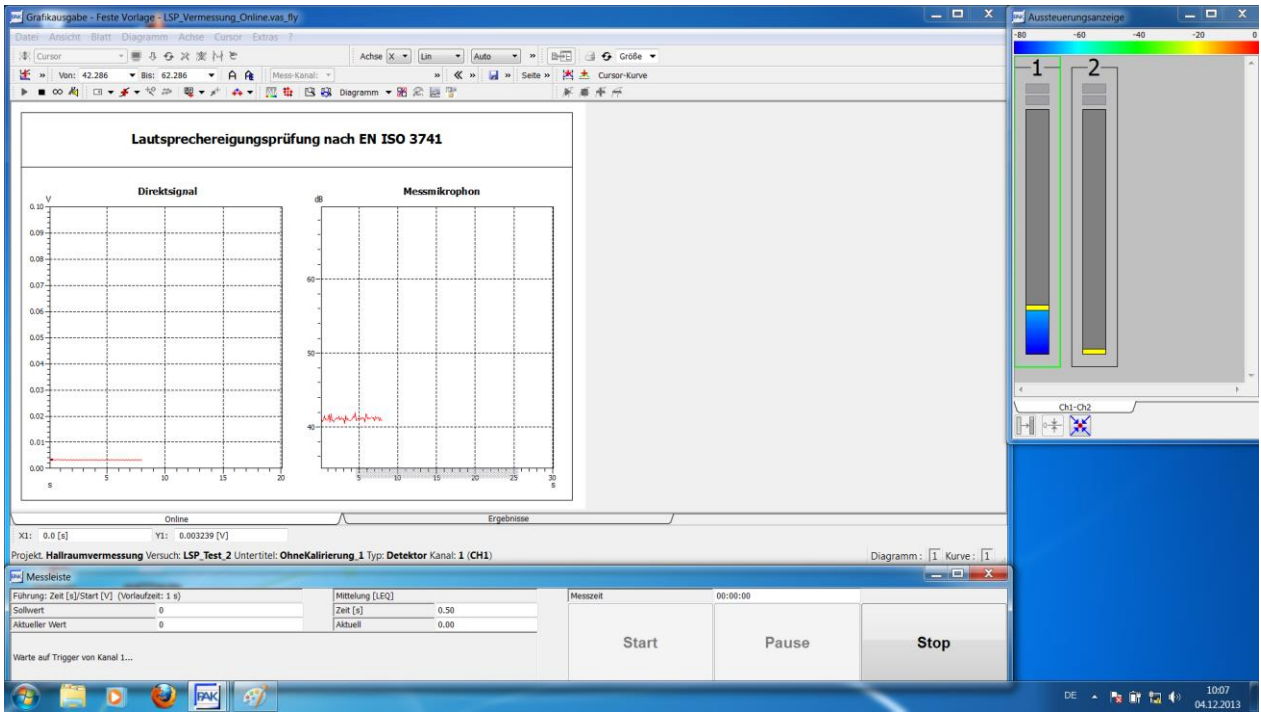

*Abb. 3.8: Fenstersetup für die Durchführung einer Messung.*

<span id="page-47-1"></span>Sobald nun auf "Start" (unten in der neu erschienenen Leiste, [Abb.](#page-47-1) 3.8) gedrückt wird, wartet PAK nur mehr auf das Triggersignal, welches die Aufzeichnung beginnen lässt. Hierzu muss im Ordner "C:\Users\PAK\PakData\DATA\Hallraumvermessung\ Matlab\_Funktionen,Daten" das File mit dem Titel "LSP\_Toene" bzw. "LSP\_Toene\_Kalib" (siehe dazu Kap. [3.3\)](#page-50-0) abgespielt werden. Dies kann ohne weiteres durch Doppelklick mit dem Mediaplayer geschehen. Die Messprozedur beginnt automatisch durch das Abspielen des Audiofiles. Dabei werden jeweils die erforderlichen Sinustöne [\(Abb.](#page-43-0) 3.1) 2s lang auf den Lautsprecher geschickt. Dazwischen erfolgt eine Pause von 1s. Die Gesamtdauer dieser Messung beläuft sich auf ca. 18min.

Nach erfolgter Messung kann mittels des Reiters unten auf die Ergebnisdarstellung umgeschaltet werden (siehe [Abb.](#page-48-0) 3.9).

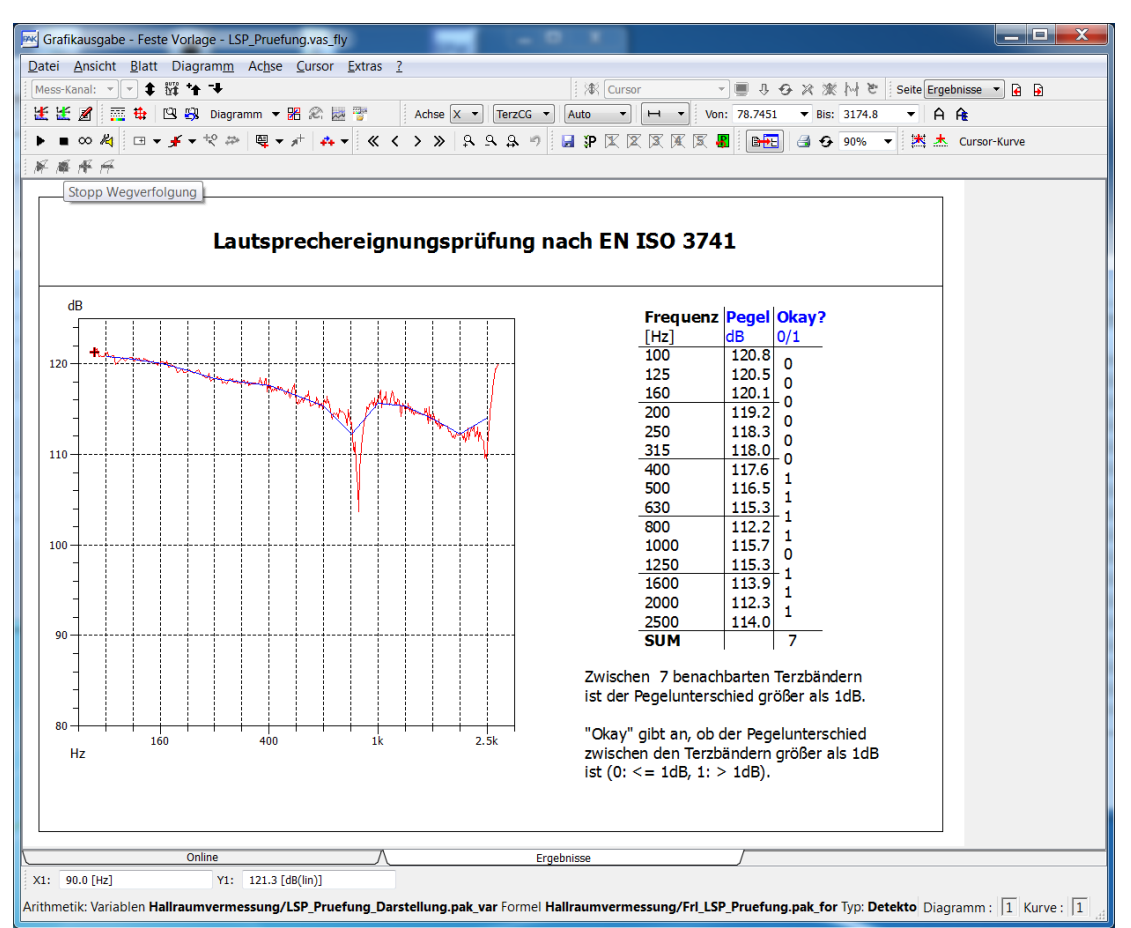

*Abb. 3.9: Ergebnisdarstellung einer Test-Lautsprecherprüfung in PAK.*

<span id="page-48-0"></span>Zusätzlich zu dieser Ergebnisdarstellung werden die ermittelten Daten auch in ein .mat-File gespeichert um für eventuelle andere Messauswertungen zugänglich zu sein. Dies erfolgt im Verzeichnis "C:\Users\PAK\PakData\DATA\Hallraumvermessung\Temp Messdaten\LSP\_Pruefung\LSP\_Data.mat".

#### **3.2.3 Darstellung der Ergebnisse einer bereits durchgeführten Lautsprecherprüfung**

Für den Fall, dass eine Lautsprecherprüfung bereits durchgeführt wurde, jedoch die Ergebnisse erneut dargestellt werden sollen, muss ein anderes Vorgehen gewählt werden. Hierbei wird lediglich der Laptop mit der PAK-Software benötigt. In dieser muss nun im Hauptfenster anstelle der Messdatendefinition die Grafik-Definition über den gleichnamigen Button (siehe [Abb.](#page-49-0) 3.6) geöffnet und dort über "Öffnen" (siehe Abb. 3.10) das Preset "LSP Pruefung Darstellung" im Unterordner "Hallraumprüfung" geladen werden. Um die darzustellenden Messungsdaten auszuwählen, ist die Datendefinition der obersten Zeile zu öffnen (durch Klicken der Schaltfläche, siehe Abb. [3.10\)](#page-49-0) und dort unter "Messungsname" über den Ordner-Button das entsprechende File zu wählen (siehe Abb. [3.11\)](#page-49-1).

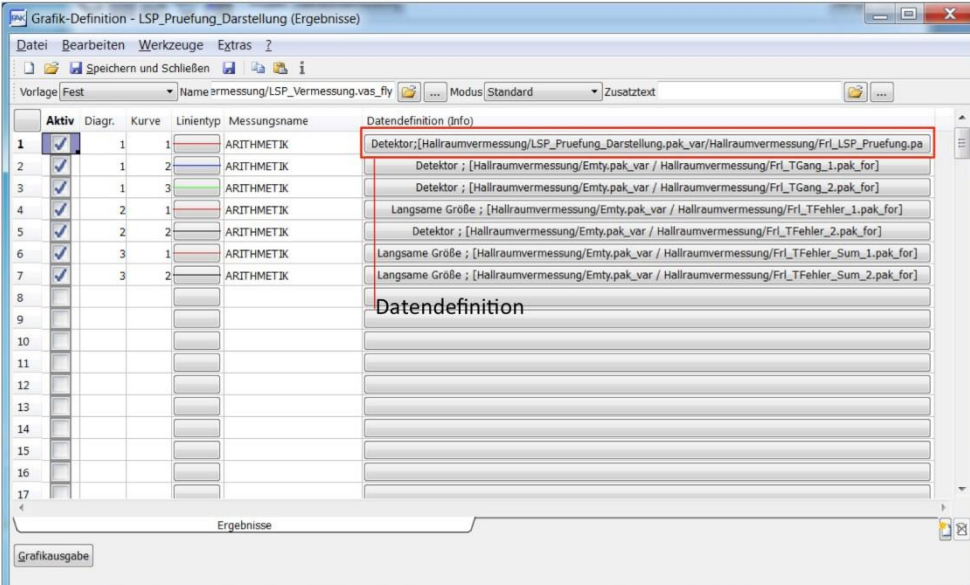

<span id="page-49-0"></span>*Abb. 3.10: Grafik-Definition in PAK 5.7, zum Darstellen von Daten einer bereits durchgeführten Lautsprecherprüfung.*

| Variablen             | Darstellung/Filter                                | Führungs-Parameter       |              | Skalen-Definition |                                              | ℯ |
|-----------------------|---------------------------------------------------|--------------------------|--------------|-------------------|----------------------------------------------|---|
|                       | Definition der Berechnung                         |                          |              |                   |                                              |   |
|                       | Variablen 1/LSP_Pruefung_Darstellung.pak_var   im |                          |              |                   | Formel messung/Frl_LSP_Pruefung.pak_for   at |   |
|                       |                                                   |                          |              |                   |                                              |   |
|                       |                                                   |                          |              |                   |                                              |   |
|                       |                                                   |                          |              |                   |                                              |   |
| Freie Formelparameter |                                                   |                          |              |                   |                                              |   |
| Parameter %a          |                                                   | ٠                        | Parameter %b |                   | ۳                                            |   |
| Parameter %c          |                                                   | $\overline{\phantom{a}}$ | Parameter %d |                   | ٠                                            |   |
| Parameter %e          |                                                   | $\mathbf{v}$             | Parameter %f |                   | ٠                                            |   |
| Parameter %g          |                                                   | ٠                        | Parameter %h |                   | ۳                                            |   |
|                       |                                                   |                          |              |                   |                                              |   |
|                       | Platzhalter für Messdaten                         |                          |              |                   |                                              |   |
|                       | Messungsname Jakob/LSP_Test/Tonstudio_1           |                          | B            |                   |                                              |   |
|                       |                                                   |                          |              |                   | Darzustellender bereits                      |   |
|                       |                                                   |                          |              |                   | gemessener Datensatz                         |   |
|                       |                                                   |                          |              |                   |                                              |   |
|                       |                                                   |                          |              |                   |                                              |   |
|                       |                                                   |                          |              |                   |                                              |   |
| Kopieren              | Einträge kopieren                                 |                          |              |                   |                                              |   |

<span id="page-49-1"></span>*Abb. 3.11: Datendefinition, in welcher die darzustellenden Messungsdaten ausgewählt werden müssen.*

Mit "Ok" wird das Fenster geschlossen und über die Schaltfläche "Grafikausgabe" (links unten in [Abb.](#page-49-0) 3.10) erfolgt die Darstellung (siehe [Abb.](#page-48-0) 3.9).

### <span id="page-50-0"></span>**3.3 Entzerrung des Messlautsprechers**

Da die Anforderung der Norm an den Frequenzgang des Lautsprechers nur schwer einzuhalten ist (und mit dem konstruierten Messlautsprecher nicht eingehalten werden konnte), musste eine Entzerrung desselben stattfinden. Dies geschieht sehr einfach über die Lautstärkeverhältnisse der Testtöne im abzuspielenden wav-File.

Um diese Entzerrung einfach - möglichst automatisiert – bereitzustellen, wurde eine Matlabfunktion (*TestToene*) geschrieben, welche abhängig von den Ergebnissen eines vorhergegangenen Messdurchlaufs ein "LSP\_Toene\_Kalib.wav"-File erstellt (für eine weitere Lautsprecherprüfung), in welchem die einzelnen Sinustöne entsprechend gewichtet werden. Die Funktion erstellt weiters ein passend entzerrendes "Hallraum\_Toene\_Kalib.wav"-File, welches für die Hallraumprüfung benötigt wird (siehe Kap. [8.2\)](#page-84-0).

Der Lautsprecher muss daher zwei mal vermessen werden. Beim ersten mal mit dem "LSP Toene.wav"-File, welches alle Prüftöne mit selber Amplitude enthält. Dabei wird automatisch ein mat-File mit dem Namen Kalibrierdaten\_TT\_MM\_JJ\_\_hh\_mm.mat im Ordner "C:\Users\PAK\PakData\DATA\Hallraumvermessung\Matlab\_Funktionen,Daten\ LSP\_Kalibrierdaten" abgespeichert, welches die Schalldruckpegel des Lautsprechers bei den Prüftönen enthält. Dieses ist bei der anschließend auszuführenden Matlabfunktion *TestToene* anzugeben. Anhand der ersten Prüfung wird nun ein entzerrendes wav-File erstellt (LSP\_Toene\_Kalib.wav). Es folgt die zweite Vermessung des Lautsprechers, welche lediglich der Kontrolle dient und die Eignung der Kombination aus Lautsprecher und entzerrendem Anregungsfile bestätigen soll.

### **3.4 Ergebnisse der Lautsprecherprüfung**

Die Prüfung des Lautsprechers (siehe [Abb.](#page-51-0) 3.12) erfolgte am 9.7.2014 in einem reflexionsarmen Halbraum<sup>5</sup>. Dabei wurde mit dem nicht entzerrenden wav-File angeregt (siehe Kap. [3.3\)](#page-50-0). Der Ausgang des Firefaces war auf -3dB eingestellt und der Verstärker auf 3Uhr aufgedreht. Bei der Messung betrug die Lufttemperatur 26°C, der Luftdruck 1008hPa und die relative Luftfeuchte 51%.

Anhand dieser Daten wurde nun mit Hilfe der in Kap [8.2.3](#page-86-0) beschriebenen Matlabfunktion *TestToene* ein entzerrendes .wav-File erstellt. Um dessen Eignung nachzuweisen, wurde die Lautsprecherprüfung, unter Anregung mit dem neu erstellten wav.File, wiederholt (siehe [Abb.](#page-51-1) 3.13). Diese Messung konnte leider nicht im selben reflexionsarmen Halbraum durchgeführt werden, stattdessen wurde auf den Aufnahmeraum des SPSC-Tonstudios ausgewichen.

Da die Absolutbeträge der Schalldrücke für diese Prüfung keine Relevanz besitzen, wurde auf ein jeweiliges Kalibrieren des Messmikrophons vor der Messung verzichtet. Daher sind die Absolutpegel der beiden Prüfungen einzeln – als auch zueinander – nicht aussagekräftig.

Da die zweite Lautsprecherprüfung bestanden wurde, ist die Eignung des Lautsprechers in Kombination mit der verwendeten Entzerrung nachgewiesen.

l

<sup>5</sup> Norm EN ISO 3744

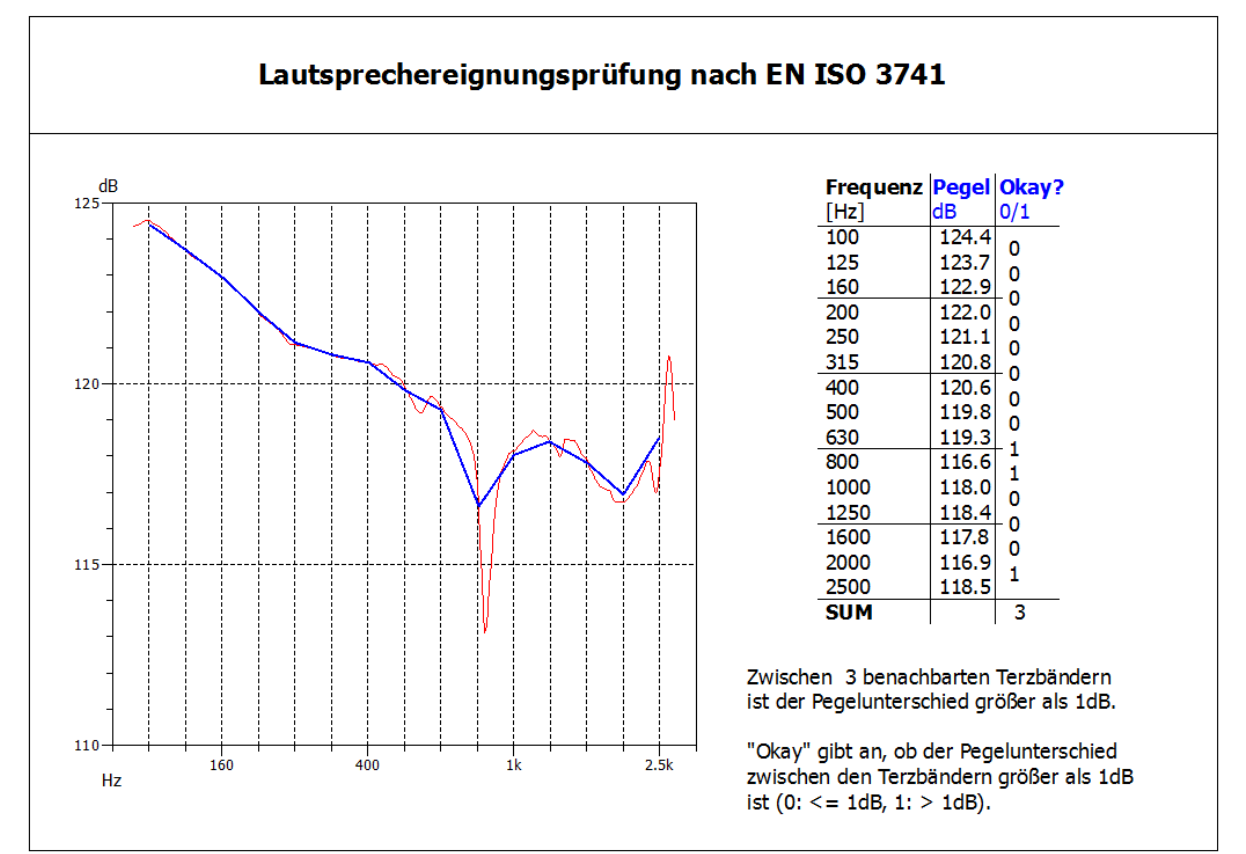

*Abb. 3.12: Ergebnisse der Prüfung des konstruierten Lautsprechers ohne Entzerrung.*

<span id="page-51-0"></span>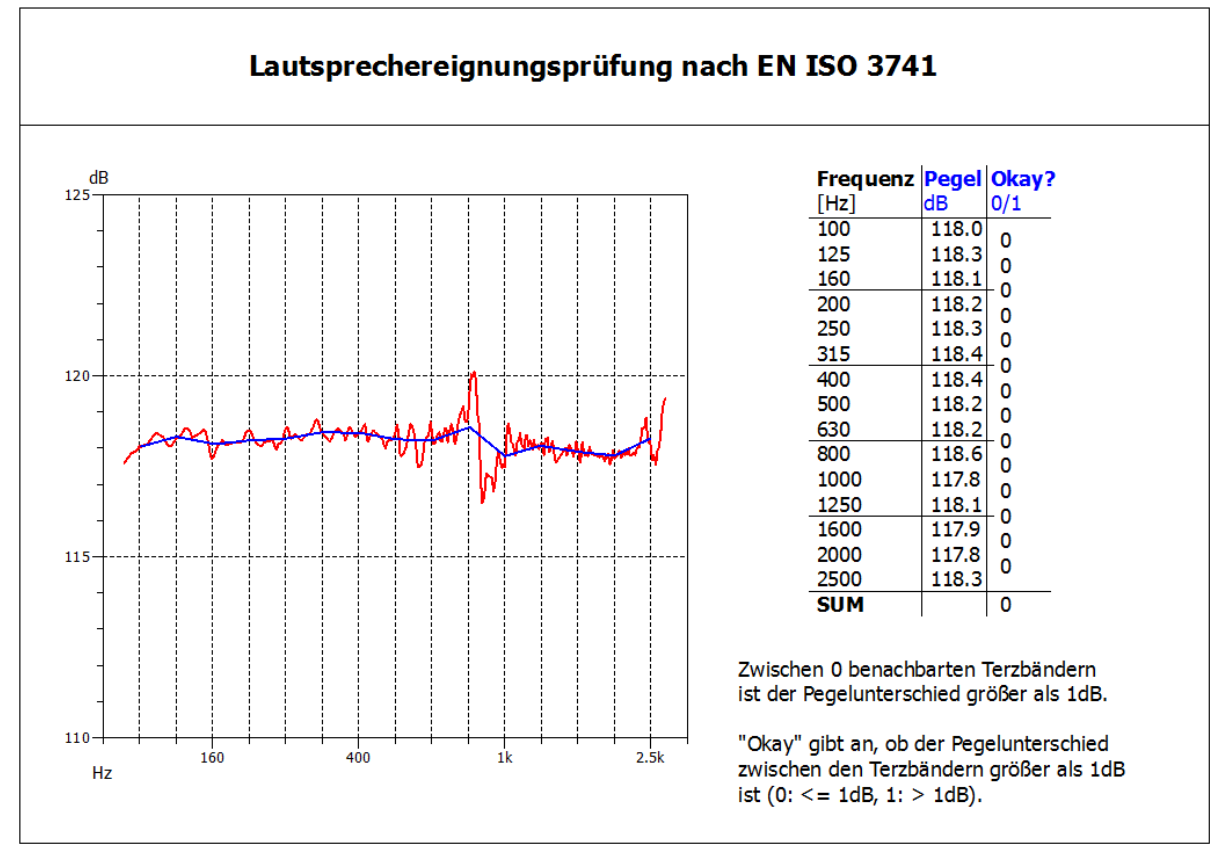

<span id="page-51-1"></span>*Abb. 3.13: Ergebnisse der Prüfung des konstruierten Lautsprechers mit entzerrendem Anregungsfile.*

# **4 Implementation der Hallraumprüfung**

In diesem Kapitel wird die Implementation der Abnahmeprüfung eines Hallraumes (kurz: Hallraumprüfung) beschrieben. Diese gilt weiters als Referenz anhand derer die Validierung des Algorithmus zur Findung der optimalen Mikrophonpositionen durchgeführt wird (siehe Kap. [5\)](#page-58-0).

Zuerst werden die Anforderungen der Norm aufgelistet und erläutert. Es folgt eine kurze Beschreibung der Implementation sowie der Durchführung in PAK.

### <span id="page-52-0"></span>**4.1 Prüfungsvorschrift eines Hallraumes laut Norm**

Der Messlautsprecher (siehe Kap. [3\)](#page-42-1) ist an der zu prüfenden Quellposition aufzustellen und so auszurichten, dass das Chassis von allen angrenzenden Flächen wegstrahlt. Der Raum ist nun mit den Prüftönen zu beschallen (siehe [Abb.](#page-43-0) 3.1). Mittels der Messmikrophone soll der sich ergebende stationäre Schalldruckpegel aufgezeichnet werden. Die Anzahl der Mikrophone beträgt min. 6 und muss bei Bedarf erhöht werden. Innerhalb dieser Arbeit wurde die Anzahl jedoch mit 6 fixiert. Die Größe des Anregungspegels (des Lautsprechers) soll dabei die selbe sein, wie bei der Lautsprecherprüfung. Weiters müssen die, bei der Lautsprecherprüfung ermittelten Abweichungen des Frequenzganges im Messergebnis korrigiert werden.

Aus den ermittelten Schalldrücken pro Mikrophon und Frequenz ist nun pro Terzband die Standardabweichung zu berechnen, welche als Maß für die Tauglichkeit eines Hallraumes gilt.

*Gl. 4.1*

<span id="page-52-1"></span>
$$
s_{f} = \sqrt{\sum_{i=1}^{N_{f}} \frac{(L_{pf,i} - L_{pf})^{2}}{N_{f} - 1}}
$$
\n
$$
L_{pf} = \sum_{i=1}^{N_{f}} \frac{L_{pf,i}}{N_{f}}
$$
\n
$$
L_{pf,i} = \frac{1}{N_{m}} \cdot \sum_{m=1}^{N_{m}} L_{pf,i,m} + korr_{f,i}
$$

*<sup>f</sup> <sup>s</sup>* ....................Standardabweichung der Schalldruckpegel im Terzfrequenzband *f* [dB]

*<sup>L</sup>pf*,*<sup>i</sup>* .................Schalldruckpegel (korrigiert um den Lautsprecherfrequenzgang,

*f i korr* , ) pro Prüfton *i* innerhalb des Terzfrequenzbandes *f* gemittelt

über alle *N<sup>m</sup>* Mikrophonpositionen

- *f i korr* , ..............Korrektur des Lautsprecherfrequenzganges im Terzband *f* pro Prüfton *i* [dB]
- *<sup>L</sup>pf* ..................Durchschnitt der *<sup>L</sup>pf*,*<sup>i</sup>* innerhalb des Terzbandes *f*
- *N<sup>f</sup>* ...................Anzahl der Prüftöne innerhalb des Terzbandes *f*
- *<sup>L</sup>pf*,*i*,*<sup>m</sup>* ..............Schalldruckpegel des Mikrophons *m* beim Prüfton *i* innerhalb des Terzfrequenzbandes *f*
- *N<sup>m</sup>* ..................Anzahl der verwendeten Mikrophone für die Prüfung

Dabei wird zuerst jeder Schalldruck pro Prüfton separat über alle Mikrophone gemittelt. Daraus ergibt sich ein durchschnittlicher Schalldruck pro Prüffrequenz im Raum. Diese werden in weiterer Folge in Terzbänder zusammengefasst und darüber jeweils die Standardabweichungen berechnet. Diese geben an, wie homogen sich die Energie innerhalb eines Terzbandes im Raum verhält. Als Ergebnis erhält man 15 Standardabweichungen (siehe [Abb.](#page-43-0) 3.1), an welche die Norm folgende Anforderungen stellt:

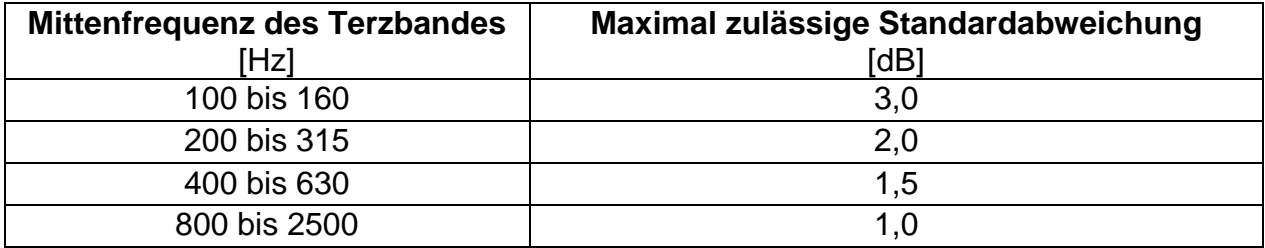

<span id="page-53-1"></span>*Tab. 4.1: Maximal zulässige Standardabweichungen eines Hallraumes pro Terzband abhängig von der Mittenfrequenz [1].*

Liegen alle 15 Standardabweichungen der Terzbänder innerhalb der jeweiligen Grenzen, gilt der Raum als Hallraum der Genauigkeitsklasse 1.

## **4.2 Implementation der Hallraumprüfung in PAK**

Auch diese Messung musste im PAK Messsystem implementiert werden. Wie schon bei der Lautsprecherprüfung war es auch in diesem Fall notwendig, für die Berechnungen auf ein externes Berechnungsprogramm, geschrieben in Matlab, auszuweichen (siehe Kap. [8.1\)](#page-82-0). Das benötigte Anregungssignal – inklusive Entzerrung des Lautsprechers – wird als Output der Matlabfunktion *TestToene*, welche schon bei der Lautsprecherprüfung zum Einsatz kam, in Form eines wav-Files, bereitgestellt. Durch diese entzerrende Anregung entfällt auch die Notwendigkeit die Messergebnisse im Nachhinein um den Lautsprecherfrequenzgang zu korrigieren (wie in Gl. [4.1](#page-52-1) ursprünglich vorgeschrieben).

Für Details siehe Kap. [8.2.4.](#page-88-0)

## <span id="page-53-0"></span>**4.3 Durchführung einer Hallraumprüfung**

Für die Durchführung der Hallraumprüfung wird ein nach Norm geeigneter Lautsprecher benötigt. Der konstruierte und vermessene Lautsprecher (siehe Kap. [3\)](#page-42-1) sei, in Verbindung mit dem entzerrenden Anregungsfile, hierfür empfohlen. Dieser muss im Hallraum an jener Stelle aufgebaut werden, an welcher auch in Zukunft die Messobjekte zu stehen kommen werden. Weiters muss er so ausgerichtet sein, dass der Konus weitest möglich von allen angrenzenden Flächen weg zeigt (siehe [Abb.](#page-44-0) 3.2 unten). Die Mikrophone müssen entsprechend der Norm [1] aufgebaut werden.

Eine Kalibration ist durchzuführen, da ansonsten unberücksichtigte unterschiedliche Mikrophonempfindlichkeiten das Messergebnis verfälschen.

Das Equipment, welches für eine Hallraumprüfung benötigt wird, ist in folgender Liste angeführt:

- Laptop (Lenovo Thinkpad W520) mit PAK 5.7 und Netzteil
- PAK Mobile MKII mit Netzteil
- RME Fireface UFX mit Kaltgerätekabel
- Ethernet-Kabel
- USB-Kabel (Typ-A- auf Typ-B-Stecker)
- Adapter von XLR-F auf Cinch-M
- BNC-T-Stück
- 8x BNC-Kabel (1x 3m, 7x 10m)
- 2x Adapter von BNC-M auf Cinch-M
- Audioverstärker (Parasound HCA-800II)
- Klinke-Banane-Kabel als Lautsprecherkabel
- Messlautsprecher, welcher im Zuge diese Arbeit konstruiert wurde
- 6x Messmikrophon mit Klemme (G.R.A.S. 46AE)
- 6x Mikrophonstativ
- 7x Adapter von BNC auf SMB
- Messgeräte zur Ermittlung von Luftdruck, Temperatur und relativer Luftfeuchte
- Schallpegelkalibrator Brüel & Kjær Type 4231

Es ist wichtig das Fireface über USB – und nicht über Firewire – anzuschließen, da es aufgrund von Inkompatibilität zwischen dem internen Firewirechip des Laptops und dem Interface zu Problemen kommen kann.

Die Verkabelung erfolgt entsprechend der folgenden Abbildung:

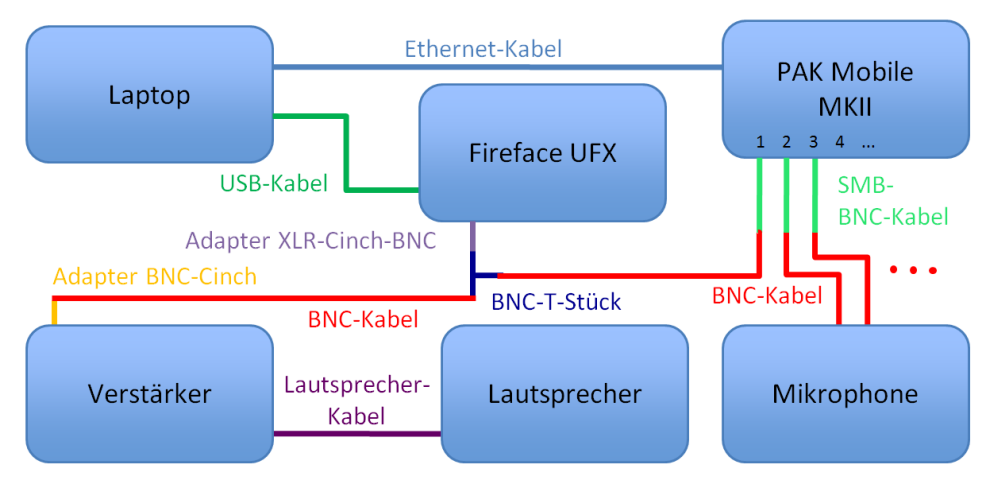

*Abb. 4.1: Aufbau des Equipments für die Hallraumprüfung nach Norm [1].*

Der Output des Firefaces wird sowohl mit dem Eingang des Verstärkers als auch mit dem ersten Eingangskanal des PAK Mobile MKII verbunden. An den weiteren Eingängen werden die Messmikrophone angeschlossen. Am Laptop ist die Software PAK 5.7 zu starten (Icon am Desktop).

Es empfiehlt sich innerhalb der PAK-Software (siehe [Abb.](#page-46-0) 3.6) den Projekt-Ordner "Hallraumvermessung" auszuwählen, was über Drücken auf die Schaltfläche möglich ist. Nun wird auf die Schaltfläche "Messen" geklickt; es öffnet sich die Messdefinition (siehe [Abb.](#page-55-0) 4.2). Hier ist das File "Hallraum\_Pruefung" im Ordner "Hallraumvermessung", über den Button "Öffnen" zu laden.

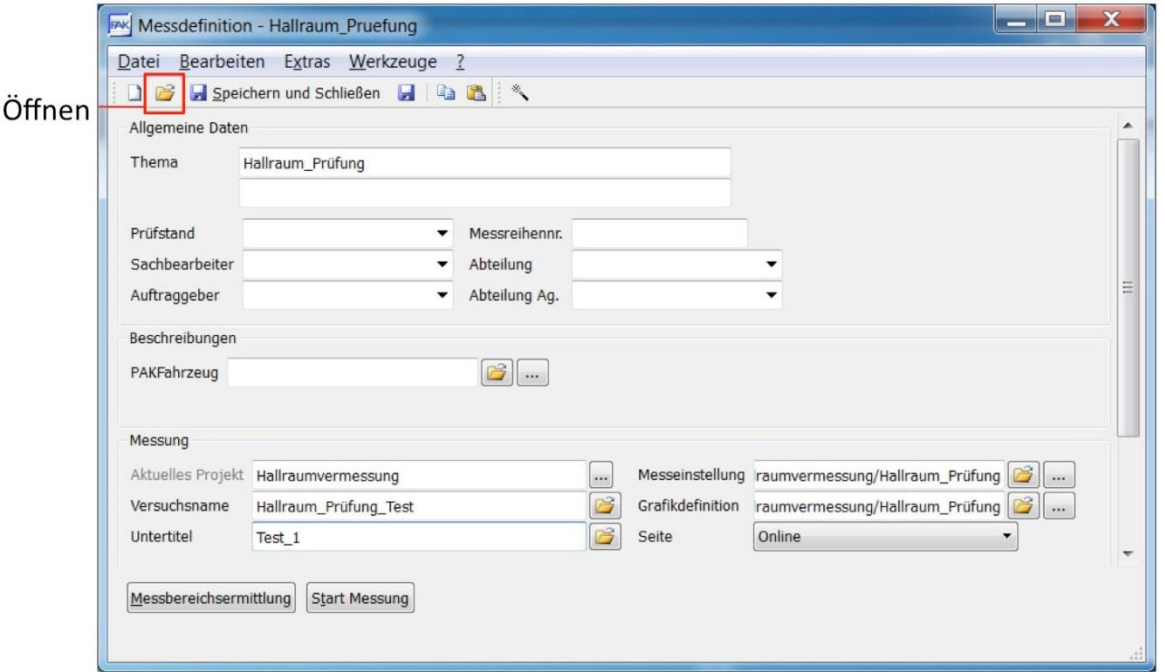

*Abb. 4.2: Messdefinition bei einer Hallraumprüfung.*

<span id="page-55-0"></span>Nach dem Eingeben des Versuchsnamens und des Untertitels wird die Messung über den Button "Start Messung" gestartet, eine Messbereichsermittlung ist nicht notwendig.

Sobald nun auf "Start" (unten in der neu erschienenen Leiste, siehe [Abb.](#page-56-0) 4.3) gedrückt wird, wartet PAK nur mehr auf das Triggersignal, welches die Aufzeichnung beginnen lässt. Hierzu muss im Ordner "C:\Users\PAK\PakData\DATA\Hallraumvermessung\ Matlab\_Funktionen,Daten" das File mit dem Titel "Hallraum\_Toene\_Kalib.wav" abgespielt werden. Dies kann ohne weiteres durch Doppelklick mit dem Mediaplayer geschehen. Die Messprozedur beginnt automatisch durch das Abspielen des Audiofiles. Nun werden die erforderlichen Sinustöne [\(Abb.](#page-43-0) 3.1) jeweils 30s (für die Töne in dem 100, 125 und 160Hz Terzband) bzw. 10s (alle weiteren Terzbänder) lang auf den Lautsprecher geschickt. Dazwischen erfolgt eine Pause von 10s. Die Gesamtdauer dieser Messung beläuft sich auf ca. 2:20 Stunden.

(Die Dauern der einzelnen Sinustöne sollten laut Norm [1] so gewählt werden, dass sich ein konstanter Schallpegel im Hallraum einstellt, und gemessen werden kann.)

Nach erfolgter Messung kann mittels des Reiters unten auf die Ergebnisdarstellung umgeschaltet werden (siehe folgende Abbildung).

#### Einfluss der Mikrophonpositionen im Hallraum **Implementation der Hallraumprüfung**

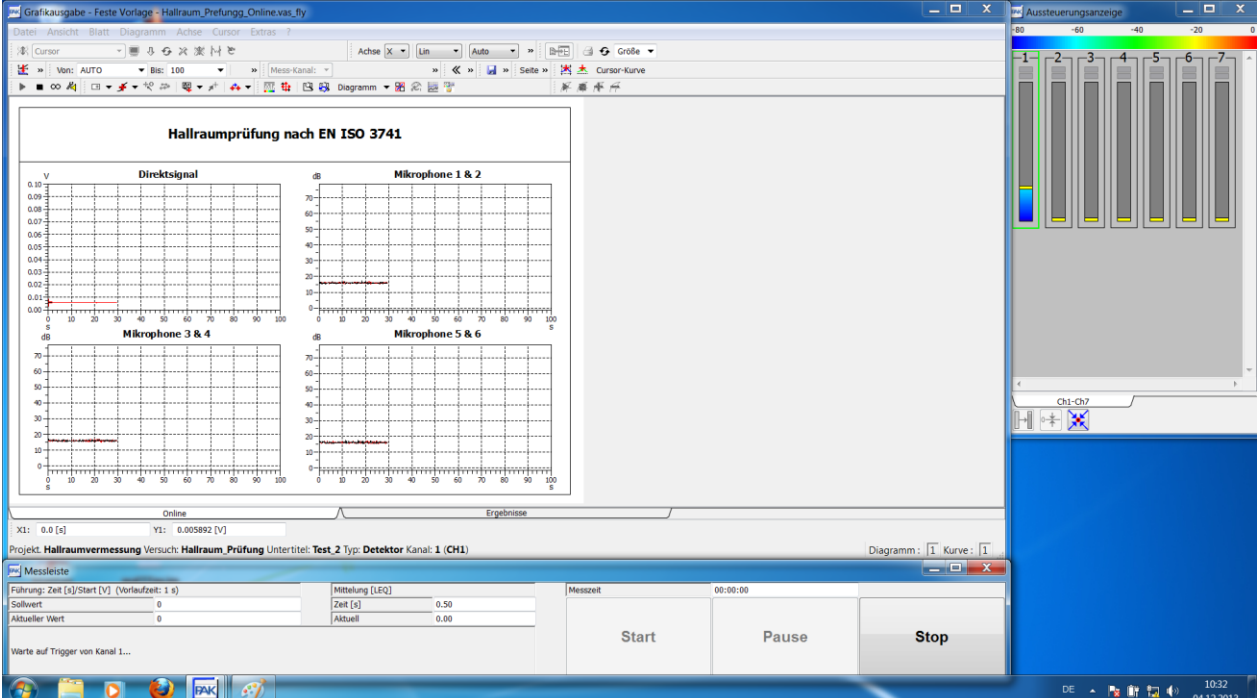

*Abb. 4.3: Fenstersetup bei einer Test-Hallraumprüfung.*

<span id="page-56-0"></span>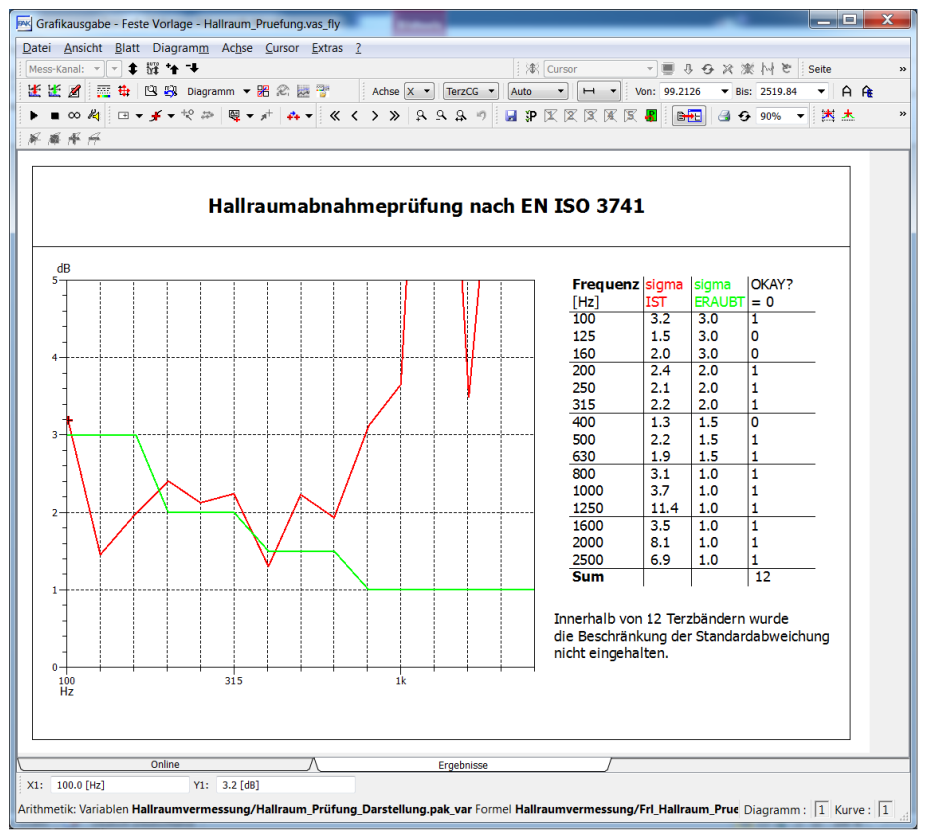

*Abb. 4.4: Ergebnisdarstellung einer Test-Hallraumprüfung.*

<span id="page-56-1"></span>Zusätzlich zu dieser Ergebnisdarstellung werden die ermittelten Daten auch als mat-File im Verzeichnis "C:\Users\PAK\PakData\DATA\Hallraumvermessung\Temp\_Messdaten\ Hallraum\_Pruefung\Hallraum\_Data.mat" gespeichert um für eventuelle andere Messauswertungen zugänglich zu sein.

#### **4.4 Darstellung der Ergebnisse einer bereits durchgeführten Hallraumprüfung**

Für den Fall, dass eine Hallraumprüfung bereits durchgeführt wurde, jedoch die Ergebnisse erneut dargestellt werden sollen, muss ein anderes Vorgehen gewählt werden. Hierbei wird lediglich der Laptop mit der PAK-Software benötigt. In dieser muss im Hauptfenster anstelle der Messdatendefinition die Grafik-Definition über gleichnamigen Button (siehe [Abb.](#page-46-0) 3.6) geöffnet und dort über "Öffnen" das Preset "Hallraum Pruefung\_Darstellung" im Unterordner "Hallraumprüfung" geladen werden. Um die gewünschten Messungsdaten auszuwählen, muss man die Datendefinition der obersten Zeile öffnen (durch Klicken der Schaltfläche, siehe [Abb.](#page-57-0) 4.5) und dort unter "Messungsname" über den Ordner-Button das entsprechende File wählen (siehe [Abb.](#page-57-1) 4.6).

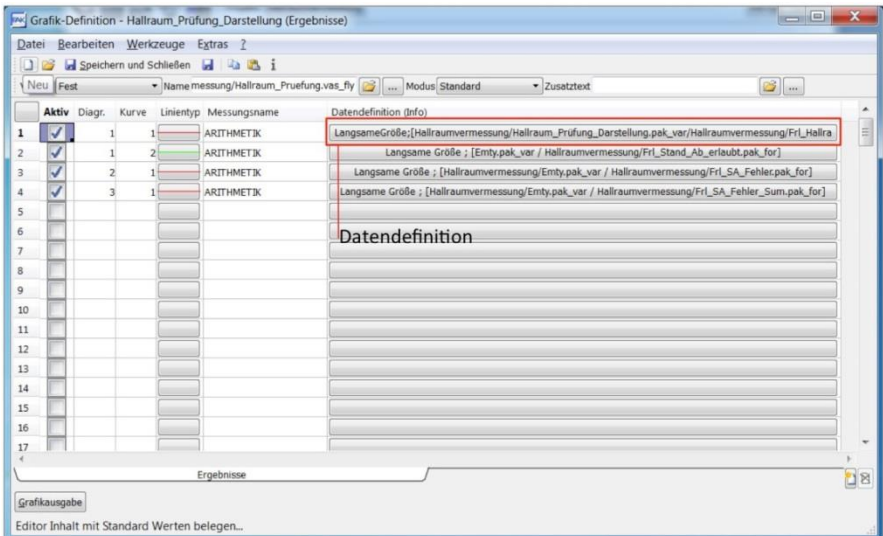

<span id="page-57-0"></span>*Abb. 4.5: Grafik-Definition bei der Darstellung der Daten einer vorhergegangenen Hallraumprüfung.*

| Variablen                 | Darstellung/Filter                         | Führungs-Parameter                           | Skalen-Definition                              |                                                 | ๏ |
|---------------------------|--------------------------------------------|----------------------------------------------|------------------------------------------------|-------------------------------------------------|---|
| Definition der Berechnung |                                            |                                              |                                                |                                                 |   |
|                           |                                            | Variablen Ilraum_Prüfung_Darstellung.pak_var | Formel sung/Frl_Hallraum_Pruefung.pak_for   am |                                                 |   |
|                           |                                            |                                              |                                                |                                                 |   |
| Freie Formelparameter     |                                            |                                              |                                                |                                                 |   |
| Parameter %a              |                                            | ٠                                            | Parameter %b                                   |                                                 |   |
| Parameter %c              |                                            | ٠                                            | Parameter %d                                   | ٠                                               |   |
| Parameter %e              |                                            | Parameter %f<br>٠                            |                                                | ٠                                               |   |
| Parameter %g              |                                            | ٠                                            | Parameter %h                                   | ٠                                               |   |
| Platzhalter für Messdaten | Messungsname Jakob/Hallraum_Prüfung/Test_2 |                                              | B                                              | Darzustellender bereits<br>gemessener Datensatz |   |
|                           |                                            |                                              |                                                |                                                 |   |
|                           |                                            |                                              |                                                |                                                 |   |

<span id="page-57-1"></span>*Abb. 4.6: Datendefinition zum Auswählen des darzustellenden Datensatzes einer vorhergegangenen Hallraumprüfung.*

Mit "Ok" wird das Fenster geschlossen und über die Schaltfläche "Grafikausgabe" (siehe [Abb.](#page-57-0) 4.5) erfolgt die Darstellung (siehe [Abb.](#page-56-1) 4.4).

### <span id="page-58-0"></span>**5 Implementation der Hallraumvermessung**

Ein Ziel dieser Arbeit ist, in einem Hallraum mehrere Mikrophonpositionen zu vermessen und daraus den Einfluss der Positionierung der Mikrophone auf das Ergebnis einer Hallraumprüfung abzuleiten. Falls ein signifikanter Einfluss nachgewiesen werden kann, könnte so eine Optimierung der Positionen durchgeführt werden, aufgrund derer nötige raumakustische Maßnahmen reduziert werden können.

In diesem Kapitel wurde eben dies angenommen und ein Verfahren entwickelt, welches aus vielen vermessenen Mikrophonpositionen die besten 6er-Kombinationen ermittelt.

In Folge wird das Grundkonzept der Vermessung vorgestellt, dann auf die einzelnen Berechnungsstufen eingegangen. Die Evaluierung der Vermessungsmethode und die Betrachtung des generellen Einflusses der Mikrophonpositionen wird in Kap. [6](#page-66-0) abgehandelt.

### **5.1 Grundkonzept der Suche nach den optimalen Positionen**

Aus vielen (z.B. 100) möglichen Mikrophonpositionen im Hallraum soll die beste 6er-Kombination gefunden werden. Zu diesem Zweck ist es praktisch unumgänglich alle (z.B. 100) Positionen zu vermessen und deren Eigenschaften zu ermitteln.

Theoretisch wäre der einfachste Weg, um die optimalen Positionen zu finden, die vielfache Wiederholung der Hallraumprüfung mit den unterschiedlichen 6er-Mikrophonpositionskombinationen. In Anbetracht der Messdauer von ca. 2,5h pro 6er-Kombination und der schieren Unzahl an Möglichkeiten (weit über 10<sup>6</sup> bei 100 möglichen Positionen) musste dieser Ansatz vereinfacht werden.

Anstatt all diese 6er-Kombinationen separat vermessen zu müssen, ist es auch möglich nur jeweils jede Position einmal zu vermessen und die 6er-Kombinationen erst im Nachhinein zusammen zu stellen und zu berechnen. Jedoch auch dies würde sehr viel Zeit in Anspruch nehmen (z.B. ca. 32h reine Messdauer bei 100 möglichen, und 8 simultan messbaren Positionen).

Daher wurde nach einer schnelleren Methode gesucht, um die Schalldruckpegel bei den zu prüfenden Frequenzen zu ermitteln (siehe Kap. [5.2\)](#page-59-0). Mit den gefundenen Verfahren konnte die Netto-Messzeit stark reduziert werden (<1h für 100 Positionen).

Anschließend stehen die ermittelten Schalldruckpegel für die Auswertung bereit (siehe Kap [5.2\)](#page-59-0). Dazu werden diese in allen möglichen 6er-Kombinationen – nach dem in der Norm angegeben Verfahren – gemittelt und die jeweiligen Standardabweichungen (pro Terzband) berechnet (siehe Kap [5.3\)](#page-63-0). Zum Schluss erfolgt eine Reihung, anhand derer sich die am besten zusammen passenden Positionen ergeben (siehe Kap [5.4\)](#page-64-0).

Dafür wurden insgesamt 3 Matlabfunktionen geschrieben. Die erste übernimmt das Einlesen der Daten und die Ermittlung der Schalldruckpegel bei den Prüftönen. Die zweite führt die Permutation durch (welche abhängig von der Anzahl an möglichen Mikrophonpositionskombinationen bis zu mehreren Stunden dauern kann) und die dritte ermittelt daraus die besten 6er-Kombinationen und gibt diese aus. Die Ergebnisse der jeweiligen Berechnungsstufe werden separat gespeichert um für die folgende Berechnung zur Verfügung zu stehen. Für Details zu den Matlabfunktionen siehe Kap [8.2.5](#page-88-1) bis Kap. [8.2.7.](#page-93-0)

### <span id="page-59-0"></span>**5.2 Ermittlung der Schalldruckpegel bei den Prüffrequenzen**

Die beste Methode wäre ohne Zweifel die Messung mit Sinustönen, welche auch für die normgerechte Prüfung des Hallraumes notwendig ist. Aus Zeitgründen war es jedoch naheliegend, dies mittels anderer Verfahren zu lösen.

Dabei wurden zwei Methoden in die engere Auswahl genommen und genauer betrachtet:

- Impulsantwortmessung mittels Sinus-Sweepanregung
- Leistungsdichtespektrum mittels Rauschanregung

Da beide Methoden mit einem nicht entzerrenden (möglichst) frequenzlinearen Ausgangssignal anregen, musste der Lautsprecherfrequenzgang in beiden Fällen im Nachhinein ausgeglichen werden. Nur so ergaben sich Pegel, welche mit denen der Hallraumprüfung – welche durch Anregung mit einem entzerrenden Audiosignal durchgeführt wird – vergleichbar sind. Diese Kompensation geschah über Pegelsubtraktion im Frequenzbereich.

Die Ergebnisse dieser beiden Methoden (jeweils inklusive der Entzerrung) wurden mit jenen der Sinustonmessung verglichen (siehe Kap. [5.2.3\)](#page-60-0) und die geeignetere gewählt. Das dazu verwendete Equipment entsprach in beiden Fällen dem der Hallraumprüfung (siehe Kap. [4.3\)](#page-53-0).

### **5.2.1 Bestimmung der Schalldruckpegel bei den Prüffrequenzen aus gemessenen Impulsantworten**

Zur Messung der Impulsantworten wurde die bereits in einer früheren Arbeit vom Autor geschriebene Nachhallzeitmessung verwendet [14]. Diese ermittelt zuerst mittels Sinus-Sweep-Anregung die Impulsantwort der Übertragungsstrecke Lautsprecher-Mikrophon und berechnet in Folge über Rückwärtsintegration die Nachhallzeit. Als zusätzlicher Output werden auch die Impulsantworten als mat-Files gespeichert, um auch für andere Verarbeitungen zugänglich zu sein. Somit war es möglich, diese Messroutine für eine reine Impulsantwortmessung zu verwenden.

Um daraus die für die Norm relevanten Schalldruckpegel bei den Prüffrequenzen zu ermitteln, wurden die Impulsantworten zuerst zeitlich auf ihren aussagekräftigen Teil reduziert, um den Störschall so gering als möglich zu halten. Dies geschah – separat für jedes Terzband – abhängig von den vorher gemessenen Nachhallzeiten (siehe Kap [6.1.3\)](#page-70-0). Die Impulsantworten wurden bis zu einem Abfall von 60dB als relevant eingestuft und danach ausgefadet. Bei zu kurzer Aufzeichnung der Impulsantwort bzw. zu langer Nachhallzeit wurde die gesamte Impulsantwort verwendet. Es folgte eine FFT, aus welcher die interessierenden Frequenzbins ausgelesen wurden. Dabei wurden zwei Arten der Ermittlung ausprobiert. Einerseits wurde ein Mittelungsintervall festgelegt innerhalb dessen über alle sich darin befindlichen Frequenzbins gemittelt wird. Andererseits wurde einfach nur der exakt an der interessierenden Frequenz liegende Bin verwendet. Die Frequenzauflösung war in jedem Fall groß genug, um immer alle benötigten Frequenzbins auslesen zu können.

Die Größe des Mittelungsintervalls wurde im Zuge des Vergleichs optimiert (siehe Kap. [5.2.3\)](#page-60-0).

### **5.2.2 Bestimmung der Schalldruckpegel bei den Prüffrequenzen aus dem Leistungsdichtespektrum**

Zur Bestimmung des Leistungsdichtespektrums (PSD – Power spectral density) wurde in PAK das APS (Auto power spectrum) berechnet und in der Arithmetik (siehe auch Kap. [8.1\)](#page-82-0) über die Zeit gemittelt. Dieses kann im Anschluss leicht über einen Skalierungsfaktor – abhängig von der Frequenzauflösung – in ein Leistungsdichtespektrum umgerechnet werden. Die so in PAK ermittelten Daten mussten für den Vergleich exportiert und in Matlab dargestellt werden. Dazu wurde wieder der Weg über die Arithmetik gewählt (wie auch bei der Hallraumprüfung).

Auch in diesem Fall wurde eine Mittelung im Frequenzbereich (wie bei der Impulsantwortmessung) angedacht, jedoch stellte sich nach einigen Tests heraus, dass diese keine nennenswerte Verbesserung brachte. Daher wurde darauf verzichtet und stattdessen immer nur der jeweilige Wert an der benötigten Frequenz ausgelesen.

### <span id="page-60-0"></span>**5.2.3 Wahl des geeignetsten Verfahrens**

Der praktische Vergleich wurde im Zuge der ersten Prüfung des Hallraumes (siehe Kap. [6.2\)](#page-72-0) durchgeführt.

Bei der PSD-Messung wurde ein bandbegrenztes Rauschen (40Hz bis 6kHz) mit einer Dauer von 120s als Quellsignal verwendet.

Bei der Impulsantwortmessung kam ein logarithmischer Sweep (40Hz bis 10kHz) mit einer Länge von 8s zum Einsatz. Aufgezeichnet wurde über 14s.

In Folge wird das Prüfungsergebnis der regulären Hallraumprüfung jenen Ergebnissen der beiden neuen Methoden gegenüber gestellt. Danach werden die Frequenzgänge der drei Messungsarten bei einer Mikrophonposition verglichen.

### *Vergleich der Standardabweichungen über die Terzbänder der drei Methoden*

Hier werden die ermittelten Standardabweichungen über alle 6 Mikrophonpositionen – nach der Berechnungsvorschrift der Norm (siehe Kap. [4.1\)](#page-52-0) – über die drei Messmethoden verglichen.

In [Abb.](#page-61-0) 5.1 wurde sowohl eine Impulsantwortmessung ohne, als auch mit Mittelung im Frequenzbereich durchgeführt. Das Mittelungsintervall betrug 0,1% der jeweiligen Prüffrequenz (angelehnt an die geforderte Frequenzgenauigkeit der Norm von ca. 0,2%).

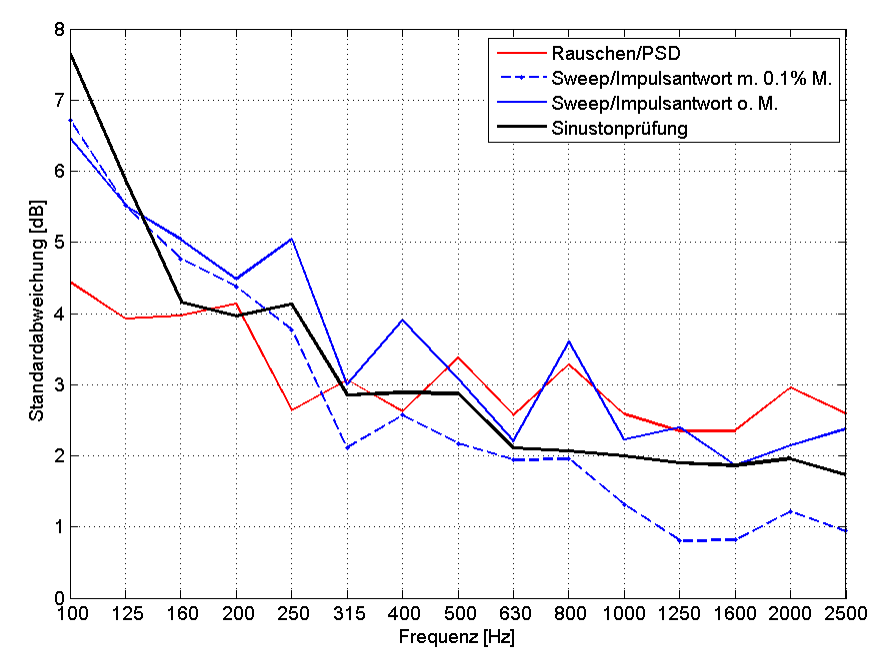

<span id="page-61-0"></span>*Abb. 5.1: Vergleich der drei Messungsmethoden (Sinus-Sweep, PSD, einzelne Sinustöne) anhand der Standardabweichungen. Die Ergebnisse der Sinus-Sweep-Messung sind sowohl mit, als auch ohne Frequenzmittelung gezeichnet.*

Leider zeigte sich, dass keines der beiden Verfahren – auch unabhängig von der Frequenzmittelung – dasselbe Ergebnis wie die Sinustonprüfung lieferte. Jedoch schien das Verfahren mit Sinus-Sweep etwas besser zu sein.

Da im Bereich ab 250Hz die Impulsantwortmessung ohne Mittelung im Frequenzbereich konstant zu hohe Standardabweichungen ergibt und die Impulsantwortmessung mit Mittelung zu niedrige, wurde in weiterer Folge versucht, den Mittelungsparameter zu optimieren.

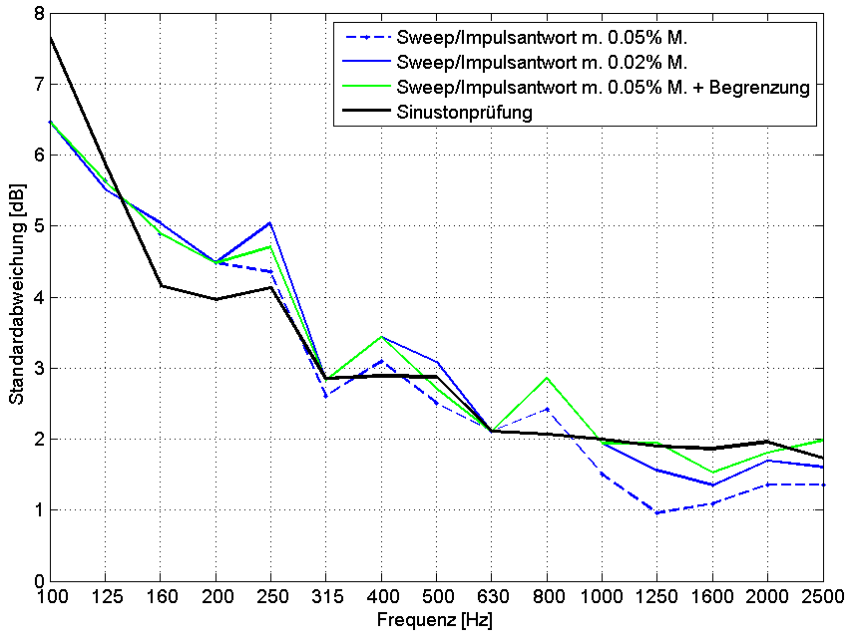

<span id="page-61-1"></span>*Abb. 5.2: Vergleich dreier Mittelungsintervallgrößen der Sinus-Sweepmessung zur Sinustonprüfung anhand der Standardabweichungen.*

In [Abb.](#page-61-1) 5.2 wurden zum einen die Standardabweichungen der Sinus-Sweepmessung mit einem kleineren Intervall (0,05 und 0,02%) eingezeichnet (blaue Linien), welche schon genauere Ergebnisse lieferten als die beiden Varianten in [Abb.](#page-61-0) 5.1. Zusätzlich wurde auch eine verbesserte Version, welche eine Begrenzung der maximalen Anzahl an zu mittelnden Frequenzbins berücksichtigt, ausprobiert. Diese scheint die bisher genauesten Messungsergebnisse zu liefern. Dabei wurde die maximale Anzahl an zu mittelnden Frequenzbins auf 3 festgesetzt. Dies reduziert besonders im hohen Frequenzbereich (>1kHz) die Anzahl an verwendeten Frequenzbins drastisch und liefert dadurch verlässlichere Ergebnisse.

Als ein weiterer Vergleich wird der Frequenzgang an einer Mikrophonposition herangezogen.

#### *Vergleich der Frequenzgänge der Messmethoden an einer Mikrophonposition*

Um die Unterschiede unmittelbarer deutlich zu machen, werden die Schalldruckpegel an einer Mikrophonposition, über die Prüffrequenzen, einmal bei tiefen (100 bis 140Hz) und einmal bei höheren Frequenzen (1 bis 1,4kHz), miteinander verglichen. Für diesen Vergleich wurden lediglich die Gesamtpegel der Verfahren zueinander angepasst.

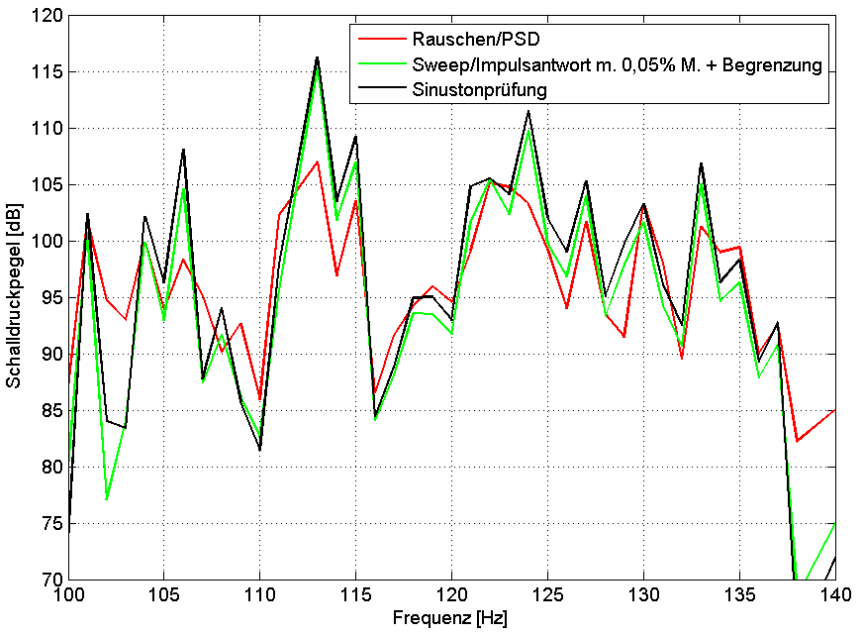

*Abb. 5.3: Vergleich der drei Vermessungsmethoden (Sinus-Sweep, PSD, einzelne Sinustöne) an einer Mikrophonposition bei tiefen Frequenzen. Die Ergebnisse der Sinus-Sweep-Messung sind mit Mittelung im Frequenzbereich über maximal 3 Bins berechnet.*

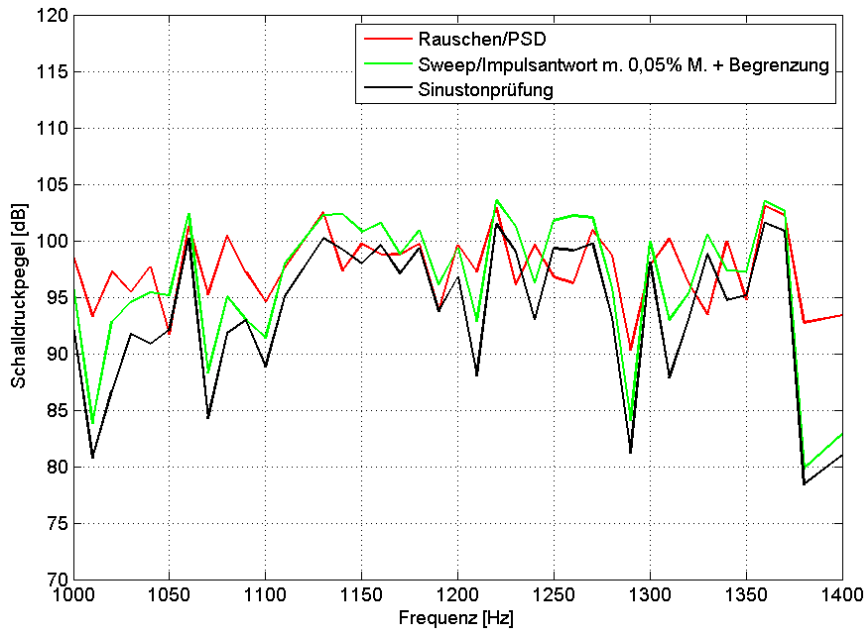

*Abb. 5.4: Vergleich der drei Vermessungsmethoden (Sinus-Sweep, PSD, einzelne Sinustöne) an einer Mikrophonposition bei hohen Frequenzen. Die Ergebnisse der Sinus-Sweep-Messung sind mit Mittelung im Frequenzbereich über maximal 3 Bins berechnet.*

Hier lässt sich leicht erkennen, dass die Übereinstimmung zwischen Sinustonprüfung und Impulsantwort-Messung weitaus besser ist, als die zur PSD.

Daher wurde entschieden, die Impulsantwortmessung mit dieser Art der Mittelung im Frequenzbereich für die folgenden Hallraumvermessungen zu verwenden.

## <span id="page-63-0"></span>**5.3 Permutation aller möglichen 6er-Kombinationen**

Um nun auf die am besten zusammenpassenden Mikrophonpositionen zu kommen, müssen all diese anhand der in Kap. [5.2](#page-59-0) ermittelten Schalldruckpegel miteinander kombiniert werden. Über jede dieser 6er-Kombinationen werden im Anschluss die entsprechenden Standardabweichungen berechnet (siehe Kap. [4.1\)](#page-52-0).

Unter der Voraussetzung, dass alle Mikrophonpositionen miteinander kombinierbar sind, errechnet sich die Anzahl an möglichen 6er-Kombinationen mittels des Binomialkoeffizienten:

$$
P = \binom{n}{k} = \frac{n!}{(n-k)! \cdot k!}
$$
 hier: 
$$
P = \binom{\text{Alle Mikrophonpositionen}}{\text{MikrophoneproKombination}}
$$

Im Falle von 6 aus 32 (siehe Kap. [6.3\)](#page-74-0) ergeben sich 906192 Kombinationsmöglichkeiten. Diese Zahl steigt mit steigendem *n* rapide an. So ergeben sich z.B. bei 100 vermessenen Positionen über  $10^9$  verschiedene 6er-Kombinationsmöglichkeiten.

Da es jedoch gilt, die erforderlichen Mindestabstände der Mikrophone untereinander einzuhalten (siehe Kap. [6.1.1\)](#page-66-1), werden diese in der Implementation der Permutation automatisch berücksichtigt. Dafür muss jedoch ein entsprechendes mat-File (welches die Koordinaten der Positionen enthält) erstellt worden sein (siehe Kap. [8.2.8\)](#page-95-0) und angegeben werden (siehe Kap. [8.2.6\)](#page-91-0).

Wird dies berücksichtigt, beläuft sich die Anzahl an möglichen 6er-Kombinationen beim Setting aus Kap. [6.3](#page-74-0) auf 35251.

### <span id="page-64-0"></span>**5.4 Bestimmung der besten Kombinationen**

In weiterer Folge müssen die vielen 6er-Kombinationen bewertet und entsprechend ihrer Eignung sortiert werden. Pro 6er-Kombination stehen jedoch 15 Standardabweichungswerte (der Terzbänder) zur Verfügung, welche für eine Reihung auf einen einzelnen aussagekräftigen Wert reduziert werden müssen. Dabei kommen zwei Verfahren zur Anwendung.

#### *Summe der erfüllten Anforderungen über die Terzbänder*

Abhängig vom Terzband gibt es eine unterschiedliche erlaubte Standardabweichung (siehe [Tab.](#page-53-1) 4.1). Bei dieser Art der Reihung wird die Anzahl an erfüllten Anforderungen pro Terzband als Maß für die Zukunftsträchtigkeit einer 6er-Kombination verwendet. Der Wertebereich erstreckt sich daher zwischen 0 (kein Terzband erfüllt die jeweilige Anforderung) und 15 (alle Terzbänder liegen innerhalb der Anforderungsgrenzen).

#### *Gewichtete durchschnittliche Standardabweichung über die Terzbänder*

Hierbei kommt anstatt der qualitativen eine quantitative Bewertung zum Einsatz. Dabei wird jede Standardabweichung durch die zugehörige zulässige dividiert (gewichtet), quadriert und anschließend ein Durchschnitt berechnet sowie die Wurzel gezogen. Die Ergebnisse geben an, wie groß die Standardabweichungen im Verhältnis zu den Anforderungen durchschnittlich sind (quadratisch gemittelt). Werte unter 1 besagen z.B., dass im Mittel alle Anforderungen eingehalten werden.

$$
S_k = \sqrt{\frac{1}{N_T} \cdot \sum_{f=1}^{N_T} \left(\frac{S_{k,f}}{S_{Grenz,f}}\right)^2}
$$

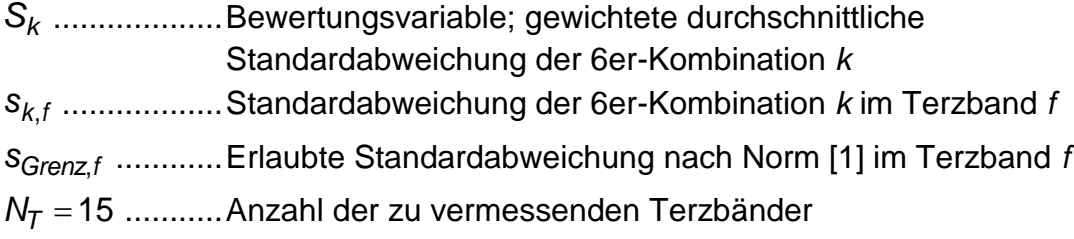

#### *Kombination der beiden Reihungskriterien*

Für die später anschließende Hallraumabnahmeprüfung ist lediglich relevant, dass alle Standardabweichungen innerhalb der jeweiligen angegebenen Grenzen der Norm [1] liegen. Daher erscheint auf den ersten Blick das erste Reihungsverfahren praxisrelevanter. Jedoch kann nicht davon ausgegangen werden, dass sich 6er-Kombinationen finden lassen, an denen alle 15 Standardabweichungen die jeweiligen Anforderungen erfüllen. Hinzu kommt, dass die Quantifizierung von den sehr vielen (im Setup von Kap. [6.3](#page-74-0) 35251) berechneten 6er-Kombinationsmöglichkeiten auf den ganzzahligen Wertebereich von 0 bis 15 nur eine extrem grobe Reihung möglich macht, da innerhalb er jeweiligen Kategorien (0 bis 15) alle 6er-Kombinationen vorerst als gleichwertig betrachtet werden. Daher schien es sinnvoll die beiden Kriterien zu verbinden. So werden nun innerhalb einer Kategorie (des ersten Kriteriums) die Einträge anhand des zweiten Verfahrens gereiht.

Bei der Ausgabe werden die besten 6er-Kombinationen (mit den zugehörigen Mikrophonpositionen) anhand des kombinierten Verfahrens und dem der gewichteten Standardabweichung aufgelistet (siehe Abb. [8.18\)](#page-95-1).

### **5.5 Durchführung einer Hallraumvermessung**

Für die Durchführung der in diesem Kapitel beschrieben Hallraumvermessung, ist für die Messung der Impulsantworten die bereits vom Autor implementierte Nachhallzeitmessung zu verwenden. Hierfür sei zum einen auf die Anleitung in der entsprechenden Arbeit verwiesen [14] sowie auch auf die – im Zuge dieser Arbeit – durchgeführte Nachhallzeitmessung (siehe Kap. [6.1.3\)](#page-70-0).

Dabei ist wichtig, alle mat-Files nach jeder Impulsantwortmessung aus dem Ordner C:\Users\PAK\PakData\DATA\Nachhallzeitmessung\_SinusSweep\Temp\_Messdaten\

Mat-Files in ein anderes Verzeichnis zu kopieren, da diese bei jeder neuen Nachhallzeitmessung gelöscht werden. Es empfiehlt sich für jede Messung einen neuen Ordner mit aufsteigender Nummerierung anzulegen (z.B. Messung\_1 bis Messung\_X) in welchen die mat-Files kopiert werden, da es ansonsten – aufgrund der immer gleichen Namensgebung – zu Problemen kommt und die richtige Reihenfolge der Daten (und damit verbunden die korrekte Auswertung und Zuordnung) nicht gewährleistet ist.

Nach dem Messen der Impulsantworten müssen die Auswertungsroutinen *Hallraumvermessung\_Teil1 – 3* durchlaufen werden. Die Anleitung dazu befindet sich im Anhang (siehe Kap. [8.2.5](#page-88-1) bis [8.2.7\)](#page-93-0).

# <span id="page-66-0"></span>**6 Vermessung und Prüfung des Hallraumes**

In diesem Kapitel wird zuerst der Hallraum beschrieben, in welchem die Messungen durchgeführt wurden (Kap. [6.1\)](#page-66-2). Anschließend folgt das Ergebnis der Hallraumprüfung an den bereits dort installierten Positionen (Kap. [6.2\)](#page-72-0). Weiters werden die Resultate der Vermessung gezeigt (Kap. [6.3\)](#page-74-0) und zu guter Letzt alle Ergebnisse validiert (Kap. [6.4\)](#page-77-0).

### <span id="page-66-2"></span>**6.1 Gegebenheiten**

Der Hallraum war zur Zeit aller Messungen noch ohne raumakustische Elemente. Die Gegenstände im Hallraum waren lediglich die notwendigen Kabel, Stative und Mikrophone. Teilweise standen kleine Gegenstände (insgesamt ca. ein paar dm<sup>3</sup> an Größe) von zuvor durchgeführten Messungen im Raum.

#### <span id="page-66-1"></span>**6.1.1 Abmessungen**

Die folgenden Grafiken zeigen den Hallraum. Es wurde nur die, für die weiteren Betrachtungen wesentliche, Innenhülle gezeichnet um die Darstellung zu vereinfachen.

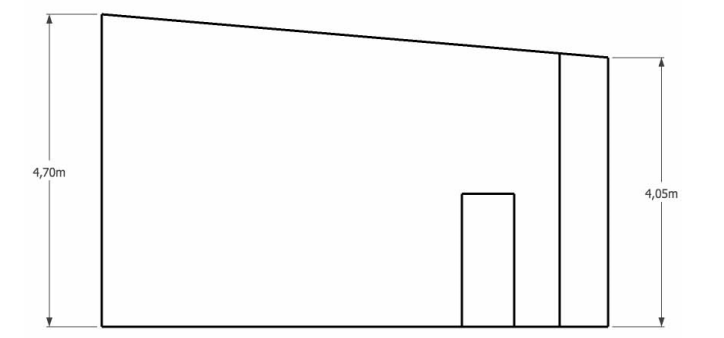

*Abb. 6.1: Seitenansicht des Hallraumes.*

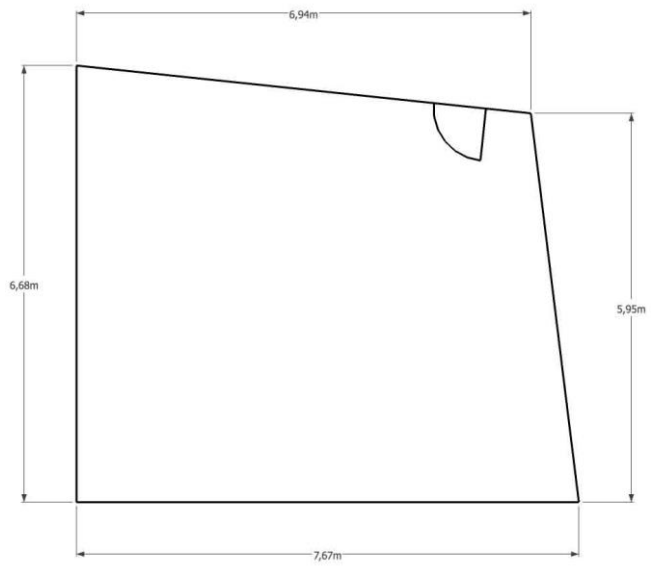

*Abb. 6.2: Grundriss des Hallraumes.*

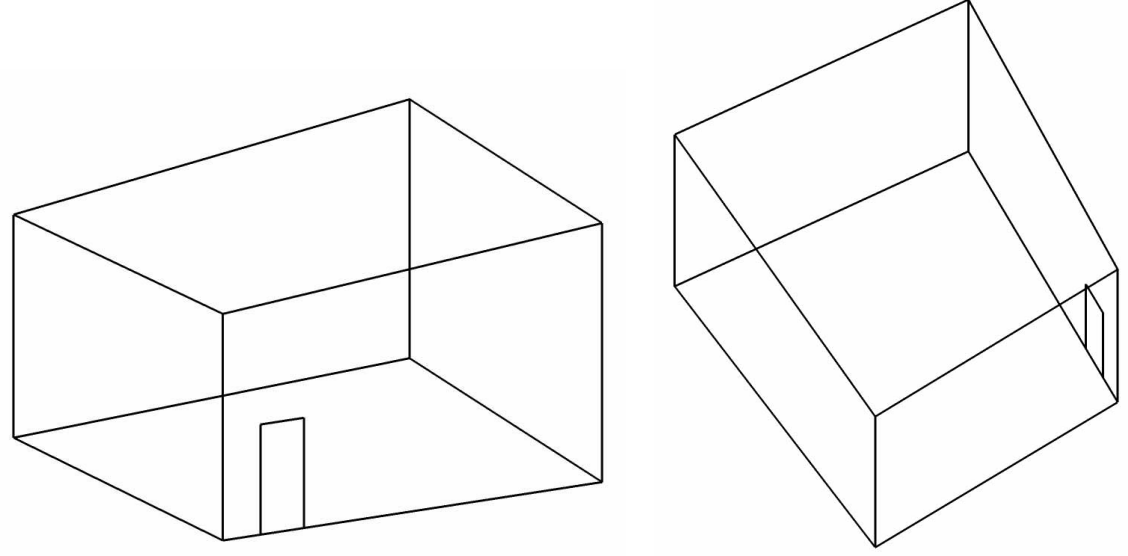

*Abb. 6.3: Freie perspektivische Ansichten auf den Hallraum.*

Für die Messungen im Hallraum ist es generell wichtig, die Mindestabstände, welche die Norm zwischen den Messgerätschaften und den Begrenzungsflächen vorschreibt, einzuhalten. In den folgenden Gleichungen werden diese definiert.

*Gln. 6.1*

<span id="page-67-0"></span>Mikrophon – Begrenzungsflächen:  $d_{M-B} \ge 1$ m

Mikrophon – Mikrophon:

$$
d_{M-M} \ge \frac{1}{2} \cdot \frac{c}{f_{Terz,1}} \longrightarrow \frac{hier}{2} \cdot \frac{343}{100} = 1.7 \text{m}
$$

Mikrophon – Quelle:

$$
d_{M-Q} \geq 0.16 \cdot \sqrt{\frac{V}{T_{\text{min}}}} \rightarrow \frac{\text{hier}}{2.1m}
$$

*Terz*,1 *f* ................tiefste zu messende Terzmittenfrequenz *T*min .................Minimale Nachhallzeit der zu vermessenden Terzbänder *V* .....................Volumen des Hallraumes

Da im Hallraum bereits ab 100Hz Schallleistungen gemessen werden sollen, ergibt sich  $f_{Terz,1} = 100$ Hz.

Für die Bestimmung des Mindestabstandes zwischen Mikrophonen und Quelle war es notwendig eine Nachhallzeitmessung im Hallraum durchzuführen. Diese ergab als minimale Nachhallzeit 1,2s bei 10kHz (siehe Kap. [6.1.3\)](#page-70-0). In Kombination mit dem Raumvolumen  $V = 202 \text{m}^3$  ergab sich  $d_{M-Q} \geq 2,1$ m.

#### **6.1.2 Ruhegeräuschpegel im Hallraum**

Um sicher zu gehen, dass der Störpegel im Hallraum die Messergebnisse nicht nennenswert beeinflusst, wurde das Spektrum des Ruhegeräusches im Messraum gemessen.

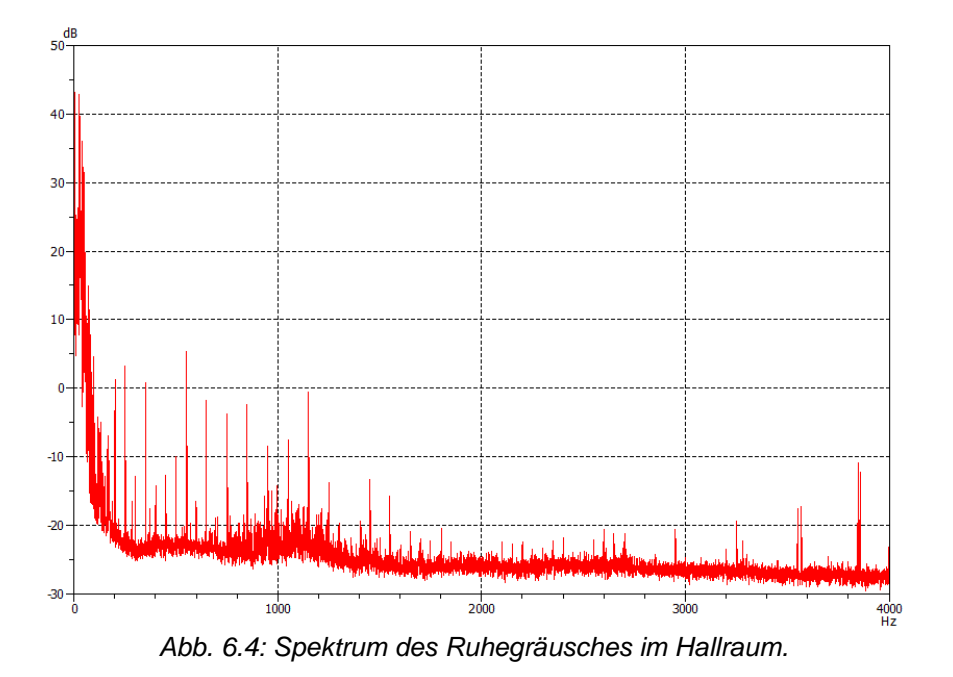

Wie unschwer zu erkennen, gibt es keinerlei nennenswerte Störanteile über ca. 100Hz. Jedoch darunter steigt der Pegel stark an. In der folgenden Grafik ist daher dieser tieffrequente Bereich genauer dargestellt.

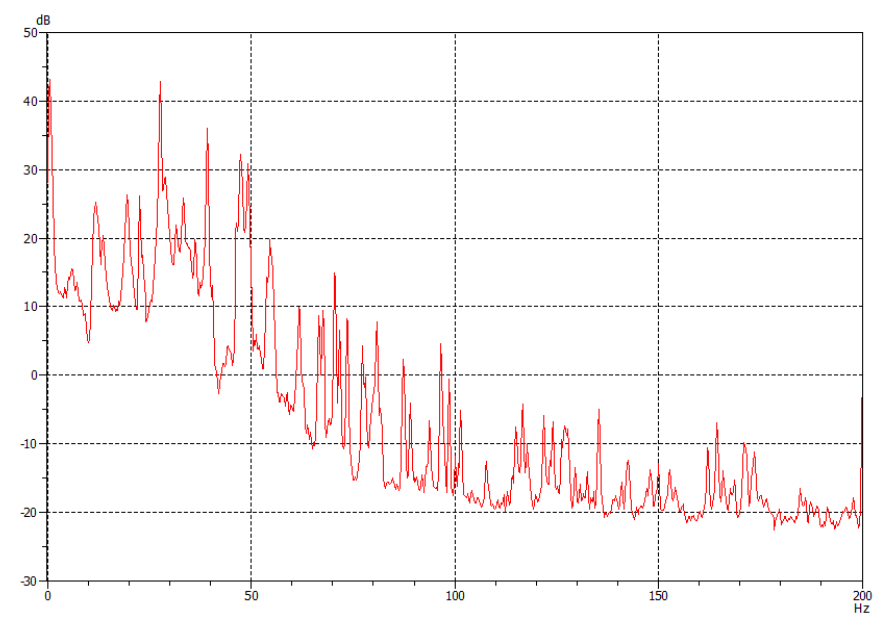

*Abb. 6.5: Detailausschnitt des Spektrums des Ruhegeräusches im Hallraum bis 200Hz.*

Im Bereich unter 50Hz gibt es offensichtlich Störgeräusche, welche ungefilterte Pegelmessungen beeinflussen könnten. In Summe ergibt sich dadurch (bei einer unbewerteten Messung) gut 50dB an Störschallpegel, welcher entweder durch hohe Signalleistung, oder durch Filterung der Schalldrucksignale wett gemacht werden muss.

Um den Einfluss dieser Störgeräusche auf die – in dieser Arbeit durchgeführten – Messungen besser beurteilen zu können, werden in Folge gemessene Schalldruckpegel einer Hallraumprüfung einmal mit C-Bewertung und einmal ohne Bewertung gegenübergestellt (siehe dafür auch Kap. [4.3\)](#page-53-0). Die Messprozedur selbst wurde hierfür nicht zweimal durchlaufen, sondern die C-Bewertung im Nachhinein – auf die nur einmal unbewertet gemessenen Ergebnisse – angewandt.

Eine stärkere Hochpassfilterung – ohne jedoch den Nutzfrequenzbereich nennenswert zu beeinflussen – war leider innerhalb der PAK Software nicht möglich, da die Größe der Audiofiles (etliche GB) dies nicht zuließ. Eine Filterung in Matlab war aus demselben Grund nicht realisierbar.

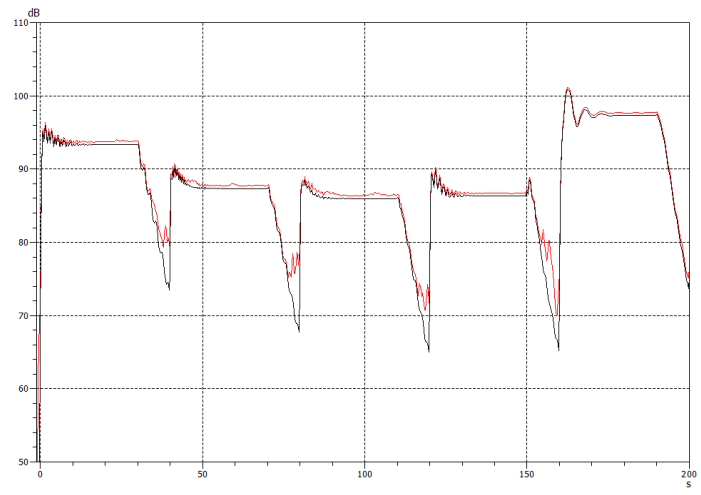

<span id="page-69-0"></span>*Abb. 6.6: Vergleich zwischen den unbewerteten (rot) und C-bewerteten (schwarz) Schalldruckpegeln zu Beginn einer Hallraumprüfung (90, 91, 92, 93 und 94Hz).*

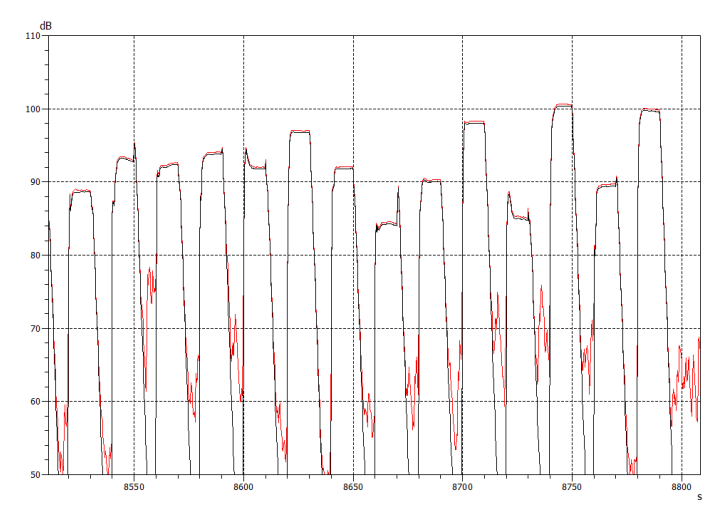

<span id="page-69-1"></span>*Abb. 6.7: Vergleich zwischen den unbewerteten (rot) und C-bewerteten (schwarz) Schalldruckpegelen am Ende einer Hallraumprüfung (2,5kHz bis 2,76kHz in 20Hz Schritten).*

Aus den beiden Grafiken lässt sich zwar im Bereich zwischen der Beschallung ein signifikanter Unterschied im Schalldruckpegel feststellen, jedoch während der Prüftöne wird der Pegel praktisch nicht beeinflusst. Der leichte Unterschied im tieffrequenten Bereich während der Prüftöne lässt sich mit der einsetzenden Abschwächung durch die C-Bewertung erklären. Dadurch kann angenommen werden, dass bei den verwendeten Schalldruckpegeln der Hallraumprüfung im Hallraum keinerlei Beeinflussung durch den vorhandenen Störschallpegel stattfand.

Die starken Ein- und Ausschwingvorgänge welche in [Abb.](#page-69-0) 6.6 und [Abb.](#page-69-1) 6.7 zu sehen sind, wurden bei der Pegelauswertung berücksichtigt (siehe Kap. [8.2.5\)](#page-88-1).

#### <span id="page-70-0"></span>**6.1.3 Nachhallzeitmessung im Hallraum**

Die Nachhallzeitmessung wurde im Vorhinein am 9.7.2014 nach dem Präzisionsverfahren der Norm [2] durchgeführt. Die 6 Mikrophonpositionen, sowie die 2 Quellpositionen sind in der folgenden Grafik eingezeichnet.

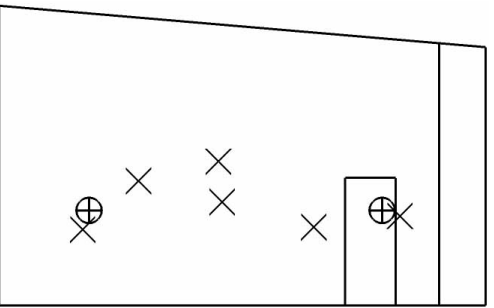

*Abb. 6.8: Seitenansicht des Hallraumes mit eingezeichneten Mikrophon- und Quellpositionen bei der Nachhallzeitmessung.*

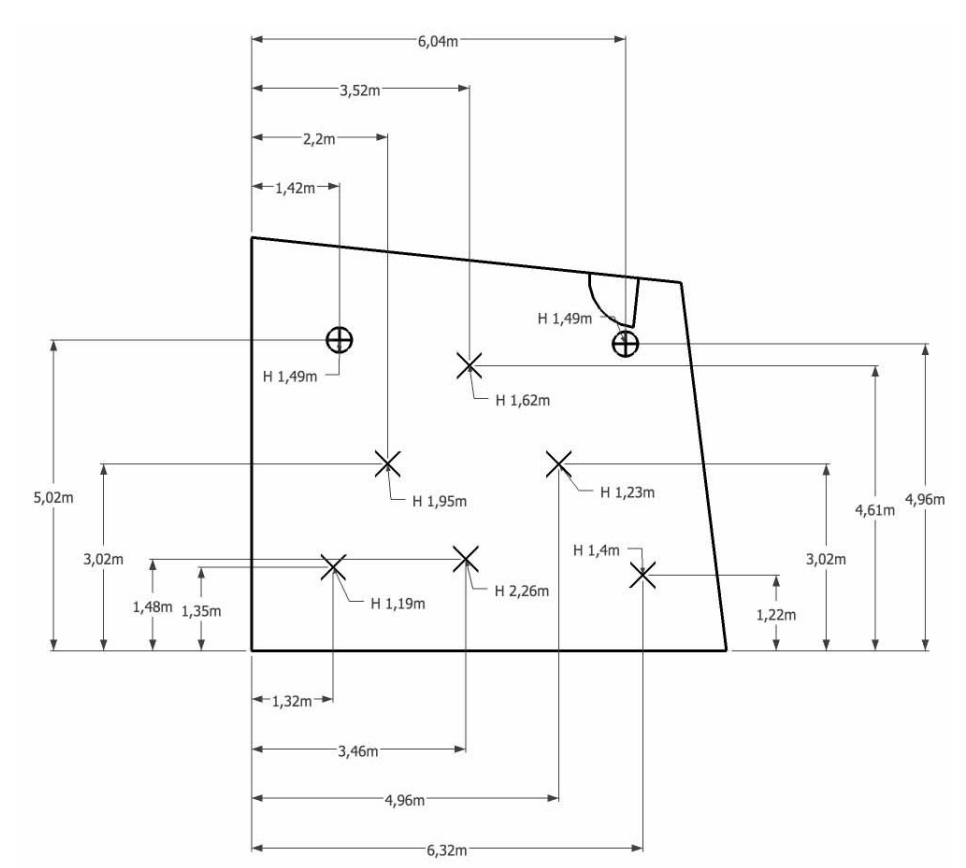

*Abb. 6.9: Draufsicht des Hallraumes mit eingezeichneten Mikrophon- und Quellpositionen bei der Nachhallzeitmessung.*

Für die Messung wurde die auf dem PAK System bereits vom Autor implementierte Nachhallzeitmessung verwendet [14].

Das Equipment, welches für die Nachhallzeitmessung verwendet wurde, ist in folgender Liste angeführt:

- Laptop (Lenovo Thinkpad W520) mit PAK 5.7 mit Netzteil
- PAK Mobile MKII mit Netzteil
- RME Fireface 400 mit Netzteil
- Ethernet-Kabel
- Firewire400-Kabel (mit mini-FW-Stecker auf einer Seite)
- Adapter von Klinke auf Cinch-F
- Adapter von Cinch-M auf BNC-M
- BNC-T-Stück
- $\bullet$  8x BNC-Kabel (1x 3m, 7x 10m)
- Adapter von BNC auf XLR-M
- Verstärker Nor280 von Norsonic mit Kaltgerätekabel
- Speakon-Lautsprecherkabel
- Dodekaederlautsprecher Nor276 von Norsonic mit passendem Stativ
- 6x Messmikrophon mit Klemme (G.R.A.S. 46AE)
- 6x Mikrophonstativ
- 7x Adapter von BNC auf SMB
- Messgeräte zur Ermittlung von Luftdruck, Temperatur und relativer Luftfeuchte
- Schallpegelkalibrator Brüel & Kjær Type 4231

Bei der Messung betrug die Lufttemperatur 23°C, der Luftdruck 1007hPa und die Luftfeuchte 62%.

Die Nachhallzeitmessung ergab:

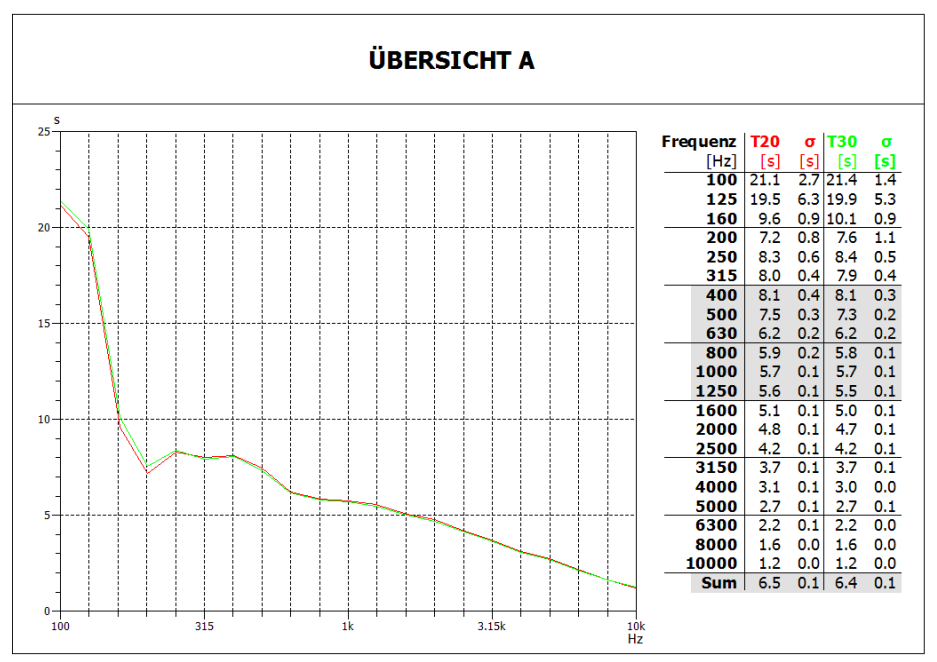

*Abb. 6.10: Ergebnisse der Nachhallzeitmessung im Hallraum.*

Daraus errechnet sich bei einem Messbereich bis 10kHz nach [Gln.](#page-67-0) 6.1 ein erforderlicher Mindestabstand zwischen Quelle und Mikrophonen von 2,1m.
## **6.2 Prüfung an bereits installierten Mikrophonpositionen**

Diese erste Prüfung erfolgte am 23.7.2014 in einem Hallraum. Hierfür wurden die Mikrophone kalibriert, um deren Unterschiede – und damit verbunden deren Einfluss auf das Ergebnis – so gering als möglich zu halten. Das dafür verwendete Equipment entspricht dem aus Kap. [4.3.](#page-53-0)

Die Positionen der Mikrophone wurden den bereits vor dieser Messung im Raum aufgebauten nachempfunden und sind – ebenso wie die Position der Schallquelle – in den folgenden Grafiken eingezeichnet. Ein Verwenden der bereits im Raum befindlichen Mikrophone war aufgrund von fehlender Kompatibilität zum Messsystem nicht möglich. Bei der Messung betrug die Lufttemperatur 23°C, der Luftdruck 1011hPa und die Luftfeuchte 71%.

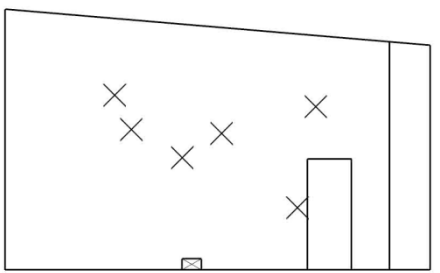

*Abb. 6.11: Seitenansicht des Hallraumes mit eingezeichneten Mikrophonpositionen bei der ersten Prüfung.*

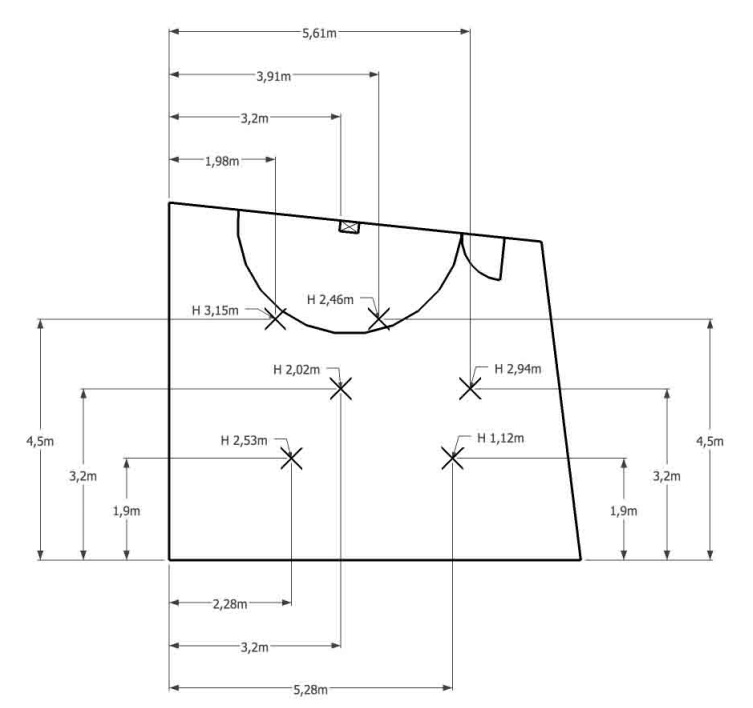

<span id="page-72-0"></span>*Abb. 6.12: Draufsicht des Hallraumes mit eingezeichneten Mikrophonpositionen bei der ersten Prüfung.*

Der Halbkreis um die Schallquelle (oben mittig in [Abb.](#page-72-0) 6.12) entspricht dem erforderlichen Mindestabstand, welchen die Mikrophonpositionen einhalten müssen. Bei dieser Prüfung verstößt eine Position gegen diese Vorgabe. Solange das vermessene Objekt jedoch nicht höher als ca. 1,5m ist und keine viel größere Grundfläche als der Messlautsprecher besitzt, wird der Mindestabstand von 2,1m eingehalten. Daher wurde diesem Umstand bei dieser Prüfung (nicht jedoch bei der Vermessung, siehe Kap. [6.3.1\)](#page-74-0) keine weitere Beachtung geschenkt.

Mit diesen Positionen ergab sich folgender Verlauf der Standardabweichungen nach der Berechnung in der Norm (siehe Kap. [4.1\)](#page-52-0).

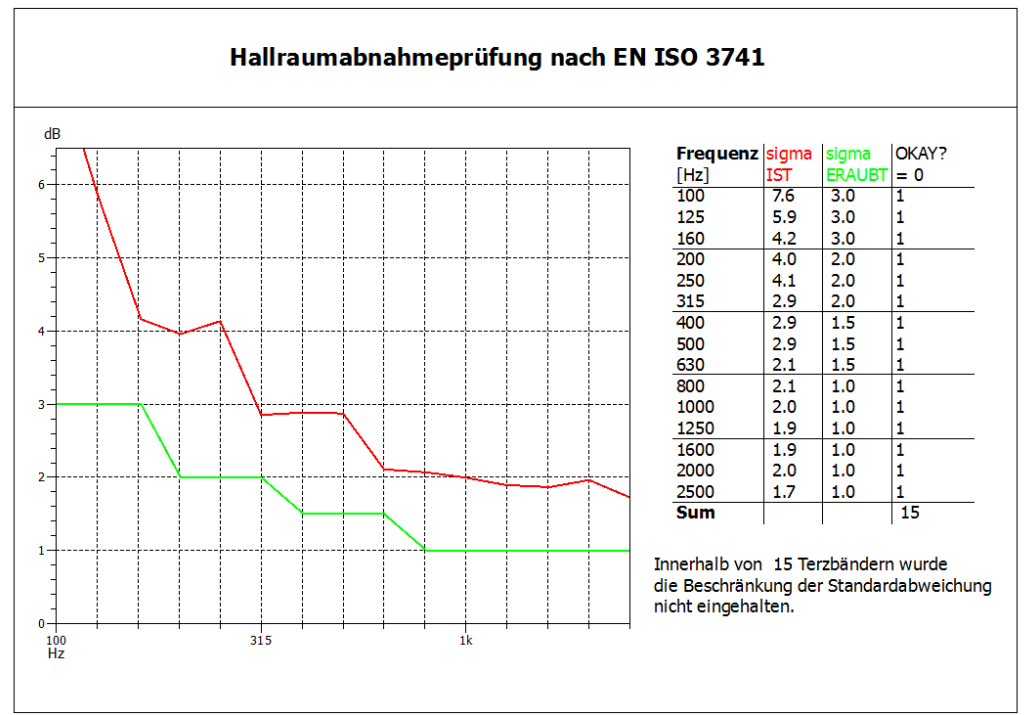

*Abb. 6.13: Ergebnisse einer ersten Hallraumprüfung, noch nicht an den optimierten Positionen.*

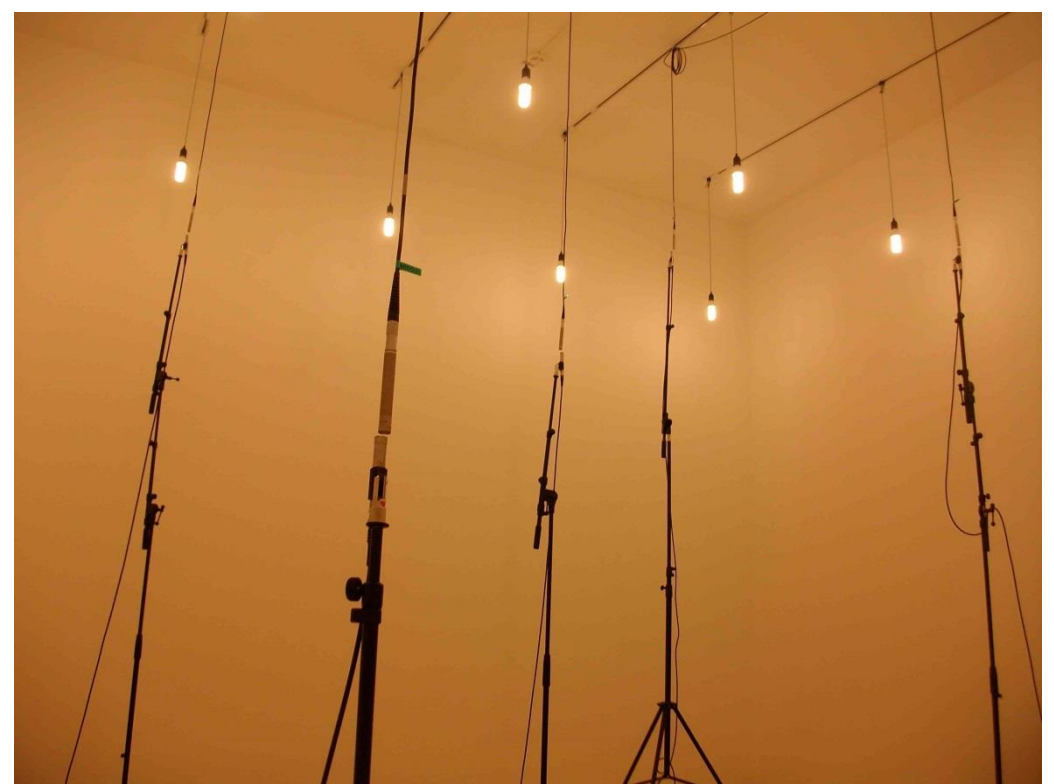

*Abb. 6.14: Die Positionen der Mikrophone bei der ersten Hallraumprüfung.*

Wie unschwer zu erkennen, wurde keine der Standardabweichungsgrenzen eingehalten. Jedoch sieht der generelle Verlauf den Vorgaben der Norm sehr ähnlich. Dies bedeutet, dass es – laut dieser Prüfung – keinen bestimmten, besonders problematischen Frequenzbereich gibt, sondern eine generelle raumakustische Optimierung im gesamten Frequenzbereich notwendig ist.

## <span id="page-74-2"></span>**6.3 Vermessung des Hallraumes an 32 Positionen**

### <span id="page-74-0"></span>**6.3.1 Wahl der Positionen**

Für die Vermessung des Hallraumes wurden 32 Positionen bestimmt (siehe [Abb.](#page-74-1) 6.15), welche außerhalb der Mindestabstände laut Norm zu den Begrenzungsflächen sowie zur Schallquelle lagen (siehe Kap. [6.1.1\)](#page-66-0). Leider war es nicht möglich eine derartige Anzahl an Punkten zu finden, welche alle den geforderten Mindestabstand untereinander einhielten. Die Positionen wurden jedoch so gewählt, dass sich möglichst viele Kombinationsmöglichkeiten ergaben. Die Einhaltung der Mindestabstände zwischen den Mikrophonpositionen bei jeder möglichen 6er-Kombination wurde im Postprocessing berücksichtigt (siehe Kap. [8.2.6](#page-91-0) und Kap. [8.2.8\)](#page-95-0). Die Quellposition befand sich neben der Türe und war vorgeben. Aufgrund der teils sehr großen Höhe (bis zu 2m) der zu vermessenden Objekte war es notwendig den gesamten Zylinder um die Quelle bis zur Decke zu meiden.

Die Positionsgenauigkeit der Mikrophone und der Quelle betrug ca. ±3cm.

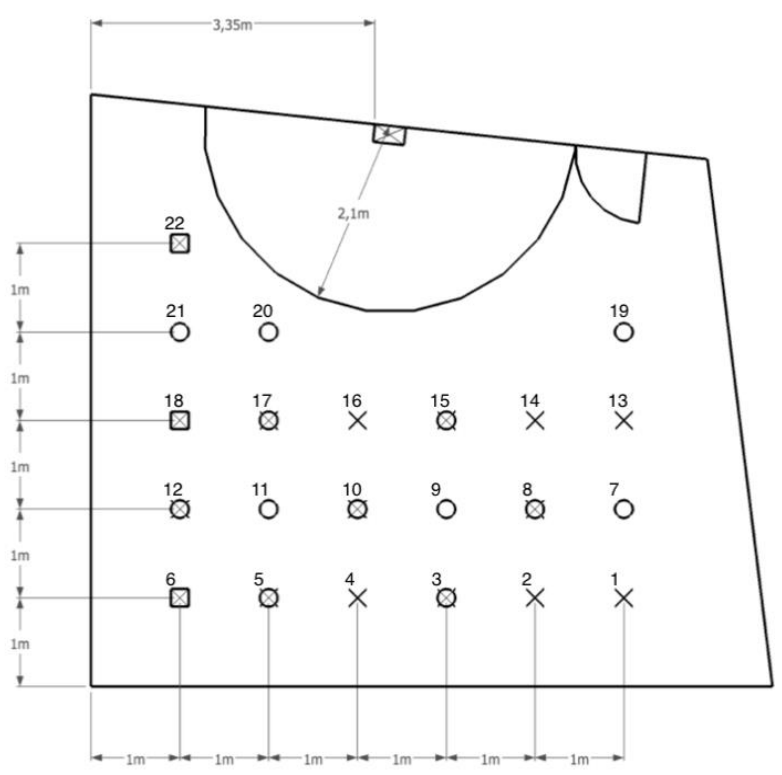

<span id="page-74-1"></span>*Abb. 6.15: Draufsicht auf die Positionen der Messpunkte im Hallraum. Alle "*x*" entsprechen Positionen auf 1,07m Höhe, alle "*o*" Positionen auf 2,3m Höhe und alle "*□*" Positionen auf 3,5m Höhe.*

Vermessen wurden die Punkte mit der bereits auf dem PAK-System implementierten Nachhallzeitmessung aus einer vorhergegangenen Arbeit [14]. Diese liefert neben der Nachhallzeit (welche in diesem Fall nur indirekt benötigt wurde) auch die Impulsantworten zwischen der Quelle und dem jeweiligen Mikrophon. Anhand dieser wurde die weitere Auswertung durchgeführt.

Bei den Messungen wurde mit einem logarithmischen Sinus-Sweep mit 8s Länge angeregt (40Hz bis 10kHz) und über einen Zeitraum von 14s aufgezeichnet.

#### <span id="page-75-0"></span>**6.3.2 Ergebnisse der Vermessung des Hallraumes an 32 Positionen**

Die Vermessung des Hallraumes erfolgte am 23.7.2014. Bei der Messung betrug die Lufttemperatur 23°C, der Luftdruck 1011hPa und die Luftfeuchte 71%.

In den folgenden Abbildungen sind die Ergebnisse der Funktion *Hallraumvermessung\_Teil3* dargestellt.

Nach dem kombinierten Kriterium (siehe Kap. [5.4\)](#page-64-0) sind folgende 6er-Kombinationen die besten:

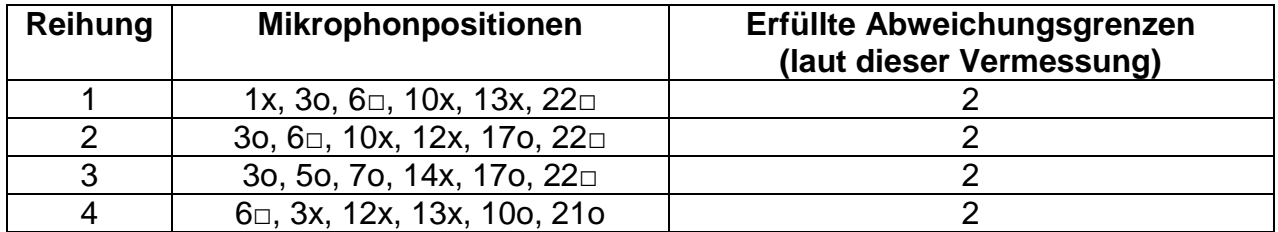

*Tab. 6.1: Auflistung der 4 besten 6er-Kombinationen nach dem kombinierten Reihungskriterium (siehe Kap. [5.4\)](#page-64-0).*

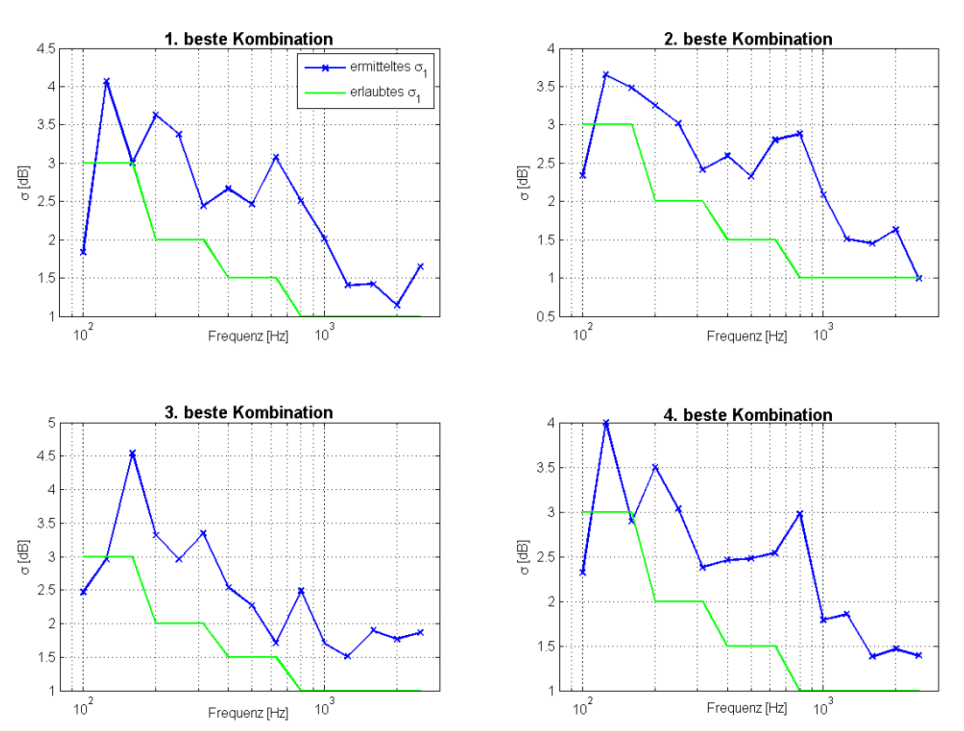

<span id="page-75-1"></span>*Abb. 6.16: Standardabweichungen der besten 4 6er-Kombinationen ermittelt nach dem kombinierten Kriterium über die Terzbänder (siehe Kap. [5.4\)](#page-64-0).*

Nach den gewichteten gemittelten Standardabweichungen (siehe Kap. [5.4\)](#page-64-0) sind folgende 6er-Kombinationen die besten:

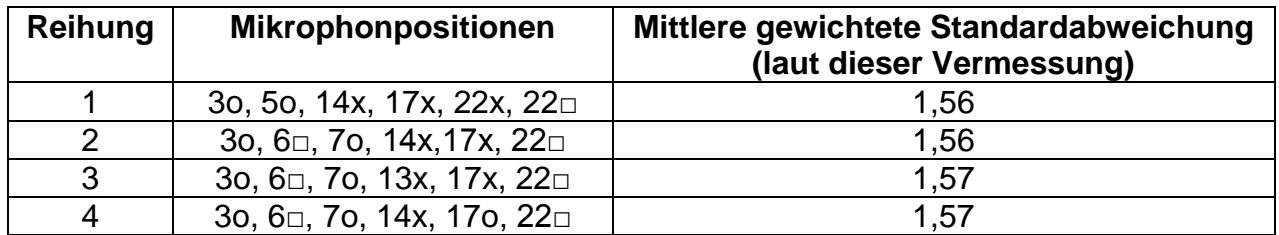

<span id="page-76-0"></span>*Tab. 6.2: Auflistung der 4 besten 6er-Kombinationen nach der gewichteten durchschnittlichen Standardabweichung als Reihungskriterium (siehe Kap. [5.4\)](#page-64-0).*

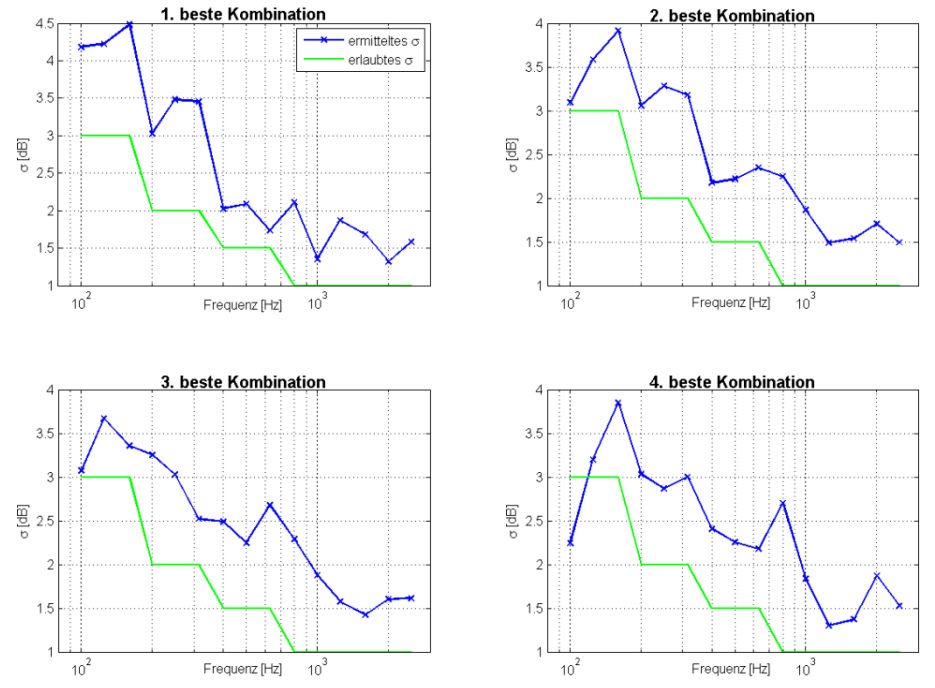

<span id="page-76-1"></span>*Abb. 6.17: Standardabweichungen der besten 4 6er-Kombinationen ermittelt nach dem Kriterium der gewichteten durchschnittlichen Standardabweichung über die Terzbänder (siehe Kap. [5.4\)](#page-64-0).*

In diesem Fall scheint das Reihungskriterium nach den gewichteten durchschnittlichen Standardabweichungen die relevanteren Ergebnisse zu liefern. Bei nur 2 maximal erfüllten Standardabweichungsgrenzen scheint es sinnvoller auf eine allgemein niedrigere Standardabweichung Wert zu legen, als auf maximal eingehaltene Grenzen. Aus diesem Grund wurde entschieden, eine erneute Prüfung des Hallraumes an den Mikrophonpositionen der besten 6er-Kombination der gewichteten durchschnittlichen Standardabweichung durchzuführen (siehe Kap. [6.4.1\)](#page-77-0).

## **6.4 Validierung der Vermessung**

In diesem Kapitel geht es einerseits um die Evaluierung der implementierten Hallraumvermessung und andererseits darum, herauszufinden welchen Einfluss die Mikrophonpositionen generell auf die Ergebnisse der im Hallraum durchgeführten Messungen haben.

### <span id="page-77-0"></span>**6.4.1 Vergleich Vermessung-Prüfung bei der – laut Vermessung – besten 6er-Kombination**

In Kap. [6.3](#page-74-2) wurden 32 Mikrophonpositionen vermessen und daraus die zukunftsträchtigsten 6er-Kombinationen ermittelt. An den Positionen der besten 6er-Kombination wurde eine Hallraumprüfung (mit Sinustönen) und eine erneute Vermessung (mit Sinus-Sweep) durchgeführt. Zwischen den beiden Messungen wurden die Mikrophonpositionen nicht verändert. Die Ergebnisse werden in Folge verglichen und diskutiert.

#### *Hallraumprüfung (Sinustöne)*

Die Hallraumprüfung wurde am 3.9.2014 mit den Mikrophonpositionen 3o, 5o, 14x, 17x, 22x, 22□ durchgeführt (siehe Kap. [6.3.2](#page-75-0) bzw. [Abb.](#page-74-1) 6.15). Bei der Messung betrug die Lufttemperatur 22°C, der Luftdruck 1015hPa und die Luftfeuchte 61%.

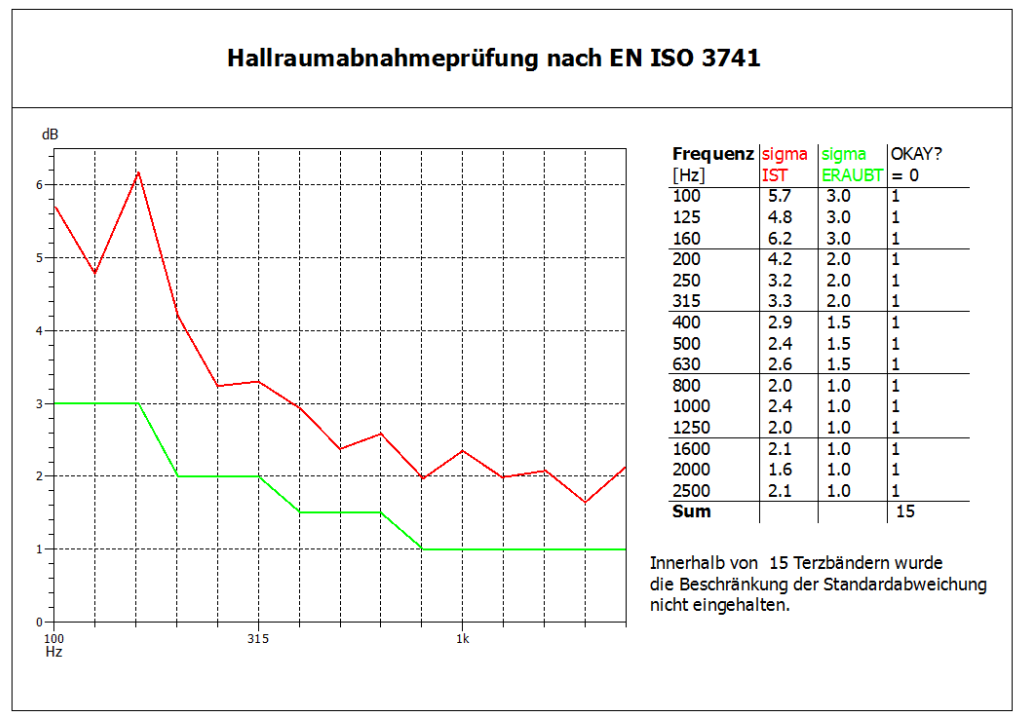

*Abb. 6.18: Ergebnis der Hallraumprüfung mit der zukunftsträchtigsten 6er-Kombination aus der Hallraumvermessung (siehe [Tab. 6.2\)](#page-76-0).*

#### *Hallraumvermessung (Sinus-Sweep)*

Diese Vermessung wurde durchgeführt um Ergebnisse zu bekommen, welche direkt mit der am 23.7.2014 durchgeführten Vermessung vergleichbar sind. Anhand dessen kann man in etwa abschätzen, wie sehr das erneute Aufstellen und Positionieren der Mikrophone und der Quelle die Hallraumvermessungsergebnisse beeinflusst. Die meteorologischen Bedingungen waren dieselben wie bei der Hallraumprüfung.

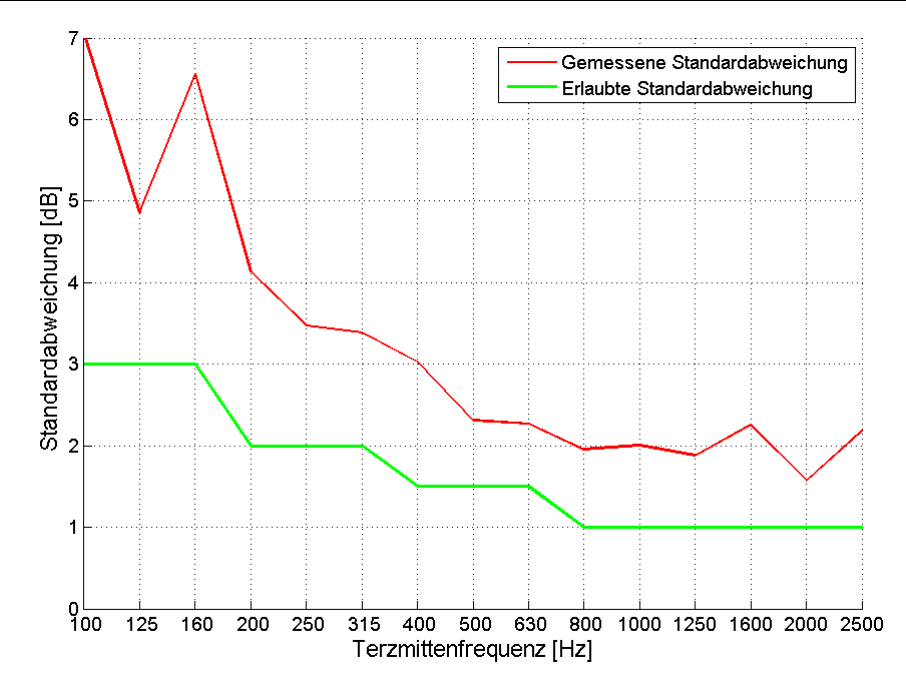

*Abb. 6.19: Ergebnis der erneut durchgeführten Hallraumvermessungsroutine als Vergleich zur Hallraumprüfung und zur früheren Hallraumvermessung an 32 Positionen.*

Im Vergleich zum Ergebnis der Hallraumprüfung fällt – ebenso wie bei den Vortests (siehe Kap. [5.2.3\)](#page-60-0) – die hohe qualitative Übereinstimmung auf. So scheint es zwar zu Unterschieden zu kommen, jedoch die generelle Tendenz ist gleich. In diesem konkreten Fall spielt die nichtexakte quantitative Übereinstimmung zwischen Vermessung und Prüfung – aufgrund der allgemein viel zu hohen Standardabweichung – für die Aussage der Ergebnisse keine Rolle.

Vergleicht man diese Vermessungsergebnisse mit jenen der Vermessung der 32 Positionen (siehe Kap. [6.3.2](#page-75-0) bzw. [Abb.](#page-76-1) 6.17) – anhand welcher die oben verwendeten Mikrophonpositionen gewählt wurden – kommt man zum Schluss, dass die Messergebnisse nur sehr schlecht reproduzierbar sind. Dies kann zum einen an den Ungenauigkeiten der Positionierung liegen (diese lagen geschätzt bei ca. ±3cm) oder an den veränderten meteorologischen Gegebenheiten.

Alles in allem kann gesagt werden, dass die schlechte Reproduzierbarkeit die Unterschiede zwischen Sinuston- und Sinus-Sweep-Messung übersteigt. Daher scheint die Sinus-Sweep-Messung als Näherung zulässig. Jedoch alleine durch die Aufstellungsungenauigkeiten ist eine Optimierung der Mikrophonpositionen anhand einer derartigen Vermessung praktisch nur mit viel Aufwand nutzbringend realisierbar.

#### **6.4.2 Einfluss der Positionierung auf die Standardabweichungen**

Um den generellen Einfluss zu untersuchen, welchen die Mikrophonpositionen auf das Prüfungsergebnis haben, war es naheliegend die Hallraumvermessungsergebnisse der 35251 möglichen 6er-Kombinationen untereinander zu vergleichen. Um dies möglichst übersichtlich und klar zu präsentieren, werden in Folge die Ergebnisse der 20 besten und der 20 schlechtesten 6er-Kombinationen dargestellt (beide Male nach dem Kriterium der gewichteten durchschnittlichen Standardabweichung).

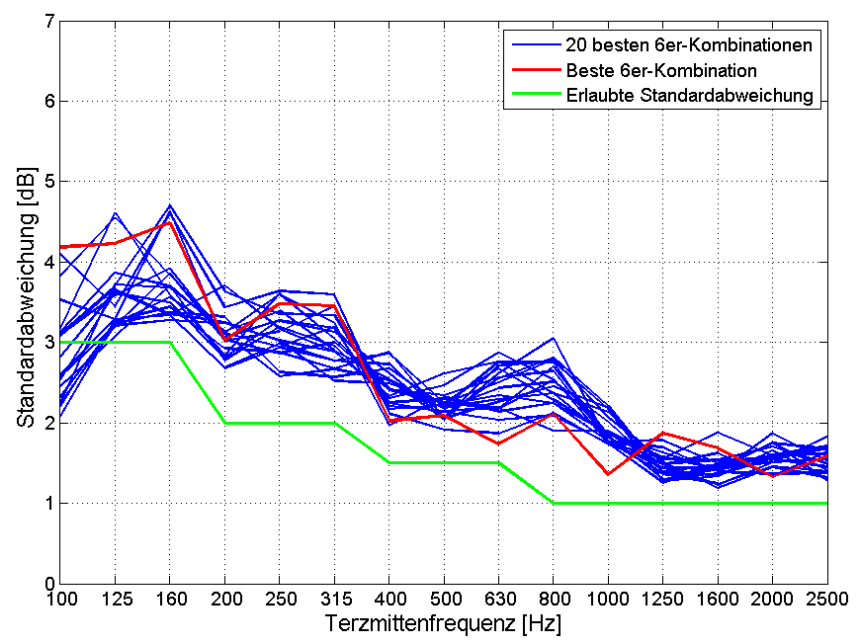

<span id="page-79-0"></span>*Abb. 6.20: Die Standardabweichung der 20 besten 6er-Kombinationen (nach dem Kriterium der gewichteten durchschnittlichen Standardabweichung) der Hallraumvermessung.*

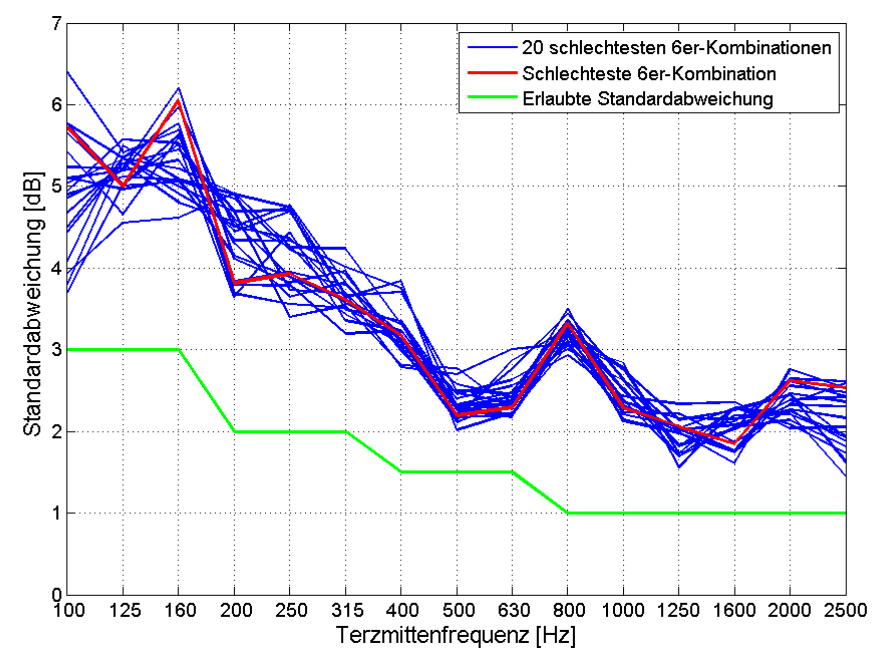

<span id="page-79-1"></span>*Abb. 6.21: Die Standardabweichung der 20 schlechtesten 6er-Kombinationen (nach dem Kriterium der gewichteten durchschnittlichen Standardabweichung) der Hallraumvermessung.*

Während die Werte für die gewichtete durchschnittliche Standardabweichung bei den 20 besten 6er-Kombinationen zwischen 1,56 und 1,59 betrugen, erreichten diese bei den 20 schlechtesten Werte von 2,09 bis 2,12.

Beim Vergleich von [Abb.](#page-79-0) 6.20 und [Abb.](#page-79-1) 6.21 kann man zum einen den generellen Einfluss der Mikophonpositionen auf das Ergebnis einer Hallraumprüfung abschätzen. Im Mittel scheinen die Unterschiede zwischen guten und schlechten Positionen in diesem Hallraum ca. 0,5dB auszumachen. Im tiefen Frequenzbereich schwanken die Unterschiede stärker und steigen auf ca. 1 bis 2dB an.

Auch können generelle Problemzonen abgeschätzt werden. So scheint die Schallenergie im Bereich um 800Hz sowie im Bassbereich unter 315Hz stark im Raum zu schwanken.

# **7 Ausblick**

Einige Umstände konnten leider im Zuge dieser Arbeit nicht vollständig geklärt werden. Auch war es nicht möglich weitere Messungen in anderen Hallräumen (welche nach Möglichkeit bereits akustisch optimiert wurden) durchzuführen.

In diesem Kapitel sind die offenen Fragen und ausstehenden Vergleiche zusammengefasst um für eventuell folgende Arbeiten einen guten Startpunkt zu geben.

#### *Theoretische Betrachtungen der Schallleistung im Hallraum*

In den Herleitungen zur Waterhouse-Korrektur wurde davon ausgegangen, dass die Schallschnelle an allen Reflexionsflächen nur in vertikaler Richtung auf Null gezwungen wird. Der tangentiale Anteil konnte unabhängig davon beliebige Werte annehmen. Jedoch entspricht dies aufgrund der Viskosität der Luft nicht der Realität (siehe dafür Kap. 1 in [16]).

#### *Abweichungen und Ungenauigkeiten bei Messungen in Hallräumen*

Ein ungeklärter Aspekt ist der Einfluss der Genauigkeit der Positionierung. So ist noch nicht geklärt, welche Ungenauigkeiten bei einem Ab- und Wiederaufbau der Mikophonpositionen zulässig sind um dieselben Ergebnisse wieder erzielen zu können.

Weiteres wäre es notwendig dieselben Messungen in einem (oder mehreren) bereits akustisch optimierten Hallraum durchzuführen, um dort ebenfalls das Ausmaß des Einflusses der Mikrophonpositionen auf das Prüfungsergebnis zu ermitteln. Erst dann können allgemein gültige Schlüsse gezogen werden.

# **8 Anhang**

## **8.1 Schnittstelle PAK - Matlab**

Bei jeder implementierten Messung dieser Arbeit wurde auf eine Kombination von PAK und Matlab zurückgegriffen.

Bei der Hallraumvermessung (siehe Kap. [5\)](#page-58-0) wird PAK nur für die Messung der Impulsantworten verwendet (mittels der Nachhallzeitmessung). Die Analyse dieser Daten erfolgt danach rein mit Matlabfunktionen, welche vom User selbst aufgerufen werden müssen.

Bei der Lautsprecher- (siehe Kap. [3.2\)](#page-45-0) und der Hallraumprüfung (siehe Kap. [4.3\)](#page-53-0) jedoch, werden die vermessenen Daten – ohne Zutun des Users – von PAK an ein in Matlab geschriebenes Programm übergeben, welches die Berechnungen durchführt. Die Ergebnisse werden dann wieder in PAK importiert und dort zur Anzeige gebracht. Im Folgenden wird dieser Datentransfer beschrieben. Dazu wird auf die selbe Beschreibung wie in einer vorhergegangenen Arbeit (des selben Autors) zurückgegriffen [14].

Die Möglichkeit der Schnittstelle zwischen PAK und Matlab wird innerhalb der Arithmetik geboten. Diese ist eine Berechnungssoftware, welche es ermöglicht, kleine Berechnungen innerhalb von PAK zu tätigen. Von dort aus können auch Daten auf die Festplatte geschrieben, Programme aufgerufen und Daten wieder eingelesen werden.

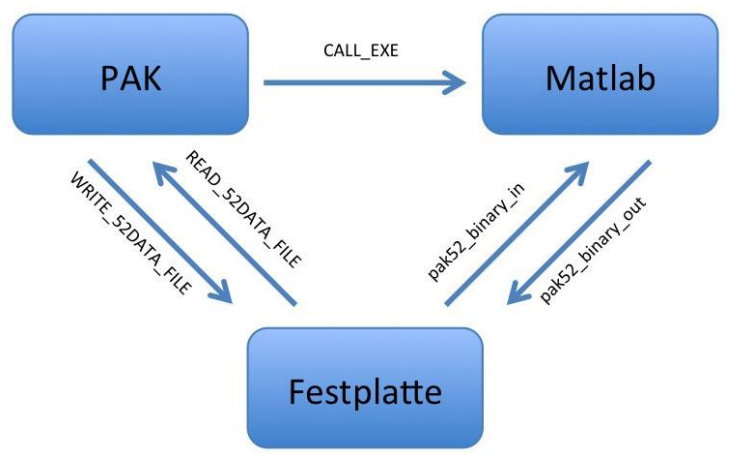

*Abb. 8.1: Übersicht über den Datenaustausch zwischen PAK und der Matlabanwendung.*

Innerhalb der Arithmetik kann man mittels des WRITE\_52DATA\_FILE-Befehls Daten aus PAK auf einen beliebigen Ort auf der Festplatte schreiben. Die Daten liegen dann wahlweise im PAK-Binärdatenformat oder als ASCII-Zeichen vor und können nun von jedweder anderen Software eingelesen werden.

Um von Matlab eingelesen werden zu können wurde die Funktion *pak52\_binary\_in*  verwendet, welche Müller BBM zur Verfügung stellte. Diese ermöglicht das Importieren der Binärdaten-Files (welche PAK erstellt) in Matlab. Zum Erstellen von jenen Files (für die Rückgabe nach PAK) wurde die Funktion *pak52\_binary\_out* verwendet, welche ebenso zur Verfügung gestellt wurde.

Der Programmaufruf der Matlabanwendung in PAK muss über den Befehl CALL\_EXE geschehen. Als Aufrufparameter in PAK werden dabei der Dateipfad der Matlabanwendung, sowie andere Ein- und Ausgabepfade für Daten übergeben; auch das Übergeben einfacher Parameter ist möglich. Diese Informationen müssen jeweils als IN, OUT, oder PARAM bezeichnet werden.

Wichtig zu wissen ist, dass das aufzurufende Matlab executable alle Aufrufparameter (egal ob mit IN, OUT, oder PARAM bezeichnet) als gleichwertige Eingabeparameter bekommt. Die Unterscheidung beim Aufruf betrifft lediglich, wie PAK die Daten behandelt. Bei IN und OUT werden bei Bedarf die relativen Pfade in absolute umgewandelt (als Bezug gilt der unter Extras/Optionen/Analysen/Arithmetik angegebene Pfad). Die als Output deklarierten Daten werden vor dem Programmaufruf gelöscht (falls vorhanden) um dem User nicht alte Daten, im Falle eines Fehlers, als Ergebnis zu präsentieren.

Eingelesen werden die berechneten Ergebnisfiles zu guter Letzt mit der Funktion READ\_52DATA\_FILE, welche nur das PAK-Binärdatenformat akzeptiert. Da PAK intern alle Dateien mit den zugehörigen physikalischen Messgrößen sowie Einheiten verarbeitet, ist die Angabe derselben beim Einlesen der Daten notwendig.

Um von PAK aus aufgerufen werden zu können, muss es sich bei der Matlabanwendung um eine eigenständige exe-Datei handeln. Dies bedeutet, dass jedwede Matlabfunktion zu einem eigenständigen Programm kompiliert werden muss. Der dazu notwendige Befehl heißt *mcc*. Dazu muss ein entsprechender Compiler am Rechner installiert sein. Näheres dazu findet man in der Matlabhilfe.

## **8.2 Matlabfunktionen**

Die folgende Tabelle soll einen Überblick über die geschriebenen Matlabfunktionen geben. In weiterer Folge werden diese separat detailliert beschrieben.

| <b>Funktionsname</b>       | <b>Aufrufendes</b><br>Programm | Verwendet bei/für                                                                                                    |
|----------------------------|--------------------------------|----------------------------------------------------------------------------------------------------|
| <b>Fkt Delete</b>          | <b>PAK</b>                     | Lautsprecher- und Hallraumprüfung,<br>sowie Nachhallzeitmessung, welche bei<br>der Hallraumvermessung zum Einsatz<br>kommt. |
| Fkt_LSP_Pruefung           | <b>PAK</b>                     | Lautsprecherprüfung.                                                                                                    |
| <b>TestToene</b>           | Matlab                         | Erstellung der (entzerrenden)<br>Anregungsfiles für Lautsprecher- und<br>Hallraumprüfung.                                   |
| Fkt_Hallraum_Pruefung      | <b>PAK</b>                     | Hallraumprüfung.                                                                                                    |
| Hallraumvermessung Teil1   | Matlab                         | Hallraumvermessung; Vorverarbeitung<br>der Impulsantworten.                                                                 |
| Hallraumvermessung_Teil2   | Matlab                         | Hallraumvermessung; Analyse der<br>Impulsantworten und Permutation der<br>6er-Kombinationen.                                |
| Hallraumvermessung_Teil3   | Matlab                         | Hallraumvermessung; Reihen der 6er-<br>Kombinationen, sowie Ausgeben und<br>Darstellen der besten.                          |
| PositionserstellungsSkript | Matlab                         | Hallraumvermessung; Hilfsskript für<br>Hallraumvermessung Teil2                                                             |

*Tab. 8.1: Übersicht über die geschriebenen Matlabfunktionen.*

## **8.2.1 Fkt\_Delete(Point)**

Funktion, welche das Verzeichnis, von welchem der Pfad übergeben wird, löscht (inkl. Inhalt) und neu erstellt. Dadurch wird sichergestellt, dass es sich um ein leeres Verzeichnis handelt.

Point................ Pfad des zu leerenden Ordners

Um von PAK aus aufgerufen werden zu können, wurde die Funktion in eine ausführbare exe-Datei kompiliert.

Diese Funktion wird bei der Lautsprecher- und bei der Hallraumprüfung in der Arithmetik, noch vor der eigentlichen Berechnung, automatisch aufgerufen. Sie dient dazu, alte temporäre Messergebnisse zu löschen um somit die Fehleranfälligkeit zu reduzieren.

## <span id="page-85-0"></span>**8.2.2 Fkt\_LSP\_Pruefung(P\_Dir, P\_Mic, P\_FGang)**

Funktion, welche die Binär-Files (welche PAK bereitstellt) von der Festplatte einliest und als Ausgabe den gemittelten Terz-Frequenzgang und den detaillierten Frequenzgang (an den Positionen der Prüftöne) auf die Festplatte schreibt. Weiters erfolgt die Ermittlung, ob die Anforderung der Norm an den Lautsprecher erfüllt ist. Diese besagt, dass der Pegel in den benachbarten Terzbändern nicht mehr als +-1dB unterschiedlich sein darf.

P Dir........... Pfad zur Binärdatei des direkt durchgeschliffenen Testsignals

P\_Mic .......... Pfad zur Binärdatei des aufgezeichneten Mikrophonsignals

P\_FGang..... Pfad, an welchem der ermittelte Frequenzgang (ausgewertet bei den Prüffrequenzen) als Binärdatei abgespeichert werden soll, dieser gilt auch als Speicherort für alle weiteren Daten, welche die Funktion berechnet.

Die Funktion speichert die Ergebnisse als 4 bin-Datensätze (dat-Files) und 2 mat-Files ab:

FGang..................Frequenzgang, an den Stellen der Prüftöne ausgewertet

TGang..................Gemittelter Terzfrequenzgang

TFehler.................Gibt an, bei welchen Terzen der Terzpegelunterschied zur nächsten (frequenzmäßig höheren) Terz größer als 1dB ist (0: ≤1dB, 1: >1dB) TFehler\_Sum .......Gibt die Summe von Fehlern an

LSP\_Data.............mat-File, in dem etliche Variablen gespeichert sind (Mic-, sowie Dir-Signal, sowie alle als Binärdaten gespeicherten Variablen)

Kalibrierdaten\_TT\_MM\_JJ\_\_hh\_mm

mat-File, in dem der FGang (s.o.) gespeichert ist. Es handelt sich bei dem File um jenes, welches für die Erstellung der entzerrenden wav-Files benötigt wird. In der Bezeichnung steht automatisch das aktuelle Datum, sowie die aktuelle Uhrzeit, um Verwechslungen vorzubeugen. Dieses File wird nicht im Ordner des übergebenen Verzeichnisses (P\_FGang) gespeichert, sondern unter "C:\Users\PAK\PakData\DATA\Hallraumvermessung\Matlab\_Funktionen,Daten\LSP\_Kalibrierdaten\Kalibrierdaten\_TT\_MM\_JJ\_\_hh\_mm. mat", um nicht bei einer erneuten Messung automatisch gelöscht zu werden (siehe *Fkt\_Delete*).

Auch diese Funktion musste – um von PAK aus ausführbar zu sein – in ein exe-File kompiliert werden.

### **8.2.3 TestToene**

Funktion zur Erzeugung zweier .wav-Dateien, welche jeweils alle Testtöne für die Lautsprecher- bzw. die Hallraumprüfung nach EN ISO 3741 enthalten.

Mit dieser Funktion können zwei wav-Files erstellt werden:

- Eines für die Lautsprecherprüfung; dies beinhaltet alle Testtöne (siehe [Abb.](#page-43-0) 3.1) nacheinander mit jeweils 2s Länge und 1s Pause. Falls die Daten einer bereits erfolgten Lautsprecherprüfung berücksichtigt werden sollen, werden die Töne in der Amplitude so gewichtet, dass ein linearer Frequenzgang entsteht (bei Verwendung desselben Setups). Alternativ wird ein wav-File mit ungewichteten Prüftönen erstellt.
- Eines für die Hallraumprüfung; dieses beinhaltet ebenso alle Testtöne, jedoch mit weitaus längerer Dauer. So sind Frequenzen, welche im 160Hz-Terzband oder tiefer liegen mit 30s Länge vertreten und die höheren Prüftöne mit 10s Länge. Die Pausen zwischen den Tönen sind generell 10s lang. Auch hier werden eventuell angegebene Prüfdaten des Lautsprechers als Entzerrung berücksichtigt.

Diese Funktion wird im Zuge der Lautsprecherprüfung benötigt um den Lautsprecher so zu entzerren, dass alle Prüftöne mit selbem Schalldruckpegel erklingen. Dies geschieht durch Gewichtung der Amplituden der Töne im abzuspielenden wav-File.

Es ist auch möglich ein wav-File ohne Gewichtung der Amplituden zu erstellen. Dafür muss die entsprechende Option ausgewählt werden.

Bei einer vollständigen Lautsprecherprüfung muss deshalb der Lautsprecher zweimal vermessen werden. Im ersten Durchlauf geschieht dies noch mit dem ungewichteten Anregungsfile. Danach wird anhand des automatisch – bei der Messung – erzeugten Kalibrierfiles mittels der Funktion *TestToene* das entzerrende Anregungsfile erstellt. Anschließend erfolgt die zweite Vermessung welche rein der Kontrolle dient und die Eignung der Kombination aus Lautsprecher und entzerrendem Anregungsfile bestätigt.

#### *Ablaufbeschreibung*

Beim Starten der Funktion (in Matlab) erscheint ein Fenster (siehe [Abb.](#page-86-0) 8.2) in welchem anzugeben ist, ob in Folge ein entzerrendes oder ein lineares Quellsignalfile erstellt werden soll. Falls eine Entzerrung durchzuführen ist, muss das entsprechende Kalibrierfile (welches bei der Lautsprecherprüfung automatisch miterstellt wurde, siehe auch *Fkt\_LSP\_Pruefung*) angegeben werden (siehe [Abb.](#page-87-0) 8.3).

<span id="page-86-0"></span>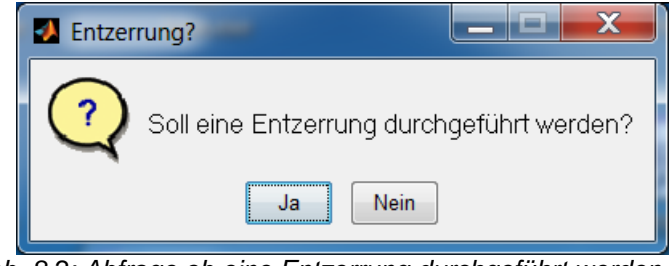

*Abb. 8.2: Abfrage ob eine Entzerrung durchgeführt werden soll.*

|                           | Wähle das Kalibrierfile aus, anhand dessen entzerrt werden soll |                                 | $\mathbf x$                   |
|---------------------------|-----------------------------------------------------------------|---------------------------------|-------------------------------|
| Suchen in:                | <b>LSP</b> Kalibrierdaten                                       | 白酥丽<br>$\overline{\phantom{a}}$ |                               |
|                           | ×<br>Name                                                       | Änderungsdatum                  | Typ                           |
|                           | Kalibrierdaten_09_Jul_14_13_08                                  | 09.07.2014 13:08                | Microsoft Access Table        |
| <b>Zuletzt besucht</b>    | Kalibrierdaten 15 Jul 14 19 24                                  | 15.07.2014 19:24                | <b>Microsoft Access Table</b> |
|                           | Kalibrierdaten_15_Jul_14_19_25                                  | 15.07.2014 19:25                | <b>Microsoft Access Table</b> |
| <b>Desktop</b>            | Kalibrierdaten 16 Jul 14 08 46                                  | 16.07.2014 08:46                | Microsoft Access Table        |
| $\mathbf{L}_{\mathbf{G}}$ | Kalibrierdaten_18_Jul_14_09_06                                  | 18.07.2014.09:06                | Microsoft Access Table        |
|                           | Kalibrierdaten 18 Jul 14 18 12                                  | 18.07.2014 18:12                | <b>Microsoft Access Table</b> |
| <b>Bibliotheken</b>       | Kalibrierdaten 22 Jul 14 08 58                                  | 22.07.2014 08:58                | <b>Microsoft Access Table</b> |
|                           | Kalibrierdaten_22_Jul_14_09_03                                  | 22.07.2014 09:03                | <b>Microsoft Access Table</b> |
| Computer                  | Kalibrierdaten_22_Jul_14_09_04                                  | 22.07.2014 09:04                | <b>Microsoft Access Table</b> |
|                           | Kalibrierdaten_22_Jul_14_09_08                                  | 22.07.2014 09:08                | <b>Microsoft Access Table</b> |
|                           | Kalibrierdaten 22 Jul 14 09 09                                  | 22.07.2014 09:09                | Microsoft Access Table        |
| <b>Netzwerk</b>           | Kalibrierdaten 22 Jul 14 09 10                                  | 22.07.2014 09:10                | Microsoft Access Table        |
|                           | Kalibrierdaten 22 Jul 14 11 58                                  | 22.07.2014 11:59                | Microsoft Access Table        |
|                           |                                                                 |                                 |                               |
|                           | <b>IH</b><br>$\overline{\phantom{a}}$                           |                                 |                               |
|                           | Dateiname:                                                      |                                 | Öffnen                        |
|                           | MAT-files (*.mat)<br>Dateityp:                                  |                                 | Abbrechen                     |

*Abb. 8.3: Fenster, in welchem das anzuwendende Kalibrierfile ausgewählt werden muss.*

<span id="page-87-0"></span>Danach erfolgt die Abfrage, für welche Prüfung (Lautsprecher- und/oder Hallraumprüfung) ein wav-File erstellt werden soll (siehe [Abb.](#page-87-1) 8.4). Je nach Angabe erscheint erneut eine Abfrage nach dem Filenamen und dem Speicherort (im Falle des wav-Files für die Lautsprecherprüfung, siehe [Abb.](#page-87-2) 8.5).

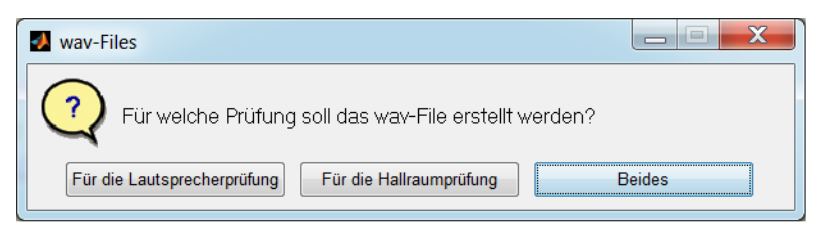

*Abb. 8.4: Fenster, in welchem anzugeben ist, für welche Prüfung das wav-File erstellt werden soll.*

<span id="page-87-2"></span><span id="page-87-1"></span>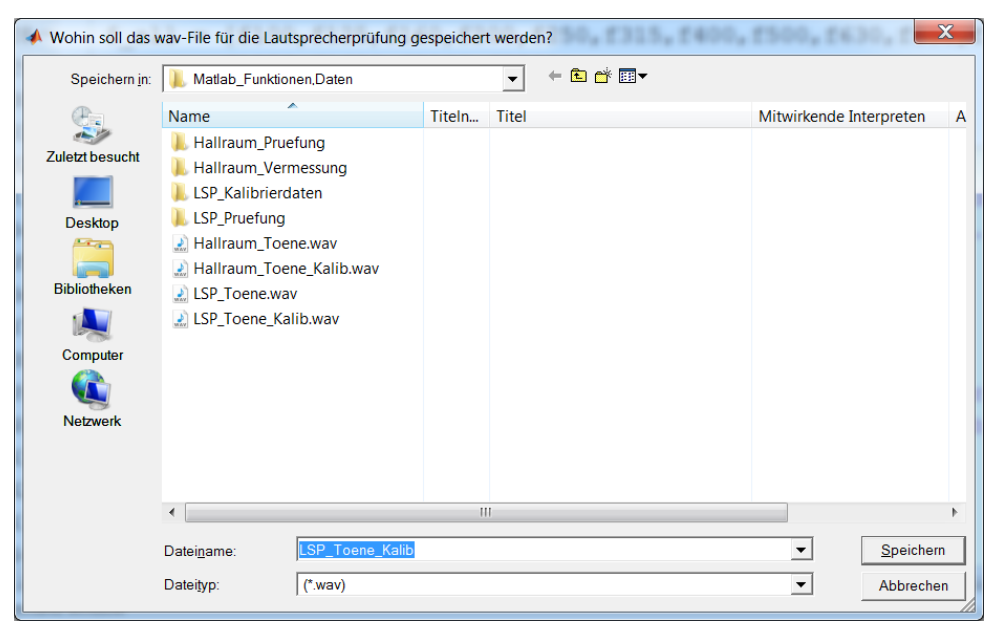

*Abb. 8.5: Fenster, in welchem der Speicherort und der Name für das Lautsprecherprüfungs-wav-File angegeben werden muss.*

In weiterer Folge wird das/die wav-File(s) erstellt und gespeichert. Um den Ablauf mitverfolgen zu können erscheinen entsprechende Statusmeldungen im Command-Window.

## **8.2.4 Fkt\_Hallraum\_Pruefung(Verz, NMic)**

Die Funktion liest – analog zur *Fkt\_LSP\_Pruefung* – die Binär-Files (welche PAK bereitstellt) von der Festplatte ein und berechnet die Schalldrücke der Prüftöne. Diese werden nach den Formeln in Kap. [4.1](#page-52-0) bestimmt und daraus die Standardabweichungen der Terzbänder berechnet. Als Ergebnisse liefert die Funktion sowohl die Standardabweichungen als auch die Anzahl an nichterfüllten Anforderungen über die Terzbänder, weiters werden die Ergebnisse auch in ein mat-File gespeichert.

Für die Bestimmung des Pegels während der Beschallung wurde ein Zeitfenster gewählt über welches die Pegelwerte, kommend von PAK, gemittelt werden. Dieses beginnt bei der Hälfte der Beschallungsdauer und endet 2s bevor diese endet. Dies sollte ausreichen, um alle Ein- und Ausschwingvorgänge von der Pegelermittlung zu exkludieren.

Verz..........................Verzeichnis in welchem die Binärdateien, welche eingelesen werden sollen, liegen

NMic.........................Anzahl der verwendeten Mics

Die Funktion speichert 4 Binärdatensätze (dat-Files) und 1 mat-File an den Ort "Verz":

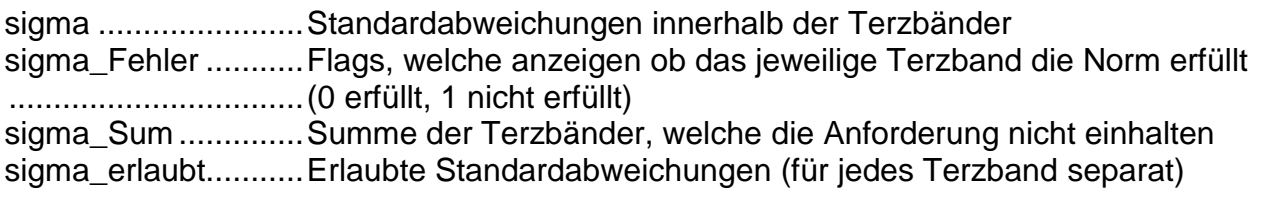

Hallraum\_Data .........mat-File, welches alle oben angeführten, sowie weitere Variablen enthält

Auch diese Funktion musste – um von PAK aus ausführbar zu sein – in ein exe-File kompiliert werden.

## **8.2.5 Hallraumvermessung\_Teil1**

Diese Funktion dient zum Abarbeiten der in Kap. [5.2](#page-59-0) beschriebenen Auswertungen (anhand der Impulsantworten). Dazu werden zuerst die Impulsantworten geladen, und dann – pro Terzband – auf ihren relevanten Teil verkürzt. Danach erfolgt die Fourier-Transformation und das Auslesen der in der Norm angegebenen Frequenzen (siehe [Abb.](#page-43-0) 3.1).

Dabei werden (abhängig von der – am Beginn der Funktion definierten – Variable *Freq\_Span*) benachbarte Frequenzbins, welche innerhalb des Intervalls *Freq\_Span*  liegen, zusammengefasst und gemittelt. Die Größe dieses Intervalls wurde bei den, in dieser Arbeit vorkommenden, Vermessungen auf 0.05% fixiert. Weiteres gibt die Variabel Freq\_Span\_max an, über wie viele Frequenzbins maximal gemittelt wird (siehe dazu auch Kap. [5.2.3\)](#page-60-0). Dieser Wert wurde auf 3 festgesetzt.

## *Ablaufbeschreibung*

Zu Beginn erscheint ein Fenster, welches nach dem Speicherort der Impulsantworten fragt (siehe [Abb.](#page-89-0) 8.6). Dabei darf der angegebene Ordner noch Unterordner beinhalten, in welchen die benötigten mat-Files liegen (wie in der Abbildung dargestellt). Dies ist typischerweise der Fall, da die Impulsantworten in mehreren Durchgängen gemessen werden und so gruppiert in separaten Ordnern vorliegen.

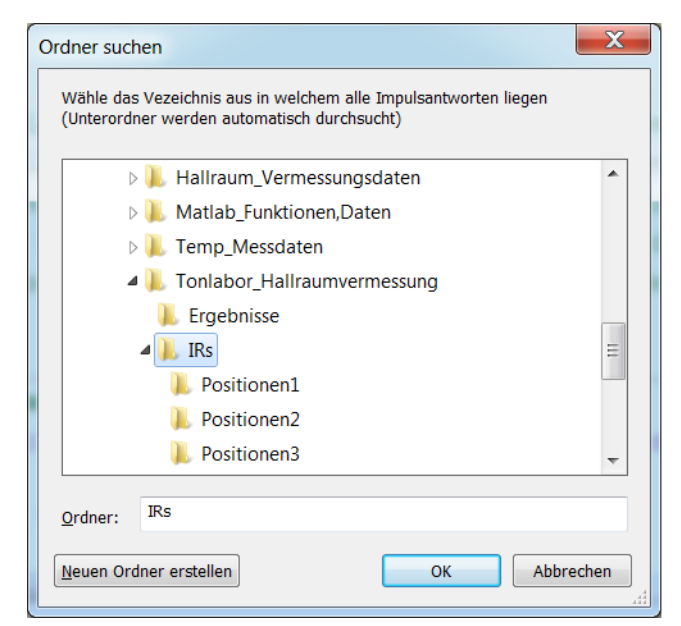

*Abb. 8.6: In diesem Fenster ist der Ordner mit den Impulsantworten anzugeben.*

<span id="page-89-0"></span>Da der Lautsprecherfrequenzgang bei der Vermessung mit Sinus-Sweep nicht im Vorhinein durch ein entsprechend entzerrendes Anregungsfile ausgeglichen wurde, ist nun im Nachhinein eine entsprechende Korrektur zu berücksichtigen (siehe Kap. [5.2\)](#page-59-0). Dafür wird das Kalibrierfile aus der Lautsprecherprüfung (bei der Anregung mit dem nicht entzerrenden wav-File) benötigt (siehe [Abb.](#page-90-0) 8.7).

Dieses File wurde bei der Lautsprecherprüfung automatisch erstellt (siehe auch Kap. [8.2.2\)](#page-85-0).

Um die Impulsantworten – halbwegs automatisiert – auf ihren relevanten Teil zu kürzen, werden die Nachhallzeiten herangezogen. So wird die Dauer der Nachhallzeit (Abfall der Schallenergie um 60dB) je Terzband als reduzierte Länge für die Impulsantworten verwendet. Dies entspricht einerseits der Annahme, dass der SNR bei der Vermessung mindestens 60dB betrug und andererseits, dass der Einfluss der eventuell abgeschnittenen Signalenergie nach dem verstreichen der Nachhallzeit als irrelevant angesehen werden kann. Falls die benötigte berechnete Impulsantwortlänge größer ist als die tatsächliche, wird die gesamte Impulsantwort verwendet.

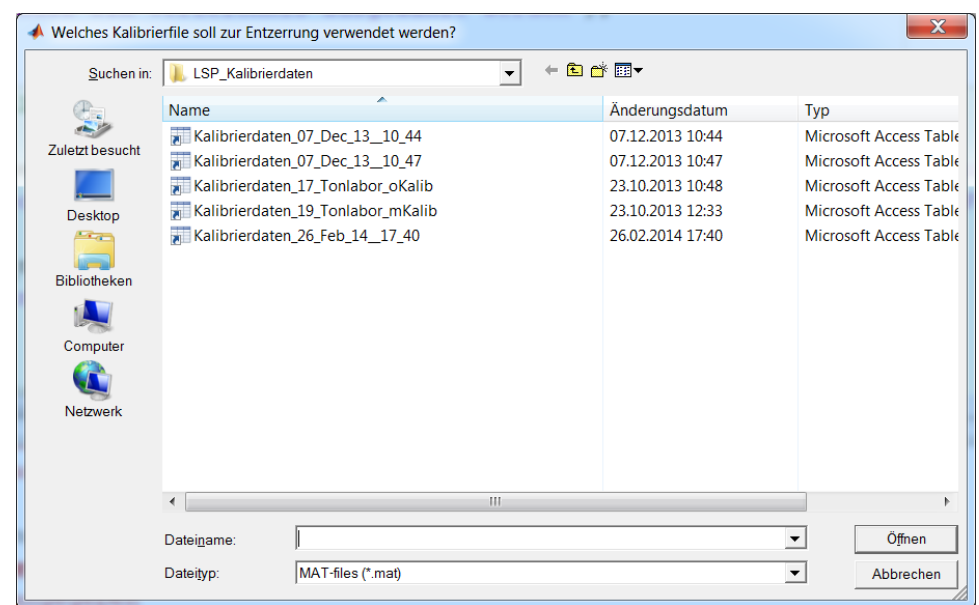

*Abb. 8.7: Fenster, in welchem das anzuwendende Kalibrierfile ausgewählt werden muss.*

<span id="page-90-0"></span>Die Angabe der Nachhallzeiten kann einerseits direkt über das mat-File einer voran gegangenen Nachhallzeitmessung (siehe [Abb.](#page-90-1) 8.9 links), oder über die händische Eingabe erfolgen (siehe [Abb.](#page-90-1) 8.9 rechts).

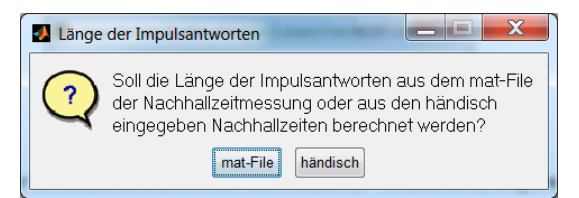

*Abb. 8.8: Hier ist auszuwählen, wie die Nachhallzeit (in Terzbändern) eingeben wird.*

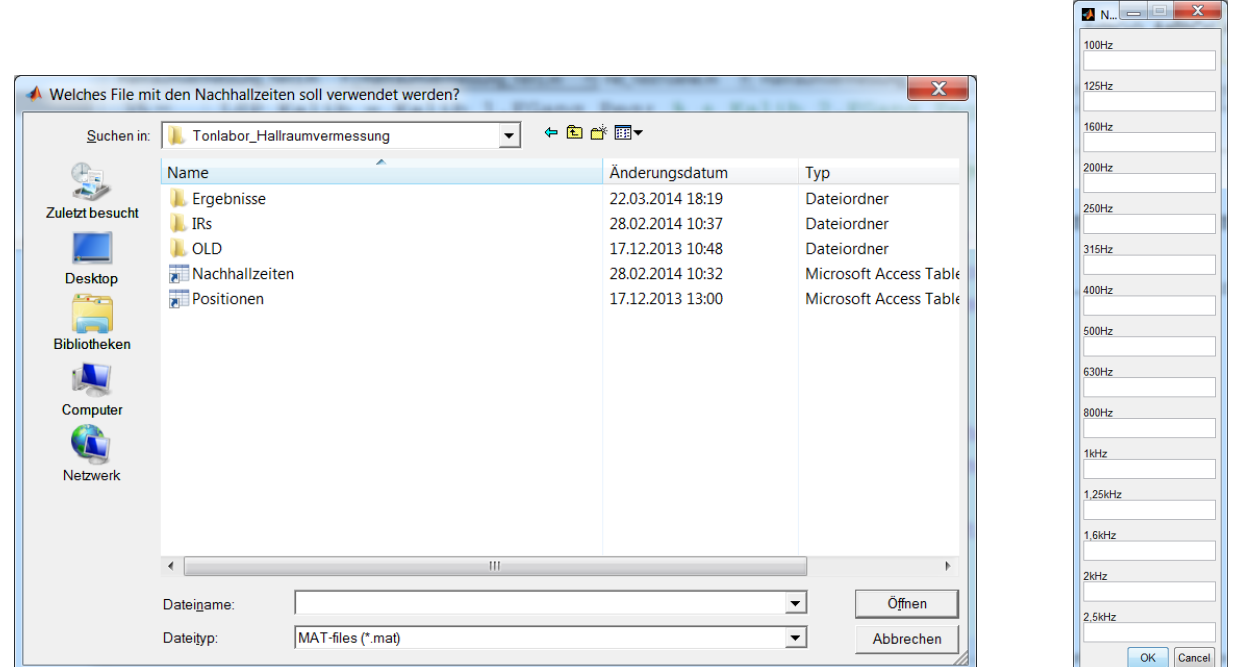

<span id="page-90-1"></span>*Abb. 8.9: Links: Fenster, mit welchem das mat-File mit den Nachhallzeiten ausgewählt wird. Rechts: Fenster, in welchem die Nachhallzeit pro Terzband eingegeben wird.*

Zu guter Letzt muss noch ein Speicherort und Name für das Ergebnisfile eingegeben werden (siehe [Abb.](#page-91-1) 8.10).

|                     |                      | Unter welchem Namen soll das Ergebnis gespeichert werden? |                               |                  | $\mathbf x$                       |
|---------------------|----------------------|-----------------------------------------------------------|-------------------------------|------------------|-----------------------------------|
| Speichern in:       |                      | Tonlabor_Hallraumvermessung                               | ←自合國▼<br>$\blacktriangledown$ |                  |                                   |
|                     | Name                 | ×                                                         |                               | Änderungsdatum   | Typ                               |
| Zuletzt besucht     | Ergebnisse           |                                                           |                               | 22.03.2014 18:19 | Dateiordner                       |
|                     | <b>IRs</b>           |                                                           |                               | 28.02.2014 10:37 | Dateiordner                       |
|                     | OLD                  |                                                           |                               | 17.12.2013 10:48 | Dateiordner                       |
| <b>Desktop</b>      | Nachhallzeiten       |                                                           |                               | 28.02.2014 10:32 | <b>Microsoft Access Table</b>     |
| 1.77                | Positionen           |                                                           |                               | 17.12.2013 13:00 | Microsoft Access Table            |
| <b>Bibliotheken</b> |                      |                                                           |                               |                  |                                   |
|                     |                      |                                                           |                               |                  |                                   |
| Computer            |                      |                                                           |                               |                  |                                   |
|                     |                      |                                                           |                               |                  |                                   |
| <b>Netzwerk</b>     |                      |                                                           |                               |                  |                                   |
|                     |                      |                                                           |                               |                  |                                   |
|                     |                      |                                                           |                               |                  |                                   |
|                     | $\blacktriangleleft$ |                                                           | m                             |                  |                                   |
|                     | Dateiname:           | Ergebnis_T1                                               |                               |                  | Speichern<br>$\blacktriangledown$ |
|                     | Dateityp:            | <b>All MATLAB files</b>                                   |                               |                  | Abbrechen<br>$\blacktriangledown$ |

<span id="page-91-1"></span>*Abb. 8.10: Fenster, in welchem der Speicherort und Name für das zu berechnende Ergebnisfile von Teil1 angegeben werden muss.*

In weiterer Folge werden die mat-Files geladen (Impulsantworten, Kalibrierfile, Nachhallzeiten) und das Ergebnisfile erstellt und gespeichert. Um den Ablauf mitverfolgen zu können, erscheinen entsprechende Statusmeldungen im Command-Window und ein Fortschrittsbalken gibt Auskunft über den Stand.

## <span id="page-91-0"></span>**8.2.6 Hallraumvermessung\_Teil2**

Diese Funktion führt die Aufgaben aus Kap. [5.3](#page-63-0) durch. Falls die einzuhaltenden Mindestabstände berücksichtigt werden sollen, wird zuerst ermittelt, welche 6er-Kombinationen erlaubt sind. Danach erfolgt die Berechnung aller erlaubten 6er-Kombinationen.

Durch Mitberücksichtigung der Mindestabstände ist einerseits sichergestellt, dass die Ergebnisse der Hallraumvermessung normgerecht umsetzbar sind, andererseits wird dadurch der Rechenaufwand drastisch reduziert, da viele 6er-Kombinationen nicht mehr erlaubt sind.

## *Ablaufbeschreibung*

Zu Beginn muss das Ergebnisfile von Teil 1 angegeben werden (siehe [Abb.](#page-92-0) 8.11). Danach ist auszuwählen, ob die laut Norm einzuhaltenden Mindestabstände bei der Permutation der Mikrophonpositionen mitberücksichtigt werden sollen (siehe [Abb.](#page-92-1) 8.12). Soll dies geschehen, muss ein mat-File mit den Positionskoordinaten der Mikrophone und der Quelle angegeben werden (siehe [Abb.](#page-92-2) 8.13). Dies File wiederum muss vorher – mit Hilfe des *PositionserstellungsSkript* (siehe Kap. [8.2.8\)](#page-95-0) erzeugt worden sein.

Zu guter Letzt muss noch ein Speicherort und Name für das Ergebnisfile eingegeben werden (siehe Abb. [8.14\)](#page-93-0).

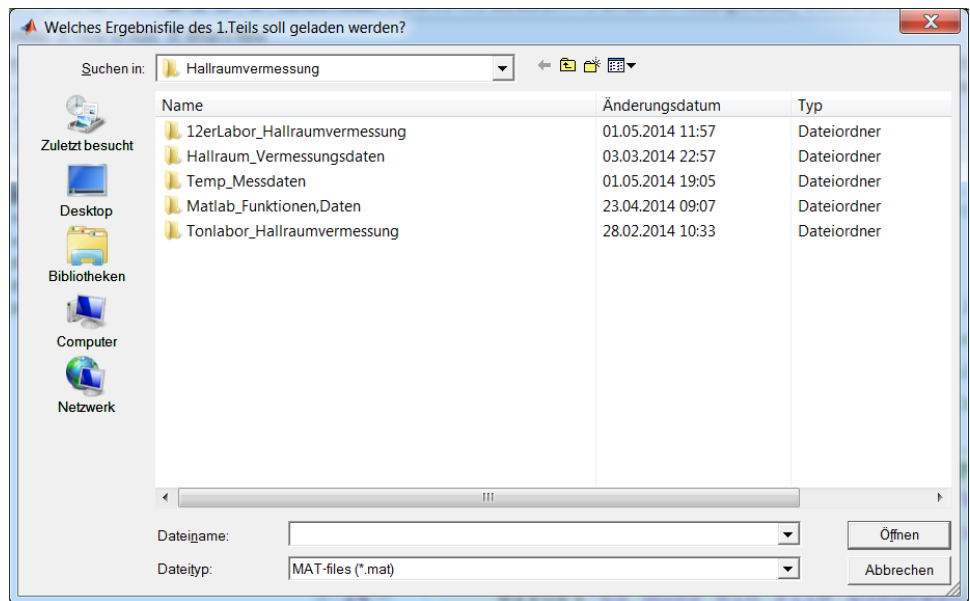

<span id="page-92-0"></span>*Abb. 8.11: Fenster, in welchem das zu verwendende Ergebnisfile von Teil1 angegeben werden muss.*

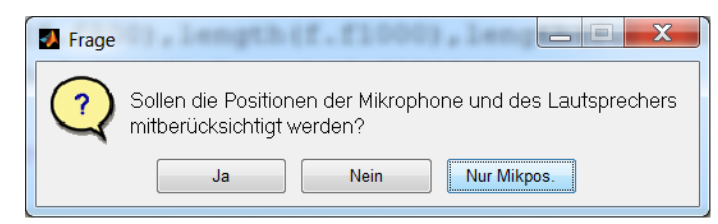

*Abb. 8.12: In diesem Fenster ist auszuwählen, ob die Mindestabstände zwischen den Mikrophonen und zur Quelle berücksichtigt werden sollen.*

<span id="page-92-1"></span>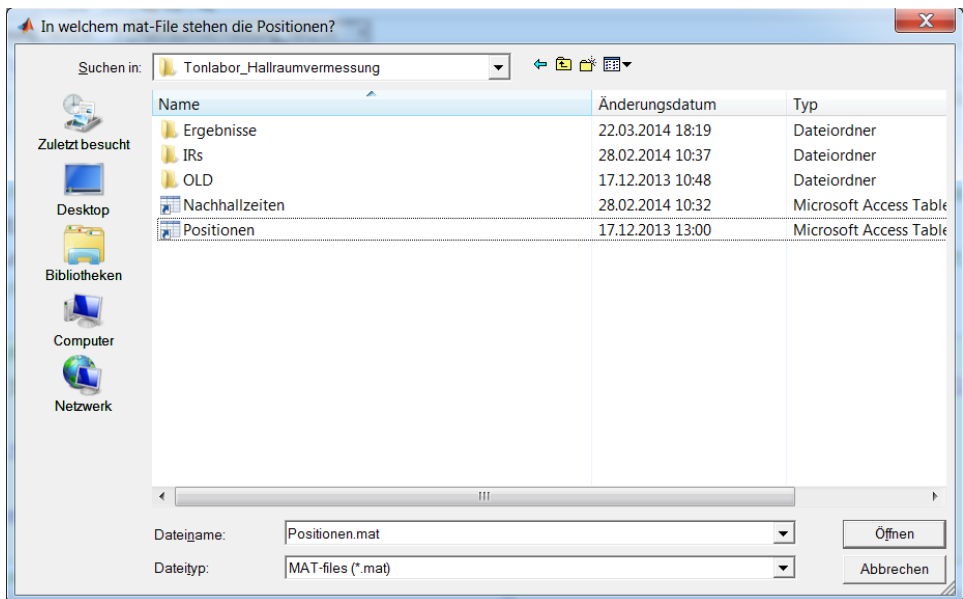

<span id="page-92-2"></span>*Abb. 8.13: Mit diesem Fenster wird das mat-File ausgewählt, welches die Positionen der Mikrophone (und der Quelle) enthält.*

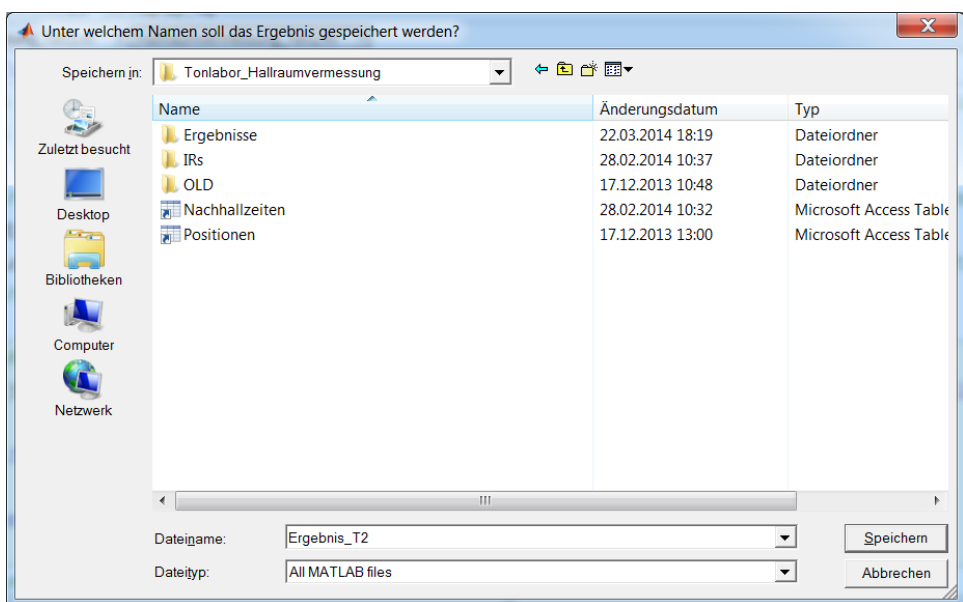

<span id="page-93-0"></span>*Abb. 8.14: Fenster, in welchem der Speicherort und Name für das zu berechnende Ergebnisfile von Teil2 angegeben werden muss.*

In weiterer Folge werden die mat-Files geladen (Ergebnisfile vom 1.Teil und Positionsfile) und das Ergebnisfile erstellt und gespeichert. Die Berechnungen dauern in der Regel recht lang (mehrere Minuten bis Stunden), abhängig von der Anzahl an verwendeten Mikrophonpositionen.

Um den Ablauf mitverfolgen zu können, erscheinen entsprechende Statusmeldungen im Command-Window und ein Fortschrittsbalken gibt Auskunft über den Stand.

#### **8.2.7 Hallraumvermessung\_Teil3**

Diese Funktion führt die Auswertung der Ergebnisse, wie in Kap. [5.4](#page-64-0) angegeben, (sowohl nach dem kombinierten Kriterium als auch nach dem des quadratisch gewichteten Mittelwerts) durch.

#### *Ablaufbeschreibung*

Zu Beginn muss das Ergebnisfile von Teil 2 angegeben werden (siehe [Abb.](#page-94-0) 8.16). Danach ist anzugeben, wie viele der besten 6er-Kombinationen angezeigt werden sollen (siehe [Abb.](#page-93-1) 8.15).

Zu guter Letzt muss noch ein Speicherort und Name für das Ergebnisfile eingegeben werden (siehe [Abb.](#page-94-1) 8.17).

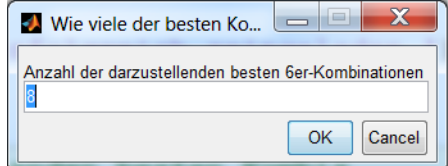

<span id="page-93-1"></span>*Abb. 8.15: In diesem Fenster ist die Anzahl der darzustellenden besten 6er-Kombinationen anzugeben.*

<span id="page-94-0"></span>*Abb. 8.16: Fenster, in welchem das zu verwendende Ergebnisfile von Teil2 angegeben werden muss.*

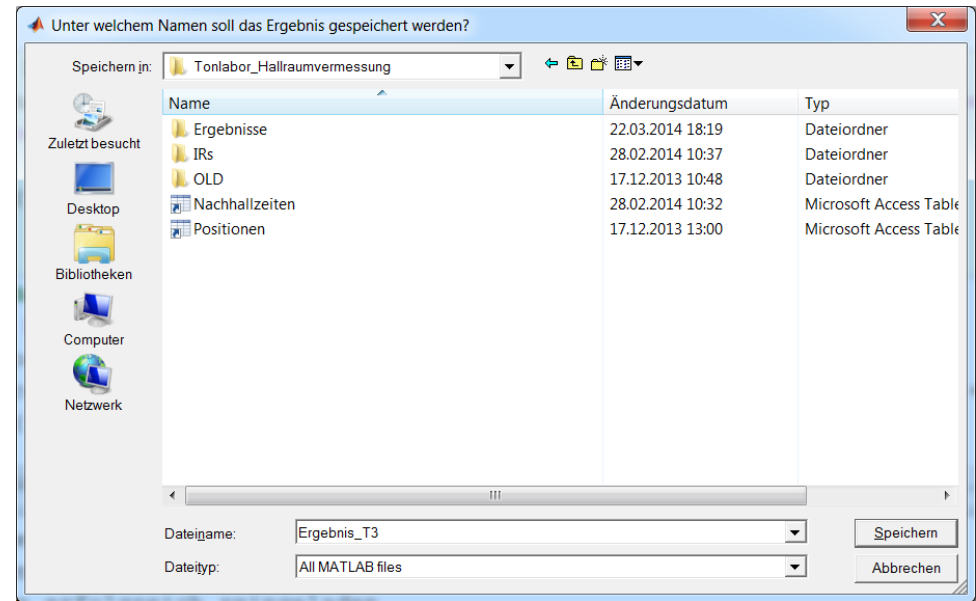

<span id="page-94-1"></span>*Abb. 8.17: Fenster, in welchem der Speicherort und Name für das zu berechnende Ergebnisfile von Teil3 angegeben werden muss.*

In weiterer Folge wird das mat-File geladen (Ergebnisfile vom 2.Teil) und das Ergebnisfile erstellt und gespeichert. Um den Ablauf mitverfolgen zu können, erscheinen entsprechende Statusmeldungen im Command-Window.

Die besten 6er-Kombinationen werden dann im Command-Window aufgelistet (siehe Abb. [8.18\)](#page-95-1) und in zwei Grafiken geplottet (siehe [Abb.](#page-75-1) 6.16 und [Abb.](#page-76-1) 6.17)

Im Command-Window sind die beteiligen Positionsnummern und die Einzahlwertung getrennt, oben für des kombinierte Kriterium und unten für das gewichtete und quadratisch gemittelte Kriterium, aufgelistet. In den Plots werden die Standardabweichungen (mit dem Berechnungsverfahren der Norm, siehe Kap. [4.1\)](#page-52-0) pro 6er-Kombination über die Terzbänder aufgezeichnet.

| Berechnungen sind erfolgreich abgeschlossen                                                                           |
|----------------------------------------------------------------------------------------------------|
| Die besten 4 Mikrophonpositionskombinationen erfüllen von den 15 Standardabweichungsgrenzen:                          |
| $2 \quad 2 \quad 2 \quad 2$                                                                                           |
| Dies sind folgende Positionen :                                                                                       |
| 6<br>5<br>а<br>1.                                                                                                    |
| 6<br>8<br>-6<br>9                                                                                                    |
| 8<br>17<br>12<br>7                                                                                                    |
| 18<br>12 <sup>°</sup><br>17<br>19                                                                                     |
| 18<br>22 21<br>22                                                                                                    |
| 24<br>32<br>24<br>24                                                                                                  |
|                                                                                                    |
| Die besten 4 Mikrophonpositionskombinationen haben eine gewichtete und quadratisch gemittelte Standardabweichung von: |
| 1.5582<br>1.5642<br>1.5687<br>1.5692                                                                                  |
| Dies sind folgende Positionen :                                                                                       |
| 5.<br>6<br>6.<br>-6                                                                                                   |
| $\overline{7}$<br>6<br>$\mathcal{T}$<br>$7^{\circ}$                                                                   |
| 8<br>8<br><b>a</b><br>19                                                                                              |
| 19<br>24<br>19<br>18.                                                                                                 |
| 24<br>22<br>26<br>24                                                                                                  |
| 28<br>26<br>26<br>24                                                                                                  |
| Die Daten werden gespeichert                                                                                          |

<span id="page-95-1"></span>*Abb. 8.18: Beispiel der Ergebnisausgabe der Funktion Hallraumvermessung\_Teil3 im Command-Window.*

#### <span id="page-95-0"></span>**8.2.8 PositionserstellungsSkript**

Innerhalb dieses Skripts stehen die konkreten Positionen der Mikrophone und der Quelle, welche bei der Vermessung des Hallraumes verwendet wurden. Dabei müssen sich alle Koordinaten auf einen gemeinsamen, frei wählbaren Ursprung beziehen.

Beim Ausführen werden diese Daten in Form eines mat-Files gespeichert, um so von der Funktion *Hallraumvermessung\_Teil2* (siehe Kap. [8.2.6\)](#page-91-0) eingelesen werden zu können. Im Falle der Vermessung eines anderen Hallraumes, müssen die Angaben zu den Positionen im Skript angepasst werden. Nichtsdestotrotz dient dieses Skript als Vorlage anhand derer sich kommende Eingaben orientieren sollten.

| %% Erstellung der mat-Files für die Mikrophonpositionen               |  |  |
|-----------------------------------------------------------------------|--|--|
| % -------- HALLRAUM ------ Messung am                                 |  |  |
|                                                                       |  |  |
| <b>88 Positionen IN METERN</b>                                        |  |  |
| % Ursprung kann beliebig gewählt werden, da es nur um die (relativen) |  |  |
| % Abstände der Positionen zueinander geht.                            |  |  |
|                                                                       |  |  |
| % --- Lautsprecher                                                    |  |  |
| PosLsp = $[0, 0, 1.5]$ ;                                              |  |  |
|                                                                       |  |  |
|                                                                       |  |  |
|                                                                       |  |  |
| % --- Mikrophone                                                      |  |  |
|                                                                       |  |  |
| % Positionen der Mikrophone bei mehreren Messungen                    |  |  |
| % einfach aneinander hängen:                                          |  |  |
|                                                                       |  |  |
| %[(1.Messung) Mik1 x, Mik1 y, Mik1 z;                                 |  |  |
| 웋<br>Mik2 $x, Mik2$ $y, \ldots,$                                      |  |  |
| 웋                                                                     |  |  |
| $\cdots$<br>웋                                                         |  |  |
| $\ldots$ , Mik8 z;                                                    |  |  |
| % (2. Messung) Mik1 x, Mik1 y, Mik1 z;                                |  |  |
| 웋<br>Mik2 $x, Mik2$ $y, \ldots$                                       |  |  |
| 웋<br>.                                                                |  |  |
| $\frac{1}{2}$ ()<br>$\sim$ $\sim$ $\sim$ $\sim$                       |  |  |
| 옿<br>1.1.1                                                            |  |  |
| 웋<br>$\ldots$ , Mik8 z; ]                                             |  |  |
|                                                                       |  |  |
|                                                                       |  |  |
| PosMik = $[1,1,1; ]$<br>%(1.Messung)                                  |  |  |
| $1, 1, 2.31; \ldots$                                                  |  |  |
|                                                                       |  |  |
| 1.1.3.61:                                                             |  |  |
| 3.77, 1, 1;                                                           |  |  |
| $3.77, 1, 2.19; \ldots$                                               |  |  |

*Abb. 8.19: Screenshot des PositionserstellungsSkripts (hier noch mit den Positionen einer Testmessung), in welchem unter anderem die Struktur der Daten erklärt wird.*